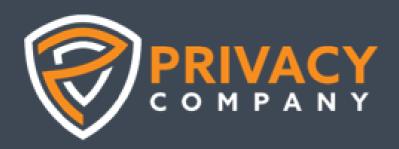

# Inspection results Google Chrome for Education

SIVON, 29 June 2023

By Floor Terra, Sjoera Nas and Arnold Roosendaal senior advisors Privacy Company

# **Version management**

| Version | Date              | Remarks                                                                                                    |  |
|---------|-------------------|----------------------------------------------------------------------------------------------------|--|
| 0.1     | 8 December 2021   | Outline with questions                                                                                     |  |
| 0.2     | 12 September 2022 | First rough draft, completed intro, Q1 and Q6                                                              |  |
| 0.3     | 14 September      | First completed draft                                                                                      |  |
| 0.4     | 26 September      | Input SIVON and SURF processed with track changes                                                          |  |
| 0.5     | 29 September      | Clean version                                                                                              |  |
| 0.6     | December 2022     | Review version                                                                                             |  |
| 0.7     | 31 January 2023   | Updated report                                                                                             |  |
| 0.8     | 17 March 2023     | Last input Google about confidentiality processed with comments                                            |  |
| 0.9     | 17 March 2023     | Compare 0.7 and 0.8 with track changes                                                                     |  |
| 1       | 17 March 2023     | Clean version                                                                                              |  |
| 1.1     | 29 June 2023      | Revision based on new ChromeOS Agreement for the Dutch Education Sector 30 March 2023 - with track changes |  |
| 1.2     | 29 June 2023      | Clean public version                                                                                       |  |

# **Contents**

| SUI | MMARY                                             | 7   |
|-----|---------------------------------------------------|-----|
| INT | TRODUCTION                                        | 13  |
| 1.  | DATA SUBJECT ACCESS REQUEST                       | 19  |
| 1.1 | Facts                                             | 19  |
| 1.2 | <b>3</b>                                          | _   |
| 1.3 |                                                   |     |
| 1.4 | Remedies                                          | 47  |
| 2.  | EFFECTIVITY OF PRIVACY SETTINGS IN CHROME         | 48  |
| 2.1 | Facts                                             | 48  |
| 2.2 | 3                                                 | _   |
| 2.3 |                                                   |     |
| 2.4 | Remedies                                          | 55  |
| 3.  | AVAILABLE PRIVACY-FRIENDLY SETTINGS FOR ADMINS    | 57  |
| 3.1 | Facts                                             | 57  |
| 3.2 | •                                                 |     |
| 3.3 |                                                   | =   |
| 3.4 | Remedies                                          | 67  |
| 4.  | USE OF MICROSOFT OFFICE FOR THE WEB ON CHROMEBOOK | 69  |
| 4.1 | Facts                                             | 69  |
| 4.2 | Technical findings                                | 70  |
| 4.3 | Assessment                                        | 71  |
| 4.4 | Remedies                                          | 72  |
| 5.  | CHROME SYNC ON CHROMEBOOK                         | 73  |
| 5.1 | Facts                                             | 73  |
| 5.2 | Technical findings                                | 74  |
| 5-3 | Assessment                                        | 75  |
| 5.4 | Remedies                                          | 76  |
| 6.  | USE OF PLAY STORE AND CHROME WEB STORE            | 78  |
| 6.1 | Facts                                             | 78  |
| 6.2 | Technical findings                                | 83  |
| 6.3 |                                                   | •   |
| 6.4 | Remedies                                          | 89  |
| API | PENDIX 1 - EXAMPLE OF TELEMETRY EVENT             | 90  |
| API | PENDIX 2 – ESSENTIAL CHROME SERVICES              | 98  |
| API | PENDIX 3 – FILE LISTING OF TAKEOUT REQUEST        | 100 |

# **Figures**

| Figure 1: Picture of the two test Chromebooks                                                | 16 |
|----------------------------------------------------------------------------------------------|----|
| Figure 2: Google three applicable terms for the use of Chrome and the ChromeOS               | 19 |
| Figure 3: List of services that are covered by Google's DIT                                  | 23 |
| Figure 4: Outcome of access to debug trace                                                   |    |
| Figure 5: Admin Console enabling individual access to the TakeOut tool                       | 26 |
| Figure 6: Options to allow export of specific services via the Admin Console                 | 27 |
| Figure 7: End user TakeOut interface                                                         |    |
| Figure 8: Different data available from Drive                                                | 28 |
| Figure 9: Access log activity disabled by default in the TakeOut tool                        | 28 |
| Figure 10: Two different data sets available through access log activity                     | 29 |
| Figure 11: Example of access log                                                             | 29 |
| Figure 12: Overview of available data in Takeout results in the test set-up                  | 30 |
| Figure 13: Example of Android Device Configuration log                                       | 31 |
| Figure 14: Example of Chrome bookmarks                                                       | 31 |
| Figure 15: Example of Google Account logs                                                    | 32 |
| Figure 16: Examples of the two available logs about use of the Google Play Store             | 33 |
| Figure 17: Example of admin log events                                                       | 35 |
| Figure 18: Example of Takeout log events                                                     | 35 |
| Figure 19: Example of user log events                                                        | 36 |
| Figure 20: Example of Update check                                                           |    |
| Figure 21: Snippet from the contents of the Update request in Appendix 1                     |    |
| Figure 22: Example of SafeSearch request to thuisarts.nl                                     | 39 |
| Figure 23: Example of SafeSearch applied to visit to Belastingdienst.nl                      | 39 |
| Figure 24: Example of SafeSearch correct identification of pornography                       | 40 |
| Figure 25: Access blocked by Google Safe Sites to porn website                               |    |
| Figure 26: SafeSearch does not block access to known virus                                   | 41 |
| Figure 27: Example of request sent by the Cloud Device Messenger from the website nu.nl      | 41 |
| Figure 28: Example of Chrome histogram showing cookie statistics from the test set-up        | 42 |
| Figure 29: Safe browsing settings                                                            |    |
| Figure 30: Recommended privacy friendly settings in (Dutch) menu for end users               | 49 |
| Figure 31: Privacy Sandbox functionality enabled in Chrome (                                 | 50 |
| Figure 32: Explanation Google about Browser-based ad personalisation                         | 50 |
| Figure 33: Settings in admin console to disable Privacy Sandbox                              | 51 |
| Figure 34: Example of 37 cookie-less requests to Google Analytics from the Google Chrome Web | )  |
| Store                                                                                        | 52 |
| Figure 35: List of first party cookies                                                       |    |
| Figure 36: List of 20 third party domains serving cookies                                    | 53 |
| Figure 37: Screenshot of admin console with ChromeOS settings for logged in users            | 57 |
| Figure 38: Screenshot of admin console with ChromeOS settings for guest users                | 58 |
| Figure 39: Admin options to block and allow URLs for guest users                             | 58 |
| Figure 40: Privacy-friendly default settings for Kiosk on Chromebook                         | 63 |

| Figure 41: Default privacy-friendly settings for user and device reporting                             | 63    |
|----------------------------------------------------------------------------------------------------|-------|
| Figure 42: Cookie settings menu for admins                                                             | 64    |
| Figure 43: Force automatic deletion of cookie data for logged-in users                                 | 64    |
| Figure 44: Enable incognito mode for logged-in students in the browser                                 | 65    |
| Figure 45: Never save browser history                                                                  | 65    |
| Figure 46: Admin options to enforce Incognito mode for guest users                                     | 65    |
| Figure 47: Option for admins to use a proxy (also for managed guest sessions)                          | 66    |
| Figure 48: Disable SafeSearch                                                                          | 66    |
| Figure 49: Disable the spell checking web service                                                      | 66    |
| Figure 50: System features: options to block change of browser settings, use of Web store, an          | d use |
| of Camera                                                                                              | 66    |
| Figure 51: Settings for the Omnibox search provider                                                    | 67    |
| Figure 52: More Omnibox options                                                                        | 67    |
| Figure 53: Enforce auto launch of Chromebook as guest user                                             | 69    |
| Figure 54: Options to block URLs, and exceptions                                                       | 71    |
| Figure 55: Admin panel with sync settings.                                                             | 74    |
| Figure 56: Sample of Chrome Sync data provided under NDA                                               | 75    |
| Figure 57: EDU admin Console listing Managed Google Play as Additional Service                         | 79    |
| Figure 58: Applicable terms for Managed Google Play                                                    | 80    |
| Figure 59: Screenshot of the Play Store with allowed and installed apps                                | 80    |
| Figure 6o: Screenshot of the Chrome Web Store with installed extension                                 | 81    |
| Figure 61: Applicable terms for the Chrome Web Store                                                   | 81    |
| Figure 62: Recommended setting to block Chrome Web Store                                               | 82    |
| Figure 63: Recommended setting for Force install of browser extensions                                 | 82    |
| Figure 64: historical content on Google's public documentation about Google Play                       | 83    |
| Figure 65: Outgoing request to Play Store logging functionality                                        | 85    |
| Figure 66: Google Analytics data collection on Chrome webstore                                         | 87    |
| Tables                                                                                                 |       |
| Table 1: Applied privacy settings in the Chrome browser in the test set-up                             | 14    |
| Table 2: Responses Google to Data Subject Access Request per service                                   | 23    |
| Table 3: Overview of justifications provided by Google to refuse access                                |       |
| Table 4: Overview available personal data in admin logs                                                | 33    |
| Table 5: Overview of all possible policy settings for Chromebook, with the values used in the t set-up |       |
| Table 6: Cookies set by Microsoft Office web apps in Chrome with guest user                            |       |
| Table 7: Top 10 outgoing requests signed-in test user                                                  |       |
| rable /. Top 10 obligating requests signed in test oser imminimum.                                     | 03    |

# **Summary**

This inspection report on the data protection risks of the use of the managed Google Chrome browser and the use of a managed Google Chromebook is a follow-up on the DPIA performed on the use of Google Workspace for Education. This report was commissioned by SIVON for all primary and secondary education schools in the Netherlands.

The original DPIA on Google Workspace, commissioned by two Dutch universities (the Rijksuniversiteit Groningen and the Hogeschool van Amsterdam), was completed in June 2020, updated in March 2021, and published in May 2021. After negotiations with Google, and a prior consultation of the Dutch Data Protection Authority, an Update DPIA report was published in August 2021. Agreement was reached with Google on a set of contractual, organizational, and technical measures to mitigate the 8 high data protection risks. Three key highlights are:

- Google contractually agreed to act as data processor for the Diagnostic Data about the individual use of the services by the start of the new school year (21 August 2021), with a contractual permission to 'further' process some Diagnostic Data as independent data controller, to the extent necessary, for certain agreed and limited purposes.
- 2. As a data processor, Google may only process the personal data for three predefined instructed purposes.
- 3. Google committed to develop a processor version of managed ChromeOS, and a separate processor version of the Chrome browser on managed ChromeOS. Since this could take Google 2 years, the Update DPIA already provided risk-mitigating technical measures for the schools and universities. SURF and SIVON published technical manuals for the system administrators to apply the most privacy-friendly settings in the Chrome browser.

#### Processor versions of ChromeOS and Chrome browser mid-August 2023

On 30 March 2023 Google agreed to a new ChromeOS Agreement with the Dutch education sector. Google also published a *Data Processing Amendment to Chrome Agreements*.¹ Based on this agreement, Google acts as data processor for the *Essential Services* in Chrome, with a limited list of permitted purposes for further processing by Google as controller (identical to the Workspace data processing agreement). Google continues to act as data controller for the *Optional Services* in Chrome.

An *Essential Service* is a service that Google has determined is critical for ChromeOS or Chrome-on-ChromeOS to function correctly for Dutch public sector. All other services are classified as *Optional Services*. The list of Essential services in included in Appendix 2 in this report.

The processor agreement includes the use of the updated EU Standard Contractual Clauses (SCC) for the transfer of personal data from the Dutch school or university as controller to Google LLC in the USA as processor.

Google has agreed to develop switches for admins to control access to these services. By default Optional Services that process personal data are switched 'off'. Optional Services that do not process personal data are 'on' by default (but can be disabled).

<sup>&</sup>lt;sup>1</sup> Google, Data Processing Amendment to Chrome Agreements, Last modified 16 February 2023, URL: <a href="https://www.google.com/chrome/terms/dpa\_terms.html">https://www.google.com/chrome/terms/dpa\_terms.html</a>.

Google will launch the new 'processor' versions of the ChromeOS and browser by mid-August 2023, before the start of the new school year.

The research for this report was performed with the 'controller versions' of the ChromeOS and browser, since the new 'processor' versions of the ChromeOS and browser are not yet available. The device was managed in a test set-up with the Google Workspace for Education license from a primary school in the Netherlands.

#### Scope of this report

This report does not repeat the general data protection analysis provided in the initial and Update DPIA reports. This report provides some new suggestions for mitigating measures system administrators can take, for the (few) remaining low risks after schools have installed the new 'processor versions' of the ChromeOS and browser (on the Chromebooks). This report does not repeat the mitigating measures recommended since August 2021², such as for example, disabling Additional Services in Google Workspace, and disabling Google Search as default search engine in Chrome. Before the start of the new school year 2023, SIVON will publish an updated manual for school admins with the advised privacy friendly settings in the processor versions of the ChromeOS and browser.

This report describes what personal data Google processes with the recommended privacy-friendly configuration of the Chrome browser and the Chromebook, based on technical research.

According to this agreement, Google processes many data in a processor role. These changes are reflected in this (updated) version of this report.

#### Six questions

This report is based on the following six questions:

- 1. Does Google answer Data Subject Access Requests in an adequate and timely manner? Is essential information missing based on the analysis of the intercepted outgoing data traffic?
- 2. How effective are the privacy-friendly settings in the Chrome browser in blocking third-party cookies?
- 3. How can admins enforce privacy-friendly settings for logged-in users?
- 4. What data does Google collect about the use of Office for the Web apps on a Chromebook without a Google account?
- 5. Wat data does Google collect when 'Chrome Syncing' is enabled on the Chromebook?
- 6. What data does Google collect when an app or extension is installed from Google's different app stores? Is it possible to centrally block access to the app stores?

#### **Outcomes**

The answer to the first question contains most of the technical analysis. This report originally concluded that Google did not provide an adequate or timely reply to a Data Subject Access Request (DSAR).

Generally, the intercepted outgoing data traffic contained functional, unsurprising data, without any unique device or user identifiers. For example, the Chrome team designed the SafeSites functionality to collect information about visited URLs with a generic, identical key for all users. If there is a probability that a visited website contains pornography, the URL is transferred to the USA. In that case Google stores the IP address with which the user was connected to the internet

<sup>&</sup>lt;sup>2</sup> See the manual in Dutch published by SURF, URL: <a href="https://www.surf.nl/files/2021-08/technische-handleiding-google-workspace-for-education.pdf">https://www.surf.nl/files/2021-08/technische-handleiding-google-workspace-for-education.pdf</a>

for 7 days. The only exception is the use of push messages. If a student authorises a website to send push messages, a unique device and user identifier is shared with Google in the USA. Schools can disable this functionality.

As a result of negotiations with the Dutch education sector, Google will become a processor for the managed ChromeOS and browser with the release of a new version in mid-August 2023. To become more transparent, the Google Chrome team offers, or is developing, five features for the processor version of the managed ChromeOS:

- 1. Service Data Downloader and Diagnostic Information Tool (second half of 2023)
- 2. Domain-wide TakeOut tool for admins as processor
- 3. Individual TakeOut tool for end users as processor
- 4. Public documentation what data types are collected by which service.
- 5. Documentation what categories of personal data, relating to what service, are available in the event logs for admins

In its role as data controller, Google has published an improved explanation why it may refuse access to some personal data.

These features are designed to help customers fulfill the DSAR requests they receive in their role as data controllers, to provide a self-service tool to end users, and to allow admins and end users to compare the results with public documentation. Privacy Company has not yet been able to test these features, as the new processor versions of the Chrome browser and OS are not yet available.

Google has also improved its public information about reasons to refuse access to some personal data. As a result of simultaneous talks with the Dutch education sector and the strategic vendor manager for Microsoft, Google and AWS of the Dutch government about data protection improvements for Google Workspace, Google published a detailed explanation about reasons to refuse access for all of its services.<sup>3</sup> These explanations are convincing.

With regard the **second question**, the available privacy-friendly settings seem reasonably effective in limiting the amount and contents of data transferred to Google in the USA. With the exception of the transfer of IP-addresses in SafeSites hits, and IP addresses and identifiers in push messages, the privacy-friendly settings are capable of preventing transfer of personal data to Google in the USA. Chrome is effective in blocking third party cookies, but blocking third party cookies does not offer complete protection against data leakage. During each guest session, which may last a school day, Chrome can send session cookies to third party external advertising networks, and data to Google itself in a role as controller. Admins can prevent such data leakage by enforcing the incognito mode of the Chrome browser, also for guest users.

The answer to the **third question** is that enforcement by admins of the privacy-friendly settings is as effective as use of the settings by students themselves. Google does apply more privacy protective settings for students under 18 years, in the K-12 setting, such as disabling Privacy Sandbox trials. However, schools may never put the burden of privacy protection on the shoulders of minors and students, and should actively protect them against data protection risks. Google is encouraged to apply even more privacy by default settings and develop more central management settings for admins, for example, by blocking traffic related to services as fonts, which Google provides as a controller.

The answer to the **fourth question** is that Chromebooks may be used in a GDPR-compliant way without a Google account, in a centrally managed quest mode. With the managed processor

<sup>&</sup>lt;sup>3</sup> Google, Information not provided in response to an access request, URL: <a href="https://support.google.com/policies/answer/10972441">https://support.google.com/policies/answer/10972441</a>.

ChromeOS and browser, schools can enforce use of the guest mode on the Chromebooks, and block traffic on the local network. If schools decide to use Microsoft Office applications as an alternative to Workspace, the admins do need to apply and enforce privacy friendly settings for the Microsoft Office web apps.

The answer to the **fifth question (about Chrome Sync)** is that Chrome Sync collects many personal data of a sensitive nature, such as logins, passwords, tracking cookies and bookmarks. This section originally flagged a high risk due to a lack of purpose limitation. That risk has been mitigated now that Google has become a data processor for the Chrome Sync data, including the Content and the Diagnostic Data (which Google calls Service Data). However, another high risk relating to Chrome Sync is the transfer of sensitive data to the USA. Though Google allows students to encrypt their personal data with a local passphrase, admins cannot enforce encryption of these data. That means schools cannot centrally protect students' rights to protection of personal data. The Dutch education sector has pleaded with Google to develop centrally managed encryption functionalities, with a school- or student managed key. Google is considering to develop such an option.

As long as schools cannot enforce the use of such encryption, schools must (continue to) block the use of Chrome Sync. However, it is possible that the European Union will succeed in adopting a new adequacy decision for the USA before the start of the 2023 school year. In that case, schools can allow the use of Chrome Sync without this self-managed encryption.

The answer to the **sixth question** is that Google does not provide information about the processed personal data relating to the use of the (managed) Play Store and Chrome Webstore. Not in reply to a DSAR, nor in publicly available documentation. Google is not willing to become a data processor for these services. The lack of transparency, combined with the lack of purpose limitation because Google acts as a data controller, result in a lack of control for the schools and universities. Schools cannot gain a clear insight in the personal data processing by Google when using these app stores. To mitigate this risk schools must continue to block access to all *Additional Services* belonging to Google Workspace, and to the Chrome webstore.

#### Remedies

| Issue                                 | Recommended mitigating measures schools                                     | Mitigating measures taken by Google                                                                                                    |  |
|---------------------------------------|-----------------------------------------------------------------------------|----------------------------------------------------------------------------------------------------|--|
| DSAR results incomplete               | Continue to block access to the Chrome Web Store and the Google Play Store. | Commitment to do an individual assessment of each DSAR                                                                                                    |  |
|                                       | Use the guidance from SIVON to inform students how to request access        | Google is a processor for the Domain-wide TakeOut tool for admins                                                                                                    |  |
|                                       | with the school, and with Google                                            | Google is a processor for the individual TakeOut tool for end users                                                                                                    |  |
|                                       |                                                                             | Google has agreed to publish documentation what Diagnostic / Telemetry Data the Essential Chrome Services collect, to the extent they collect user or device associated data at all |  |
|                                       |                                                                             | Google has published more information about its data retention policies                                                                                                    |  |
|                                       |                                                                             | Google will offer a Service Data Downloader to admins (second half of 2023)                                                                                                    |  |
| DSAR refusal explanation insufficient | Use the available admin event logs to provide access to personal data.      | The new version of the managed ChromeOS will include services to access the data such as the Service Data Downloader and Diagnostic Information Tool (DIT, a Telemetry Data viewer  |  |
|                                       |                                                                             | developed for Workspace)                                                                                                    |  |

| Lack of purpose limitation data Takeout tool Lack of purpose limitation               | Keep on disabling the Workspace Additional Services.  Sign-up for the new processor agreement. Do not enable the Optional Chrome                                                                                                    | Google has published an improved explanation why it may refuse access to some personal data.  Google has published documentation what categories of personal data, relating to what service, are available in the event logs for admins.  Google has become a data processor for the admin and end user Takeout tools.  The processor agreement for the managed ChromeOS and browser contains two limitative lists of purposes, for Google as processor, and for |
|---------------------------------------------------------------------------------------|----------------------------------------------------------------------------------------------------|----------------------------------------------------------------------------------------------------|
| ChromeOS and browser  Lack of                                                         | Services, for which Google continues to act as controller (already disabled for new customers).                                                                                                    | agreed further processing by Google as controller for its legitimate business purposes.  Based on the processor agreement for the                                                                                                    |
| purpose<br>limitation Sync<br>data outside of<br>Workspace for<br>Education           |                                                                                                    | managed ChromeOS and browser, Google is a data processor for Chrome Sync, both for the Content and Diagnostic Data (separate from Workspace for Education, where Sync is already a processor service).                                                                                                    |
| Lack of<br>purpose<br>limitation<br>(Managed)<br>Play Store and<br>Chrome<br>Webstore | Disable access to all Additional Services in Workspace, including the (managed) Play Store and the Chrome Webstore. If schools wish to enable students to use selected allowed apps, they must distribute these apps via their own network. For browser extensions they can apply Force install, without users having to visit the Chrome webstore. |                                                                                                    |
| No valid<br>ground for<br>transfer of<br>personal data<br>to the USA                  | Sign up for the new processor agreement including the new SCC and apply all data minimisation measures from the updated guidance from SIVON                                                                                                    | Google has become a data processor for the managed ChromeOS and browser, including the SCC C2P Module 2 for the transfer to the USA.                                                                                                    |
|                                                                                       | Disable SafeSites with a registry setting (consider use of a third party filter).                                                                                                    | Google has not replied to the request to allow for local filtering instead of transferring URLs to the USA with the IP addresses.                                                                                                    |
|                                                                                       | In case Workspace cannot be used, Chromebooks can still be used if schools centrally enforce all privacy-friendly settings, including disabling of access to google.com and youtube.com, either by enforcing use of a proxy server to block functionality on the local network, or through manual URL blocking options in the admin console.        | Google offers central admin management options for the guest mode on managed Chromebooks, including blocking of third party cookies.                                                                                                    |
|                                                                                       | Disable Sync by setting the policy<br>SyncDisabled to true or ensure that<br>students use a self-managed local<br>passphrase to encrypt the Sync data                                                                                                    | Google is considering the request to develop a policy for admins to centrally enforce use of encryption with locally held keys, in the end user devices.                                                                                                    |

| Privacy<br>unfriendly<br>default<br>settings | Enforce the recommended privacy-friendly settings whenever possible.                    | In the future: possibly rely on a new adequacy decision for the USA for the transfer of all personal data.  Privacy Sandbox trials are disabled for users under 18.  Google has not responded to the request to improve the tracking protection features in the Chrome browser when third party cookies are blocked, the DNT signal is enabled and website preloading is disabled. For example, by blocking traffic to Google services where Google does not |
|----------------------------------------------|-----------------------------------------------------------------------------------------|----------------------------------------------------------------------------------------------------|
|                                              |                                                                                         | act as data processor (such as analytics and fonts).                                                                                                    |
|                                              | Disable the Privacy Sandbox for all users (or select K-12 setting to block by default). | Google will give admins controls to block ads personalization and measurement as part of Privacy Sandbox in the processor version of managed ChromeOS.                                                                                                    |
| Lack of transparency                         | Disable access to the (managed) Play Store and Chrome Webstore.                         | Google has not announced any measures.                                                                                                    |

### Introduction

This inspection report on the data protection risks of the use of the Google Chrome browser and the use of a Google Chromebook is a follow-up on the *Data Protection Impact Assessment* (DPIA) performed on the use of Google Workspace for Education. This report was commissioned by SIVON for all primary and secondary education schools in the Netherlands.

The original DPIA on Google Workspace, commissioned by the Dutch universities HvA and RUG, was completed in June 2020, updated in March 2021, and published in May 2021.<sup>4</sup> After negotiations with Google stalled, the Dutch Data Protection Authority was asked for a prior consultation. In June 2021 the Dutch Data Protection Authority (Autoriteit Persoonsgegevens) warned schools and advised the responsible two ministers for Education to stop using Google Workspace before the start of the new schoolyear, 21 Augustus 2021, if the problems could not be solved.<sup>5</sup> Soon after, an agreement was reached with Google on a set of contractual, organizational and technical measures to mitigate the 8 high data protection risks. The Update DPIA report was published in August 2021 with a summary of the results of the negotiations.<sup>6</sup>

Three key highlights of this agreement are:

- 1. Google contractually agreed to act as data processor for the Diagnostic Data about the individual use of the services by the start of the new school year (21 August 2021), with a contractual permission to 'further' process some Diagnostic Data as independent data controller, to the extent necessary, for certain agreed and limited purposes.
- 2. As a data processor, Google may only process the personal data for three predefined instructed purposes.
- 3. Google committed to develop a processor version of managed ChromeOS, and a separate processor version of the Chrome browser on managed ChromeOS. Since this could take Google 2 years, the Update DPIA already provided risk-mitigating technical measures for the schools and universities. SURF and SIVON published technical manuals for the system administrators to apply the most privacy-friendly settings in the Chrome browser.

The 2021 Update DPIA describes the mitigating measures in detail, both the measures agreed by Google, and the measures schools and universities should take to ensure GDPR-compliance. SURF and SIVON published technical manuals for the system administrators to apply the most privacy-

<sup>&</sup>lt;sup>4</sup> DPIA on the use of Google G Suite (Enterprise) for Education, for the University of Groningen and the Amsterdam University of Applied Sciences, 15 July 2020, update 12 March 2021, URL: <a href="https://www.surf.nl/files/2021-06/updated-q-suite-for-education-dpia-12-march-2021.pdf">https://www.surf.nl/files/2021-06/updated-q-suite-for-education-dpia-12-march-2021.pdf</a>

<sup>&</sup>lt;sup>5</sup> Letter from both ministers of Education to the Lower House, 8 June 2021, with two attachments: (i) the letter sent by the Dutch Data Protection Authority to SURF and SIVON, and (ii) the letter sent to Minister Slob of Primary and Secondary Education and Media to guarantee privacy in education with regard to the use of Google G Suite for Education, URL: <a href="https://www.tweedekamer.nl/kamerstukken/brieven\_regering/detail?id=2021Z10202&did=2021D22378">https://www.tweedekamer.nl/kamerstukken/brieven\_regering/detail?id=2021Z10202&did=2021D22378</a>

<sup>&</sup>lt;sup>6</sup> Update DPIA report Google Workspace for Education, 2 August 2021, URL: <a href="https://www.sivon.nl/app/uploads/2021/08/Update-DPIA-report-Google-Workspace-for-Education-2-augustus-2021.pdf">https://www.sivon.nl/app/uploads/2021/08/Update-DPIA-report-Google-Workspace-for-Education-2-augustus-2021.pdf</a>

friendly settings in the Chrome browser. Based on feedback from the schools they regularly provide updates. Based on feedback from the schools they regularly provide updates.

The Update DPIA contained the following list of recommended measures for the Chromebooks and ChromeOS for schools:

Table 1: Applied privacy settings in the Chrome browser in the test set-up

| No. | Setting                                                                                                    |
|-----|----------------------------------------------------------------------------------------------------|
| 1.  | Disable Google Search as default search provider                                                                                                    |
| 2.  | Disable Diagnostic Data sharing with Google to improve the ChromeOS                                                                                           |
| 3.  | Disable sharing of Diagnostic Data from apps and websites with Google to suggest new content                                                                  |
| 4.  | Require verified access                                                                                                    |
| 5.  | Centrally select the standard security level for Chromebooks (do not allow end-end users to enable enhanced safe browsing) – See Figure 29 below              |
| 6.  | Prohibit synchronization of data with the Google account in the Chrome browser (Chrome Sync)                                                                  |
| 7.  | Disable data sharing with Google in the Chrome browser to Make searches and browsing better (uploads all visited URLs)                                        |
| 8.  | Disable data sharing with Google in the Chrome browser through autofill of searches and URLs                                                                  |
| 9.  | Disable data sharing with Google to improve features and performance of the Chrome browser                                                                    |
| 10. | Disable data sharing with Google in the Chrome browser through the Enhanced Spellchecker (centrally prohibit users from turning this feature on) <sup>9</sup> |
| 11. | Block third party cookies and trackers in the Chrome browser and consider the use of an adblocker, see Figure 30 below                                        |

The 2021 Update DPIA describes the risks for three age groups of children in more detail (ages 6-9, 9-12 and 13-16), and how the recommended measures mitigate the specific age related risks. These assessments are not repeated in this report.

#### Scope of this report

 $\frac{https://www.bitdefender.com/blog/hotforsecurity/chrome-and-microsoft-edge-spellcheck-feature-can-retrieve-user-passwords/$ 

<sup>&</sup>lt;sup>7</sup> Kennisnet, SIVON en SURF, Technische handleiding voor Google Workspace for Education, October 2021, URL: <a href="https://www.kennisnet.nl/app/uploads/kennisnet/publicatie/Kennisnet-Technische-handleiding-Google-Workspace-for-Education.pdf">https://www.kennisnet.nl/app/uploads/kennisnet/publicatie/Kennisnet-Technische-handleiding-Google-Workspace-for-Education.pdf</a>.

<sup>&</sup>lt;sup>8</sup> See the questions and answers on the SIVON website, '*Vragen over de handelingen die schoolbesturen moeten uitvoeren*', URL: <a href="https://www.sivon.nl/actueel/veelgestelde-vragen-dpia-google-en-het-ap-advies-over-google-workspace/">https://www.sivon.nl/actueel/veelgestelde-vragen-dpia-google-en-het-ap-advies-over-google-workspace/</a>

<sup>&</sup>lt;sup>9</sup> As documented in the Update DPIA, if the user enables the Enhanced Spell Check feature in Chrome, Google servers will process the user's text input, which may contain personal data, including for example a login – password combination entered into a website. This feature can be completely disabled by an administrator by setting the policy of *SpellCheckServiceEnabled* to false. Recently, a security researcher wrote a blogpost about the risks of exposing passwords and login names, Otto, Chrome & Edge Enhanced Spellcheck Features Expose PII, Even Your Passwords, 16 September 2022, URL:

In the Netherlands, 52% of primary schools and 36% of secondary schools use Google Workspace, as well as some faculties at 4 of the 14 universities, and 4 of the 36 government-funded universities of applied sciences, according to guestionnaires from SURF and SIVON in the summer of 2021.

It is plausible that schools that have procured Chromebooks, also use Google Workspace for Education, and the Chrome browser as these tools are available by default on a Chromebook. In fact, Google uses the word Chrome to describe both the browser and the operating system and only has one version number. The ChromeOS (operating system) has a few more options than the browser (Chrome): for example access to applications from Google's Play Store.

However, schools can also decide to use Microsoft Office browser applications and/or another browser on the Chromebook.

This report is based on the following six questions:

- 1. Does Google answer Data Subject Access Requests in an adequate and timely manner? Is essential information missing based on the analysis of the intercepted outgoing data traffic?
- 2. How effective are privacy-friendly settings in the Chrome browser in blocking third-party cookies?
- 3. How can admins enforce privacy-friendly settings for logged-in users?
- 4. What data does Google collect about the use of Office for the Web apps on a Chromebook without a Google account?
- 5. Wat data does Google collect when 'syncing' is enabled on the Chromebook?
- 6. What data does Google collect when an app or extension is installed from Google's different app stores? Is it possible to centrally block access to the app stores?

The results are summarised in six separate sections below.

The report starts with the results of the Data Subject Access Request, as this was in many cases the only way to obtain information about the specific data processing. The outcomes of this request are therefore leading for many other questions.

#### Methodology and test settings

Privacy Company tested the data processing with the following set-up:

- A paid license was procured for Google Workspace for Education Plus, with the Chrome Enterprise upgrade, by the existing primary school CNS Ede (Stichting Christelijk Nationaal Schoolonderwijs). For this test, the specific domain cnsede-test.nl was created and used.
- Two Google Workspace for Education accounts were created, floor@cnsede-test.nl and floor2@cnsede-test.nl.
- The Google Workspace for Education license was configured for a K-12 school (pupils younger than 18 years).
- Two Chromebooks where used: A Lenovo Chromebook S<sub>33</sub>0 with ChromeOS 101.0.4951.72. and a Lenovo IdeaPad Duet with ChromeOS 101.0.0.0.

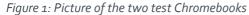

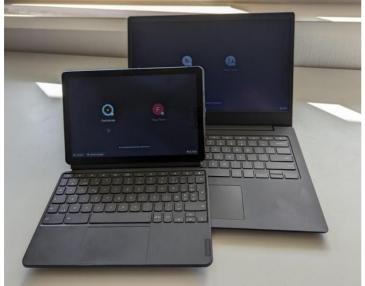

The data processing was tested in two set-ups:

- (i) Signing in with a Google account, using installed Android apps (including selected specific education apps), and:
- (ii) Without signing in to a Google account, as 'guest user', visiting websites, including Microsoft Office 365 for the Web applications such as Word.

The second scenario was designed to examine the data protection merits of using an alternative for Google Workspace, without a Google account.

In both tests the devices were configured as recommended by SIVON, with privacy-friendly settings.

In the first (signed-in) set-up a full test was performed with all types of interaction between the two Chromebooks, testing all selected applications and sensors such as the camera. The second test, with the guest user, was more limited. The main difference between the two types of accessing the Chromebook, is that all internet sessions are deleted when a guest user closes the session in the browser. This behaviour resembles the 'Incognito' mode in the Chrome browser.

In both test set-ups, three sets of scripted activities were performed to trigger possible data processing:

- 1. Through searches, website browsing, bookmarking etc.
- 2. Google Workspace for Education (accessing the apps Gmail, Drive, Classroom, YouTube, Search and Google Meet)
- 3. Using Office 365 for the Web (accessing the core Office apps Word, Outlook, Excel, PowerPoint, OneDrive and Teams through the browser)

#### Test scenarios

The scenarios included visits to websites, downloading and installing.

- Commercial websites: Nu.nl, Bol.com, Coolblue, Facebook and Booking.com
- Government websites: belastingdienst.nl and uwv.nl
- Health websites: thuisarts.nl and haaglandenmc.nl

- Porn websites: nl.pornhub.com and xvideos.com (check to see if Chrome prevents these visits based on the SafeSites default filter, or if they are on the list of unsafe sites in Google's internal database. Google has developed this database to identify unsafe/malicious sites)
- Phishing websites (bitcoin scam and misspelled URLs)
- Downloading of Eicar test virus (check if Chrome prevents this with Safe Browsing default setting)
- Installing an accessibility plug-in in the Chrome browser (*Drawp* for School)
- Using the Play Store to install three Android school applications: WRTS Woordjes en Begrippen leren, Squla and Ik Leer Lezen.
- Logged-in use of the six Google (browser) applications (Gmail, Drive, Classroom, YouTube, Search and Meet in Google Workspace for Education to send and receive an email, use Drive to synchronize files, use Classroom to hand in a report, perform a video meeting and check whether Google detected a leaked password in Safe Browsing standard setting if the option was enabled: investigate hacked passwords.

The scenarios were developed to reproduce everyday actions of school pupils, on a managed school Chromebook (this automatically means the Chrome browser is also managed), both as a signed-in user with a school Workspace account, and as guest user,. While the activities were performed, the outgoing data traffic was intercepted with mitmproxy.<sup>10</sup>

Privacy Company ensured that the research is reproducible and repeatable. This was achieved by working with written scenarios in which the number of actions is limited. There was a pause of 30 seconds between each action. Screenshots have been made of all actions. All data have been recorded.

#### Chronology

The scenarios for this report were initially executed between 25 and 28 February 2022 and repeated on 24 and 25 May 2022.

Google was provided with a copy of this report on September 29 2022. Google replied on November 16 with an initial response on the remediation measures. On December 5<sup>th</sup>, Google provided their review comments on the full report. Along with their comments on the report, Google provided a Cover Note with additional explanations.

#### Inspection methods

Privacy Company applied six different technical inspection methods:

- Filing a Data Subject Access Request with Google as data controller for the diagnostic data from the Chrome browser and ChromeOS, plus all available information about cookies set in the browser by Google and third parties through visited websites.
- Discussions with Google representatives to obtain more information, under NDA.
- Using Google's public 'Takeout' tool, to extent relevant for Chrome (use not recommended by SIVON, as Google offers this tool as a data controller).
- Interception and decoding of the data traffic from the Chromebooks through a TLS-interception proxy.
- Checking available (audit) logs in the Admin Console about the managed devices, including the managed browser.

<sup>&</sup>lt;sup>10</sup> In the most recent test Privacy Company used mitmproxy version 8.o.o.

• Accessing locally stored information in the browser (histograms).

Privacy Company tested for a limited period of time. As a result, Privacy Company did not detect all types of outgoing data traffic.

# 1. Data Subject Access Request

This section answers the question:

Does Google answer Data Subject Access Requests in an adequate and timely manner?

#### 1.1 Facts

As described in the introduction of this report a Data Subject Access Request (DSAR) was filed with Google after the scripted tests were performed. The request was filed with Google, because Google (still) was the <u>data controller</u> for the data processing via the ChromeOS en Chrome browser, prior to the introduction of a new processor version of managed ChromeOS by mid-August 2023. To understand the implications of this role, this section first outlines the legal context, and then proceeds to describe the applied technical inspection methods.

#### 1.1.1 Purposes of the data processing

Figure 2: Google three applicable terms for the use of Chrome and the ChromeOS<sup>11</sup>

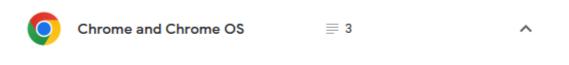

Terms of Service

Google Chrome and Chrome OS Additional Terms of Service 2

Google Chrome Privacy Notice ☑

According to Google's (general) Terms of Service, Google's general (consumer) Privacy Policy applies to the data processing by Chrome and the ChromeOS. This means Google legally permits itself to process the personal data for 33 purposes. The list of 33 purposes is included in the Google Workspace DPIA.<sup>12</sup> Additionally, Google's Chrome Privacy Notice contains 16 other purposes for the data processing.<sup>13</sup> In reply to this updated inspection report, Google stated the Privacy Notice is not a separate privacy statement and the Privacy Policy only contains 7 purposes.<sup>14</sup> However, for the purpose of this DPIA all factual specific purposes have been identified, as legally required in the GDPR.

<sup>&</sup>lt;sup>11</sup> Screenshot captured from Google's overview of terms of service for its different services, URL: <a href="https://policies.google.com/terms/service-specific?hl=en">https://policies.google.com/terms/service-specific?hl=en</a>. Page last visited 29 June 2023.

<sup>&</sup>lt;sup>12</sup> DPIA on the use of Google G Suite (Enterprise) for Education, For the University of Groningen and the Amsterdam University of Applied Sciences 15 July 2020, update 12 March 2021, page 93-95, URL: <a href="https://www.surf.nl/files/2021-06/updated-g-suite-for-education-dpia-12-march-2021.pdf">https://www.surf.nl/files/2021-06/updated-g-suite-for-education-dpia-12-march-2021.pdf</a>

<sup>&</sup>lt;sup>13</sup> Google Chrome Privacy Notice, last modified 11 August 2022, URL:

https://www.google.com/chrome/privacy/?hl=en. The Chrome Privacy Notice refers back to all purposes in the general Google Privacy Policy: "Although this policy describes features that are specific to Chrome, any personal information that is provided to Google or stored in your Google Account will be used and protected in accordance with the Google Privacy Policy."

<sup>&</sup>lt;sup>14</sup> Comment from Google in review on this report, December 5th 2022.

Google by default processes the following data through Chrome:

- 1. Send standard log information to all sites you visit (including Google's services), including your IP address and data from cookies.
- 1. Intercepting man in the middle types of suspicious activity. 15
- 2. Preloading the sites, Android apps and Chrome's omnibox a user visits. "Preloading allows sites to set and read their own cookies even if you don't visit the preloaded page. In some (unspecified) cases preloading will be done in a privacy-preserving way, in which case cookies are not sent on requests and they can only be set once the user navigates to the preloaded page."
- 3. Share the location with Google if you use Google Search, or with third parties if the user consents, and send the following information:
  - o The Wi-Fi routers closest to you,
  - o Cell IDs of the cell towers closest to you,
  - o The strength of your Wi-Fi or cell signal,
  - o The IP address that is currently assigned to your device.
- 4. Send information to Google "to check for updates, get connectivity status, estimate the number of active users."
- 5. Download the most recent 'Safe Browsing' list with information about known phishing and malware sites. "Each site you visit is checked against the Safe Browsing list on your system. If there's a match, your browser sends Google a hashed, partial copy of the site's URL so that Google can send more information to your browser. Google cannot determine the real URL from this information." <sup>16</sup> If the option is enabled (not recommended by SIVON) "Make searches and browsing better/Sends URLs of pages you visit to Google" and Safe Browsing is enabled, Chrome sends Google the full URL of each visited site to determine whether that site is safe.
- 6. Store all queries in Google Search in Chrome in the Google Account (if Google Search is the default search engine, not recommended by SIVON).
- 7. Predict the word(s) a user wants to search for, even before hitting enter in the Search engine, based on the individuals browsing history and what other people are looking for. "When you search using the omnibox or the search box on the new tab page in Chrome, the characters you type (even if you haven't hit "enter" yet) are sent to your default search engine."
- 8. Propose alternative URLs: "When you can't connect to a web page, you can get suggestions for alternative pages similar to the one you're trying to reach. In order to offer you suggestions, Chrome sends Google the URL of the page you're trying to reach."
- 9. Keep count of the most popular language of visited websites, to customize your experience in *Chrome*.

<sup>&</sup>lt;sup>15</sup> Google Chrome, Security Key, URL: <a href="https://www.google.com/chrome/privacy/whitepaper.html#security-key">https://www.google.com/chrome/privacy/whitepaper.html#security-key</a>

<sup>&</sup>lt;sup>16</sup> Google, Chrome Privacy Notice, How Safe Browsing works, URL: <a href="https://www.google.com/chrome/privacy/?hl=en#safe-browsing-practices">https://www.google.com/chrome/privacy/?hl=en#safe-browsing-practices</a>

- 10. Safe browsing check: Each site you visit is checked against the Safe Browsing list on your system. If there's a match, your browser sends Google a hashed, partial copy of the site's URL so that Google can send more information to your browser.<sup>17</sup>
- 11. Send usage statistics and crash reports to Google. "In general, usage statistics do not include web page URLs or personal information, but, if you have turned on "Make searches and browsing better / Sends URLs of pages you visit to Google", then Chrome usage statistics include information about the web pages you visit and your usage of them. If you have enabled Chrome sync, Chrome may combine any declared age and gender information from your Google account with our statistics to help us build products better suited for all demographics."
- 12. Share aggregated, non-personally identifiable information from usage statistics/web pages publicly and with partners like publishers, advertisers or web developers.
- 13. Send a unique Adobe Flash identifier to content partners and websites that use Adobe Flash Access to protect content.
- 14. Provide access to Additional Services such as Google Translate
- 15. Install three kinds of unique identifiers and use these for:
  - Installation tracking
  - o Tracking of promotional campaigns
  - Field trials (A/B testing of features on a percentage of the user base)

Google explains that Chrome stores many data locally, on the end user device, unless Sync is enabled. In that case (if Sync is enabled, discouraged by SIVON), data are stored remotely, on Google's servers, with the Google account. This includes:<sup>18</sup>

- Web surfing data (browsing history)
- Bookmarks
- Tabs
- Personal (Autofill) information and passwords (including payment cards and billing information). "When you are signed into Chrome with your Google Account, Chrome may offer to save passwords, payment methods and related information to your Google Account."
- Installed extensions
- Permissions granted to websites
- Cookies
- Data saved by add-ons
- A record of downloads from websites

#### 1.1.2 Applied methods and tools to obtain access

In total, Privacy Company used six methods to obtain access to the personal data processed as a result of the limited tests:

<sup>&</sup>lt;sup>17</sup> See also Google Safe Browsing, URL: <a href="https://safebrowsing.google.com/">https://safebrowsing.google.com/</a>. "Chrome and other browsers use Safe Browsing to show users a warning message before they visit a dangerous site or download a harmful app. Our scanning infrastructure also protects the Chrome Web Store from potentially harmful extensions."

<sup>&</sup>lt;sup>18</sup> Depending on the user configuration not all these data types may necessarily be synced. However, not all user configurations were tested in the scope of this report.

- 1. Data Subject Access Request. 19
- 2. Obtain additional information from Google under NDA.
- 3. Use of Google's Takeout tool<sup>20</sup>, to the extent relevant for Chrome (use not recommended by SIVON, as Google offers this tool as a data controller).<sup>21</sup>
- 4. Analysis of outgoing data traffic.
- 5. Access available logs in the Admin Console about the managed devices, including the browser.
- 6. Access information stored locally in the Chrome browser.

During the preparations for the tests, Privacy Company discussed with Google what would be necessary for the company to be able to provide all the necessary information. A *Non-Disclosure Agreement* (NDA) was closed to allow Google to share more information than it would usually do in response to a DSAR.

Privacy Company shared the test scenarios beforehand. Privacy Company offered to perform the tests at a Google office to allow Google to immediately identify the person performing the tests, to verify that the actual tests were indeed performed by Privacy Company. Privacy Company offered these options for Google to establish that the requests for information about the testers would indeed be legitimate. Google indicated that it was not necessary to perform the tests on one of its locations.

#### 1.1.3 Earlier Google commitments

As outcome of the initial and update DPIA on Google Workspace, Google made three commitments with regards to Workspace, to improve access to personal data:

- Google committed to publish in more detail by 21 August 2021 why it generally cannot provide access to Telemetry Data, Website Data and personal data from Google's SIEM security logs, but will consider each request under Article 15 GDPR. Privacy Company found a specific help article called 'Additional information on data withheld for security purposes'.<sup>22</sup>
- Google committed to develop a Domain Wide Takeout capability to individual user level/org unit level before the end of 2022. This tool was not yet available in March 2023.
- Google agreed to provide an inspection tool for admins to inspect the collected Telemetry Data (which Google calls 'Diagnostic Data') before the end of 2022, and provide adequate documentation by Q2 2022.<sup>23</sup> Google also agreed to show SURF and SIVON pilot versions during development. Google showed a pilot version of a tool for the Google Workspace for

https://support.google.com/chrome/answer/10248834?visit\_id=637982577537379680-1365206139&p=chrome\_takeout&rd=1. URL last visited 29 June 2023.

<sup>&</sup>lt;sup>19</sup> Google offers a free form at the URL: <a href="https://support.google.com/policies/contact/sar">https://support.google.com/policies/contact/sar</a>. Users must specify about which Google product they are inquiring, 'Other Google product(s)' or 'All of the above'. Google offers a free text field to specify the request.

<sup>&</sup>lt;sup>20</sup> Google Takeout, for users with a Google account, URL: <a href="https://takeout.google.com/?hl=nl">https://takeout.google.com/?hl=nl</a>. URL last used for Takeout on 8 September 2022.

<sup>&</sup>lt;sup>21</sup> Google, Export your data from Chrome, URL:

<sup>&</sup>lt;sup>22</sup> Google policies help, Information not provided in response to an access request, URL: <a href="https://support.google.com/policies/answer/10972441">https://support.google.com/policies/answer/10972441</a>. URL last visited 29 June 2023.

<sup>&</sup>lt;sup>23</sup>The Update DPIA report states on p. 15: "Google will publish a Help Center article detailing categories and purposes of the processing of diagnostic data (including data collected from cloud servers and telemetry events (atoms) from Android and the ChromeOS by Q1 2022. The level of detail should be sufficiently high for SURF, SIVON and SLM Rijk to verify Google's compliance in an audit. Google will gradually publish information, as it becomes available, over the next six months."

Education, the Diagnostic Information Tool (DIT) on 15 November 2022. However, this tool did not work for Chrome or Chrome Sync, as explicitly confirmed by Google per mail of 8 December 2023. See Figure 3 below.

Figure 3: List of services that are covered by Google's DIT

#### 3. Could Google explicitly list which clients the tool works for? Is it just the browser, or also Android and/or iOS apps?

DIT covers the following Workspace services and, unless otherwise specified, includes web, iOS and Android clients:

- Assignments (Google Workspace for Education only) (web only)
- Calendar
- Chat
- Classroom (Google Workspace for Education only)
- Cloud Search
- Contacts (web)
- o Drive & Docs (Docs, Drive, Forms, Sheets, Slides)
- Gmail
- Groups (web only)
- Jamboard
- Keep
- Meet
- Sites (web only)
- Tasks
- Voice

## 1.2 Technical findings

During testing, multiple systems and services within Google were accessed. Below the results of the six investigation methods are described in more detail.

#### 1.2.1 Data Subject Access Request (DSAR)

In reply to the DSAR, Google initially referred to its (end user) Takeout tool (offering an online possibility for users to retrieve the data from their Workspace account) and the possibility to access their Google account data via the Google dashboard. Though use of the Takeout tool is not recommended by SIVON, as Google offers this tool as a data controller, the outputs were tested, and the results are described in <u>Section 1.2.3</u> below.

After lengthy discussions Google prepared a [Confidential] table with the different relevant services, and if data can be made available and via which process. Google's justifications to refuse access were also marked Confidential. The entire process of gaining insight was very time consuming. Ultimately, Privacy Company concluded that more personal data were available than shared in response to a DSAR. In reply to this report, Google stated that more data will become available once Google is a data processor for the managed ChromeOS.

Google provided the table under NDA. Therefore, this information cannot be included in this report.

Table 2: Responses Google to Data Subject Access Request per service<sup>24</sup> [Confidential]

[Conclusions Privacy Company Confidential].

#### 1.2.2 Results from discussions with Google

In order to gain more insight and to make it possible to compare the results from the technical tests performed by Privacy Company and the data provided by Google, discussions were held and additional insights were given by Google separate from the DSAR. As a result of the dialogue with Google engineers, Google explained that it did not collect any personal data about [Confidential number] of the [Confidential number of] identified services. These explanations are shown in detail

<sup>&</sup>lt;sup>24</sup> Table provided by Google on 5 May 2022, [Confidential].

in <u>Table 3</u> below. Google provided personal data relating to [**Confidential**] relevant services engaged by the use of Chromebooks and the Chrome browser. Normally Google does not provide access to these data in reply to a DSAR.

These [Confidential] services were:

#### [Confidential]

Additionally, Google explained it may collect personal data as part of Debug Traces. However, Google does not provide access to debug traces, as [Confidential] and are only used for internal bug analysis. These traces are deleted after a few days (i.e. 14 days for enrollment, 2 days for Translate, etc.). See Figure 4 below. The outcome is not representative, as Google did not initiate this search within the brief period these data were available.

Figure 4: Outcome of access to debug trace

# Debug trace: In the debug logs going back to 14 days from 06/01 or 05/30, we couldn't identify any data while searching for <a href="mailto:floor@cnsede-test.nl">floor@cnsede-test.nl</a>, <a href="mailto:floor@cnsede-test.nl">floor@cnsede-test.nl</a> or device Ids: P2070PZR, HA1B73C5

#### Google's justifications to refuse access

[Confidential <u>Table 3</u>] below shows Google's justification per service, when provided, not to give access to available personal data in response to the further requests for information based on the data inventory under general GDPR obligations.

In **[Confidential** number of] out of the **[Confidential** number of] remaining services, where Google did not provide access, Google explained it does not collect any personal data, sometimes due to the chosen privacy-friendly settings. Privacy Company was not able to verify that statement, as Google did not provide any access to the logged data.<sup>26</sup> Privacy Company did not experience any experiments or crashes during the limited testing period, and hence could not inspect the contents of these events. With experiments or crashes there is a higher probability that such events may incidentally collect Content Data or other personal data.

Table 3: Overview of justifications provided by Google to refuse access [Confidential]

According to Google's brief explanations in the table shared under NDA, Google does not log or store any personal data about [Confidential number of] of the [Confidential number of] identified services, if the school administrators have followed SIVON's recommendations for a privacy-friendly set-up. These rows are given a green check-mark in <u>Table 3</u> above.

For 12 other identified services, Google explained [Confidential]. This does not mean that Google does not store these personal data [but, Confidential]. In [Confidential number of] cases Google confirmed that it does not collect unique user or device identifiers.

For [Confidential number of] of the [Confidential number of] services (possibly [Confidential number] if this also explains the lack of information about the Play Store), Google's justification not to provide access is [Confidential].

<sup>&</sup>lt;sup>25</sup> Explanation provided by Google on 5 May 2022.

<sup>&</sup>lt;sup>26</sup> In reply to this report Google explained that revealing random data to Privacy Company would risk security breaches. Google did not provide this reason during the conversations about verification of the statement that these logs do not include personal data.

Google did not provide any information about the interactions with the Play Store, necessary for schools to enable students to download whitelisted specific school applications. In reply to this report, Google pointed to its Takeout tool for students to download Content Data (not the Diagnostic Data). Section 6 of this report describes the intercepted data traffic to play.google.com.

Google has since improved its public information about reasons to refuse access to some personal data. As a result of simultaneous talks with the Dutch education sector and the strategic vendor manager for Microsoft, Google and AWS of the Dutch government about data protection improvements for Google Workspace, Google published a detailed explanation about reasons to refuse access for all of its services.<sup>27</sup>

#### These reasons include:

- 1. Information relating to someone else
- 2. Anonymised data
- 3. Data Google cannot reliably relate to the requesting data subject
- 4. Data that could be used to undermine the security of Google's systems
- 5. Data that could infringe on the rights and freedoms of others (for example, legal privilege)<sup>28</sup>

The reasons Google does not provide separate access to logged data about cookies is that Google maintains it cannot reliably identify the person behind a cookie. Google explains in its Privacy Help Center:

"A user's knowledge or possession of information (e.g. forwarded emails, details of IP addresses from which an account was accessed or cookie IDs), taken alone, is generally insufficient to verify that the user making a request is the individual to whom such data relates.

For example, emails, IP addresses or device information could be obtained by third parties through various means, such as a spouse/partner that shares a device or gains access to an account of their partner forwarding emails to themselves which they subsequently submit in order to hijack an account. Similarly, third parties could alter the contents of automated emails so that they appear to relate to a different account. Similarly, IP addresses and cookie ID, taken alone, are generally inadequate for verification purposes for many reasons, including because they can be shared by a number of different people at the same time. 1129

With regard to the Security Data, Google explains that it does <u>not categorically refuse</u> access to personal data that are used in security logs, as many of these data, such as device fingerprints and IP addresses are available in other copies of the data, used for other purposes. Google only refuses to provide access to what it calls "sensitive configuration details, commercially sensitive indications of our approach to backup and archiving, and, most importantly, embodies architectural information about our approach to defense-in-depth."<sup>30</sup>

<sup>&</sup>lt;sup>27</sup> Google, Information not provided in response to an access request, URL: https://support.google.com/policies/answer/10972441. URL last visited 29 June 2023.

<sup>&</sup>lt;sup>29</sup> Google Privacy Help Center, URL: <a href="https://support.google.com/policies/answer/9581826?hl=en">https://support.google.com/policies/answer/9581826?hl=en</a>, under 'Can I use other information related to or from a Google account to access data associated with that Google account?'

<sup>&</sup>lt;sup>30</sup> Google, Information not provided in response to an access request.

Google explains: "If certain detailed information, about our system defenses, and the data we process through them, such as how low-level data structures are laid out in memory, were to become, it could give potential bad actors valuable signals that could be used to exploit our systems." <sup>31</sup>

#### 1.2.3 Results Takeout tool

Google Takeout allows students to export copies of Content Data stored by Google to a local zip folder, as a kind of self-service data subject access request. Google explains that some data may not be available for school accounts: "Why can't I download data from my school or work account? Answer: Google Workspace administrators can manage if users can download data from different products. Find out who your administrator is."32

The Takeout tool makes both content and metadata available, and produces both personal data processed by Google in a role as data processor, as well as personal data processed by Google in a role as data controller.

In the test set-up, the Takeout tool was disabled, following SIVON's recommendations for a privacy-friendly set-up. Google explained to admins that Takeout was an *Additional Service*, and showed a pop-up with a reference to its consumer Privacy Notice and Terms of Service when a school admin wanted to enable the service.

However, in June 2023 Privacy Company retested in the managed ChromeOS of the test tenant, and established that TakeOut was no longer part of the *Additional Services*.

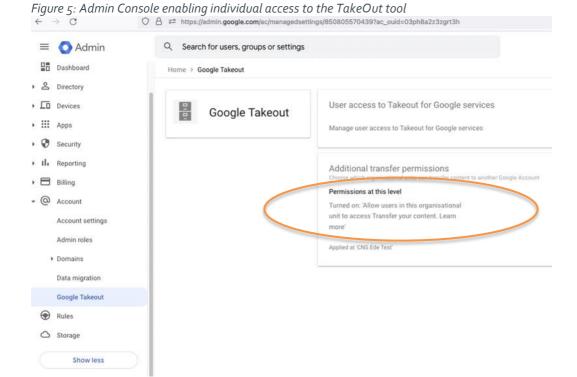

<sup>31</sup> Idem

<sup>&</sup>lt;sup>32</sup> Google Account Help, How to download your Google data, URL: <a href="https://support.google.com/accounts/answer/3024190?hl=en">https://support.google.com/accounts/answer/3024190?hl=en</a>. URL last visited 29 June 2023.

8 ② 4 ## Q Search for users, groups or settings Google Takeout > User access to Takeout for Google services User access to Takeout for Google services  $For the following services, select whether users are allowed to export data using {\it takeout.google.com}. Learn about managing {\it Takeout.google.com}. Learn about managing {\it Takeout.google.com}. Learn {\it Takeout.google.com}. Learn {\it Takeout.google.com}. Lea$ Google Takeout Services without an individual admin control Allowed for everyone Edit All users in this account 9 apps + Add a filter Organisational units ☐ Service name ↑ Search for organisational units ☐ Blogger Allowed Google Books Allowed Google Maps Allowed Google Pay Allowed Google Photos Google Play Allowed Google Play Console Allowed Location History Allowed

Figure 6: Options to allow export of specific services via the Admin Console

The TakeOut Tool also includes Chrome content options. See Figure 7 below.

■ YouTube

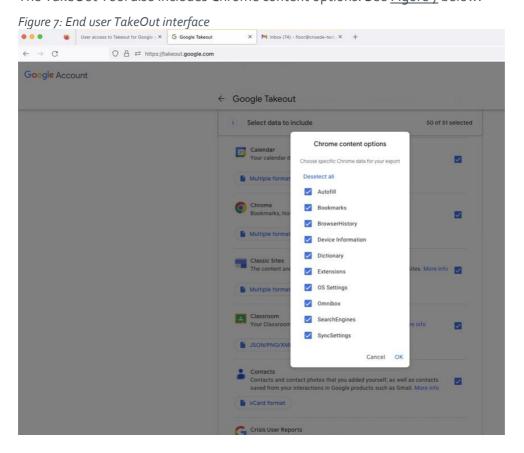

Allowed

Most services offer different choices, when selected. For example, Google allows students to select different data from Drive.

Figure 8: Different data available from Drive

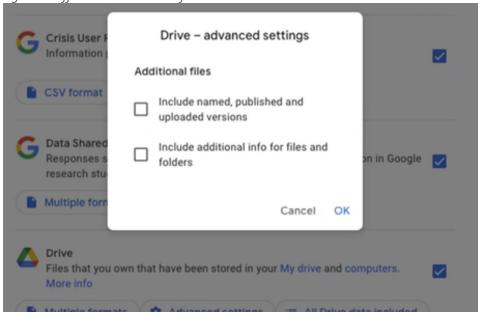

An end user needs to separately select access log activity in the TakeOut tool. These data are disabled by default in the form. See <u>Figure 9</u> below.

Figure 9: Access log activity disabled by default in the TakeOut tool

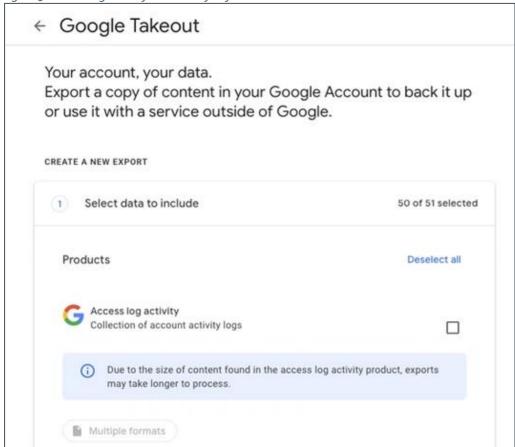

When ticking the box with the Access log activity, Google presents two choices, as illustrated in Figure 10 below.

Figure 10: Two different data sets available through access log activity

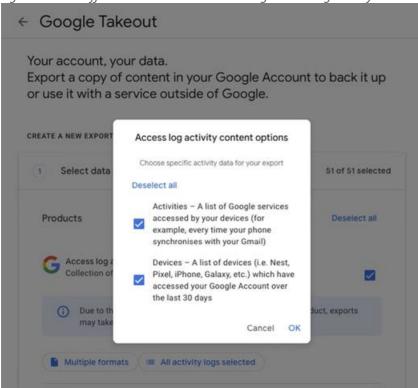

Privacy Company enabled and exported the access log activity in the Takeout. The output contains a minimised version of access logs and show that a user with a Chromebook or PC accessed a Workspace service such as Gmail or Drive at a certain point in time. Also location info, IP address and other data points were included.

In its standard tool Google makes data about  $45^{33}$  services available for Google account holders. Only 5 of these services were relevant for this report about the possibilities for export of the personal data processed by Google as a direct result of using Chromebooks and the Chrome browser.

These five services are:

1. Access log activity: Collection of account activity logs

As shown in <u>Fout! Verwijzingsbron niet gevonden.</u> below, these logs contain a timestamp and the main activity in a service such as Drive. Location info, IP address and other data points are included as well.

```
Figure 11: Example of access log
```

```
152211372751,2022-09-09 13:59:26 UTC,2a10:3781:412:1:4ca1:2bff:fe22:3025,,No,,,Os : ANDROID_OS.,Other,Other,,
152211372751,2022-09-09 13:59:25 UTC,2a10:3781:412:1:4ca1:2bff:fe22:3025,,No,,,Os : ANDROID_OS.,Other,Other,,
152211372751,2022-09-09 13:59:24 UTC,2a10:3781:412:1:4ca1:2bff:fe22:3025,,No,,,Os : ANDROID_OS.,Other,Other,,
152211372751,2022-09-09 13:59:24 UTC,45:137.101.242,,No,,,Os : ANDROID_OS.,Other,Other,Oth
```

<sup>&</sup>lt;sup>33</sup> Google replied that Takeout is available for over 100 services. Since not all the services were used during the technical tests fort his report, not all of the services that are integrated in Takeout were visible.

Figure 12: Overview of available data in Takeout results in the test set-up Project Takeout Full Takeout Access log activity Android Device Configuration Service Calendar Chrome Classroom Contacts Drive Google Account Google Business Profile Google Pay Google Play Movies \_ TV Google Play Store Google Shopping Google Workspace Marketplace Hangouts Home App Mail Maps My Activity News > Profile DS\_Store archive\_browser.html DS\_Store checksums.csv 1 takeout-20220911T112256Z-001.zip T takeout-20220911T112256Z-002.zip

#### 2. Android Device Configuration

This log shows device attributes, performance data, software versions and account identifiers.<sup>34</sup> See Figure 13 below.

Figure 13: Example of Android Device Configuration log

#### ANDROID DEVICE CONFIGURATION SERVICE DATA

#### Device and Account Identifiers

```
Android ID: 4064136417758544428
MEID(s):
IMEI(s):
ESN(s):
Serial number(s): kukui_cheets:831D8529E5AB053B9789
MAC Addresses
Friendly name:
Device Attributes
Timezone: Europe/Amsterdam
Hardware: cheets
Model: kukui
Brand: google
Manufacturer: Google
Device Type: Android
Device sub-type: Tablet
Device: kukui_cheets
Partner client ID: android-google
Product: kukui
Radio Firmware Version:
Bootloader Firmware Version: unknown
Touch Screen Type: Finger
Keyboard Type: Qwerty
Hard Keyboard: true
Navigation Type: No Navigation
Five-Way Navigation: false
Screen Layout: Extra Large
Dynamic Screen Layout: Undefined
Screen Density: 240 DPI
Screen Height: 1920 pixels
Screen Width: 1200 pixels
```

#### 3. Chrome Bookmarks, history, and other settings from Chrome

```
Figure 14: Example of Chrome bookmarks
1 <!DOCTYPE NETSCAPE-BOOKmark-file-1>
    <!-- This is an automatically generated file.
   It will be read and overwritten.
    DO NOT EDIT! --
    <META HTTP-EQUIV="Content-Type" CONTENT="text/html; charset=UTF-8">
  6 <TITLE>Bookmarks</TITLE>
    <H1>Bookmarks</H1>
 8
     <DL><D>
     <DT><H3 ADD_DATE="0" LAST_MODIFIED="1653329588495">Bookmark Bar</H3>
 9
 10
         <DL>
              11
                ICON_URI="https://www.bol.com/favicon.ico">De winkel van ons allemaal |
                bol.com</A>
 12
     -----</DL>
 13
    CDT><H3 ADD_DATE="0" LAST_MODIFIED="1653329588495">Other Bookmarks/H3>
     <DL>
 14
 15
     </DL>
     16
 19
    ---</DL>----
 20
```

<sup>&</sup>lt;sup>34</sup> Google refers to Chromebooks as Android devices because Android and ChromeOS devices share two components: Dalvik virtual machine and the Play Store, both used to run and install Android applications.

#### 4. Google Account

These files contain data about the registration and login activity. The contents of this log are the same as the user event logs made available to admins. See Section 1.2.4 below.

Figure 15: Example of Google Account logs

| 2022-05-23 18:13:12 Z | 45.137.101.242                      | Login | Mozilla/5.0 (X11; CrOS aarch64 14526.89.0) AppleWebKit/537.36 (KHTML, like Gecko) Chrome/100.0.4896.133 Safari/537.36.gzip(gfe) |
|-----------------------|-------------------------------------|-------|----------------------------------------------------------------------------------------------------|
| 2022-05-23 18:13:12 Z | 45.137.101.242                      | Login | Mozilla/5.0 (X11; CrOS aarch64 14526.89.0) AppleWebKit/537.36 (KHTML, like Gecko) Chrome/100.0.4896.133 Safari/537.36.gzip(gfe) |
| 2022-05-23 18:13:09 Z | 45.137.101.242                      | Login | Mozilla/5.0 (X11; CrOS aarch64 14526.89.0) AppleWebKit/537.36 (KHTML, ike Gecko) Chrome/100.04896.133 Safari/537.36,gzip(gfe)   |
| 2022-05-23 18:12:58 Z | 45.137.101.242                      | Login | Mozilla/5.0 (X11; CrOS aarch64 14526.89.0) AppleWebKit/537.36 (KHTML, like Gecko) Chrome/100.0.4896.133 Safari/537.36.gzip(gfe) |
| 2022-05-23 14:23:30 Z | 45.137.101.242                      | Login | GoogleAuth/1.4 (kukui_cheets R99-14469.41.0); gzip.gzip(gfe).gzip(gfe)                                                          |
| 2022-05-23 14:23:13 Z | 45.137.101.242                      | Login | Mozilla/5.0 (X11; CrOS aarch64 14469.41.0) AppleWebKit/537.36 (KHTML, like Gecko) Chrome/99.0.4844.57 Safari/537.36.gzip(gfe)   |
| 2022-05-23 14:23:13 Z | 45.137.101.242                      | Login | Mozilla/5.0 (X11; CrOS aarch64 14469.41.0) AppleWebKit/537.36 (KHTML, like Gecko) Chrome/99.0.4844.57 Safari/537.36.gzip(gfe)   |
| 2022-05-23 14:23:13 Z | 45.137.101.242                      | Login | Mozilla/5.0 (X11; CrOS aarch64 14469.41.0) AppleWebKit/537.36 (KHTML, like Gecko) Chrome/99.0.4844.57 Safari/537.36.gzip(gfe)   |
| 2022-05-09 14:33:41 Z | 2a10:3781:412:1:34ff:e467:7bee:5e3  | Login | Mozilla/5.0 (Macintosh; Intel Mac OS X 10.15; rv:99.0) Gecko/20100101 Firefox/99.0 gzip(gfe)                                    |
| 2022-04-21 16:31:16 Z | 2a10:3781:412:1:4bc:7a3c:e3e8:9799  | Login | Mozilla/5.0 (Macintosh; Intel Mac OS X 10.15; rv:99.0) Gecko/20100101 Firefox/99.0.gzip(gfe)                                    |
| 2022-04-14 14:10:30 Z | 2a10:3781:412:1:8c2c:2f48:c30d:894b | Login | Mozilla/5.0 (Macintosh; Intel Mac OS X 10.15; rv:99.0) Gecko/20100101 Firefox/99.0.gzip(gfe)                                    |
| 2022 02 21 12-19-66 7 | 2-10-2781-412-1-78                  | Louis | Manifest O. Alasianah, Jana Man O.S. V. 10 15, applied to Control (1997) and (1997) and (1997)                                  |

#### 5. Google Play Store

This file contains data about currently installed apps, ratings and orders.<sup>35</sup> According to Google the following potential data categories are integrated in Takeout for Play:

- o "Installs List of your Google Play app installs and associated data such as timestamps with those installs.
- Redemption history List of your Google Play promo redemptions and associated data such as country IP.
- Library List of your Google Play downloads including music, movies and apps and associated data.
- o Reviews Details about your Google Play reviews and associated data.
- o Purchase history List of your Google Play purchases and associated data.
- Order history Detailed purchase data regarding your Google Play orders and associated data such as addresses.
- o Devices Metadata about your devices that have accessed the Google Play Store.
- o Subscriptions List of your Google Play subscriptions.
- o Play settings Settings for your Google Play apps and associated data.
- o Play Points details Information about your Play Points and associated data.
- o Promotion history List of your Google Play promotions and associated data."

<sup>&</sup>lt;sup>35</sup> No data were shown in the Chrome folder about the installed (and deinstalled) extension *Drαwp* via the Chrome Web Store. Apparently, these Chrome data are only available if ChromeSync is enabled. This does not mean Google does not log these activities, such as installing an app or extension, in other logs. Possibly these logs are not user or device keyed.

Figure 16: Examples of the two available logs about use of the Google Play Store

```
"libraryDoc": {-
         "doc": {
                                                                    [{
           "documentType": "Android Apps",
                                                                      "device": {-
          "title": "Google Play Services"
                                                                         "mostRecentData": {-
         "acquisitionTime": "2022-03-01T11:44:06.133Z"
                                                                           "carrierName": "No carrier",
                                                                          "playStoreClientVersion": 82572210,
    },
                                                                          "manufacturer": "Google",
10
                                                                          "modelName": "Mediatek MT8173 Chromebook",
      "libraryDoc": {
11
                                                                          "deviceName": "hana_cheets",
        "doc": {
                                                                          "productName": "hana",
          "documentType": "Android Apps",
13
                                                                          "retailBrand": "google",
                                                               10
         "title": "Squla - Leuk leren'
                                                                          "totalMemoryBytes": "4127465472",
15
                                                                          "nativePlatform": ["arm64-v8a", "armeabi-v7a", "armeabi"],
        "acquisitionTime": "2022-03-01T12:07:32.202Z"
16
                                                                          "deviceIpCountry": "NL",
17
18
    },-
                                                                          "userLocale": "nl_NL",
                                                               14
19
                                                                          "buildFingerprint": "google/hana/hana_cheets:9/R101-14588.12
20
      "libraryDoc": {-
                                                              16
                                                                        "androidSdkVersion": "28"
21
                                                              <
          "documentType": "Android Apps",
                                                                      "deviceRegistrationTime": "2022-05-23T18:46:00.6012",
"userAddedOnDeviceTime": "2022-05-23T18:46:00.6022",
"lastTimeDeviceActive": "2022-06-17T12:15:13.9265432"
23
          "title": "Ik Leer Lezen"
                                                               19
                                                               20
25
        "acquisitionTime": "2022-05-24T22:33:52.087Z"
                                                               21
26
                                                               22 },
27
    }]
```

#### 1.2.4 Results events logs

As shown in <u>Table 4</u> below, Google provides personal data about the use of Chromebooks and the Chrome browser in four different admin logs. These are:

- 1. Admin log events
- 2. Device log events
- 3. Takeout log events
- 4. User log events

Previously, these logs were called audit logs, but Google has renamed them to log event data.<sup>36</sup>

Table 4: Overview available personal data in admin logs<sup>37</sup>

| Log name                       | Data<br>available | In scope                                                | Explanation |
|--------------------------------|-------------------|---------------------------------------------------------|-------------|
| Access Transparency log events | No                | No                                                      |             |
| Admin log events               | Yes               | Yes, may<br>include status<br>changes of<br>Chromebooks |             |
| Assignments log events         | No                | No                                                      |             |

<sup>&</sup>lt;sup>36</sup> Google Workspace Admin Help, Improved audit and investigation experience, URL: <a href="https://support.google.com/a/answer/11339435#zippy=%2Cmajor-changes%2Cdata-sources">https://support.google.com/a/answer/11339435#zippy=%2Cmajor-changes%2Cdata-sources</a> . URL last visited 29 June 2023.

<sup>&</sup>lt;sup>37</sup> Idem. Google explains that this long list of logs is only available in Enterprise Plus and Education Plus licenses. "Admins with Cloud Identity Premium, Enterprise Standard, and Education Standard will also have access to the investigation tool, but only for the following data sources: Chrome log events, Device log events, OAuth log events, Rules log events, User log events, and Voice log events."

| Calendar log events             | No  | No                            |                                                                                                    |
|---------------------------------|-----|-------------------------------|----------------------------------------------------------------------------------------------------|
| Chat log events                 | No  | No                            |                                                                                                    |
| Chrome log events               | No  | Unknown, not<br>yet available | Google published a new page about available log events for admins for security monitoring, but these data were not available when the tests for this report were performed <sup>38</sup>                   |
| Classroom log events            | No  | No                            |                                                                                                    |
| Context-aware access log events | No  | No                            |                                                                                                    |
| Currents log events             | No  | No                            |                                                                                                    |
| Data Studio log<br>events       | No  | No                            |                                                                                                    |
| Device log events               | No  | Yes                           | May contain data from ChromeOS security events, similar to Chrome Log events. However, during the tests no security events occurred that were significant enough to trigger a logged event <sup>39</sup> . |
| Directory Sync log events       | No  | No                            |                                                                                                    |
| Drive log events                | Yes | No                            |                                                                                                    |
| Graduation log events           | No  | No                            |                                                                                                    |
| Groups enterprise log events    | No  | No                            |                                                                                                    |
| Groups log events               | No  | No                            |                                                                                                    |
| Keep log events                 | No  | No                            |                                                                                                    |
| LDAP log events                 | No  | No                            |                                                                                                    |
| Meet log events                 | Yes | No                            |                                                                                                    |
| OAuth log events                | Yes | No                            |                                                                                                    |
| Password Vault log events       | No  | No                            |                                                                                                    |
| Rule log events                 | No  | No                            |                                                                                                    |
| SAML log events                 | No  | No                            |                                                                                                    |

 $<sup>^{38}</sup>$  Google Workspace Admin Help, Chrome log events, URL:

https://support.google.com/a/answer/11478284?hl=en. URL last visited 29 June 2023. None of the events described on this page were visible in the tests. The documentation seems adequate for this purpose, and the contents seem logical.

<sup>&</sup>lt;sup>39</sup> Google, Device log events, Security investigation tool, URL: <a href="https://support.google.com/a/answer/11478791?hl=en">https://support.google.com/a/answer/11478791?hl=en</a>. URL last visited 29 June 2023.

| Takeout log events            | Yes | Yes, if a user attempts to takeout Chrome data |  |
|-------------------------------|-----|------------------------------------------------|--|
| User log events <sup>40</sup> | Yes | Yes                                            |  |

Below, examples are shown from the different logs with personal data about interactions with the Chromebook and the Chrome browser. The first category, admin log events, shows behaviour of admins, with a description of the logged activity, the date, e-mail address and IP address. As shown in the bottom two lines of the logs, this log also shows when an admin changes the status of a Chromebook.

Figure 17: Example of admin log events

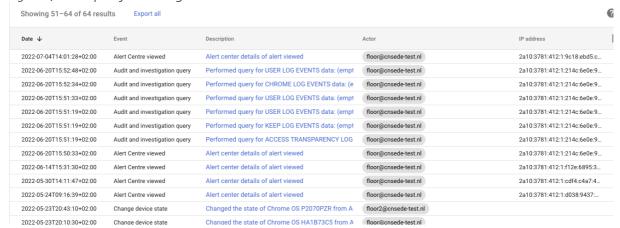

As explained in <u>Table 4</u> above, no log files were available with device logs, as these logs only show significant security events, and no such events occurred during the brief testing period.

The Takeout log events show admins what users performed a Takeout, for what products/services. This log did not include any information about use of services such as the Play Store.

Figure 18: Example of Takeout log events

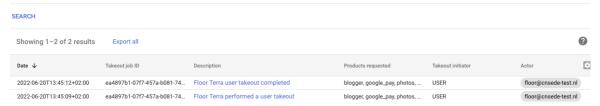

The fourth relevant source of information is the user log events. These logs show when a user has signed in, how, with what IP address, and if the log-in is suspicious from a security perspective.<sup>41</sup>

<sup>&</sup>lt;sup>40</sup> This is Google's new name for the combined old Login and User accounts audit logs.

<sup>&</sup>lt;sup>41</sup> Google, About admin alerts for suspicious login activity, URL: <a href="https://support.google.com/a/answer/7102416?hl=en">https://support.google.com/a/answer/7102416?hl=en</a>. URL last visited 29 June 2023.

Figure 19: Example of user log events<sup>42</sup>

| Date 🗸                    | Description                     | Login type      | IP address                  | Is suspicious | Sensitive action name |
|---------------------------|---------------------------------|-----------------|-----------------------------|---------------|-----------------------|
| ZUZZ-U3-Z31UU.37.30+UZ.UU | noorz@criseae-test.nrioggea in  | ooogie passworu | Zd1U.3/01.41Z.1.11Z4.Z394.Z | raise         |                       |
| 2022-05-24T10:47:31+02:00 | Floor Terra logged in           | Google password | 2a10:3781:412:1:f124:2394:2 | False         |                       |
| 2022-05-24T09:16:37+02:00 | Floor Terra logged in           | Google password | 2a10:3781:412:1:d038:9437:  | False         |                       |
| 2022-05-23T20:45:26+02:00 | floor2@cnsede-test.nl logged in | Exchange        | 45.137.101.242              | False         |                       |
| 2022-05-23T20:45:08+02:00 | floor2@cnsede-test.nl logged in | Google password | 45.137.101.242              | False         |                       |
| 2022-05-23T20:13:12+02:00 | Floor Terra logged in           | Exchange        | 45.137.101.242              | False         |                       |
| 2022-05-23T20:12:58+02:00 | Floor Terra logged in           | Google password | 45.137.101.242              | False         |                       |
| 2022-05-23T16:23:13+02:00 | Floor Terra logged in           | Exchange        | 45.137.101.242              | False         |                       |
| 2022-05-09T16:33:41+02:00 | Floor Terra logged in           | Google password | 2a10:3781:412:1:34ff:e467:7 | False         |                       |
| 2022-04-21T18:31:16+02:00 | Floor Terra logged in           | Google password | 2a10:3781:412:1:4bc:7a3c:e3 | False         |                       |
| 2022-04-14T16:10:30+02:00 | Floor Terra logged in           | Google password | 2a10:3781:412:1:8c2c:2f48:c | False         |                       |
| 2022-04-11T11:28:05+02:00 | floor2@cnsede-test.nl logged in | Google password | 185.213.106.92              | False         |                       |
| 2022-03-31T15:18:56+02:00 | Floor Terra logged in           | Google password | 2a10:3781:412:1:78ae:695f:2 | False         |                       |
| 2022-03-28T10:08:49+02:00 | floor2@cnsede-test.nl logged in | Google password | 185.213.106.92              | False         |                       |
| 2022-03-16T09:54:50+01:00 | Floor Terra logged in           | Google password | 185.213.106.92              | False         |                       |
|                           |                                 |                 |                             |               |                       |

#### 1.2.5 Analysis outgoing traffic

Google's DSAR results were compared with intercepted outgoing traffic from the Chromebook. Overall, the outgoing traffic did not contain any surprises. Most of the intercepted events contained functional instructions to Google's servers to respond to user requests, without a unique user or device identifier. The contents of such events are illustrated with the first two types of events, the Update Request and SafeSites. In the traffic to SafeSites a long identifier was observed, but Google explained this identifier is a Chrome-wide API key that does not link to a specific device or user. However, Google does collect the IP-address of the user in case of a SafeSites 'hit', and stores this for 7 days.

Only in one case the outgoing traffic did contain unique user and device identifiers in combination with visited URLs, in Cloud Device Messenger. For push messages, the identifier is a unique device and user identifier. This traffic is sent to Google in the USA.

Additionally, log traffic to play.google.com was observed. This traffic is described and analysed in Section 6 of this report.

#### Update request

Via an Update request many apps on the Chromebook simultaneously ask Google if an update is available. As shown in <u>Figure 20</u> below, the request contains many App identifiers. These identifiers are not presented in a human readable format.

In <u>Appendix 1</u> with this report, the full contents of this intercepted event are shown. The event does not contain a unique user or device ID. As shown in <u>Figure 21</u> below the most revealing information only contains a request and session ID. However, because this is internet communication, Google automatically collects the IP address from the end user.

<sup>&</sup>lt;sup>42</sup> The column 'sensitive action name' is empty but refers to certain actions that Google classifies as suspicious. Google, Protect Google Workspace accounts with security challenges, URL: <a href="https://support.google.com/a/answer/6002699?hl=en">https://support.google.com/a/answer/6002699?hl=en</a>. URL last visited 29 June 2023.

Figure 20: Example of Update check

```
Request
       Response
                  Connection
POST http://update.googleapis.com/service/update2/json?cup2key=11:D7fW8Tvk_47
kZaoYHcHGxveRer8LKzxxATQ6CIhoM6A&cup2hreq=e49b28a5cdc6fc74bfb59c738bb2b3a2a49a
b6bd2f84803a6f56e857f52eaaff HTTP/1.1
Host: update.googleapis.com
Proxy-Connection: keep-alive
Content-Length: 6513
X-Goog-Update-
Appld: obedbbhbpmojnkanicioggnmelmoomoc,lmelglejhemejginpboagddgdfbepgmp,llkg
jffcdpffmhiakmfcdcblohccpfmo,gcmjkmgdlgnkkcocmoeiminaijmmjnii,dhlpobdgcjafeb
qbbhjdnapejmpkgiie,khaoiebndkojlmppeemjhbpbandiljpe,giekcmmlnklenlaomppkphkn
impropried and kehahafi pegafoleeskoidhki bhoma iflookankaakhabaaladi anbahanead a
X-Goog-Update-Interactivity: bg
X-Goog-Update-Updater: chrome-101.0.4951.72
Content-Type: application/json
User-Agent: Mozilla/5.0 (X11; CrOS aarch64 14588.123.0) AppleWebKit/537.36
(KHTML, like Gecko) Chrome/101.0.0.0 Safari/537.36
Accept-Encoding: gzip, deflate
JSON
                                                    {
     "request": {
         "@os": "cros",
         "@updater": "chrome",
         "acceptformat": "crx3",
         "app": [
            {
                "accept_locale": "NL500000",
                "appid": "obedbbhbpmojnkanicioggnmelmoomoc",
```

Figure 21: Snippet from the contents of the Update request in Appendix 1

```
"ismachine": false,
    "lang": "nl",
    "nacl_arch": "arm",
    "os": {
        "arch": "aarch64",
        "platform": "ChromeOS",
        "version": "14588.123.0"
        },
        "prodversion": "101.0.4951.72",
        "protocol": "3.1",
        "requestid": "{3a3b5155-1867-4495-9822-7a127d8f7ee5}",
        "sessionid": "{e99a7543-825f-482b-b7dc-3dca3ca60f4f}",
        "updaterversion": "101.0.4951.72"
    }
```

#### SafeSites

The second example of outgoing data traffic with a long identifier and the visited URL is <u>SafeSites</u>. Chrome has built-in functionality to prevent users from seeing explicit content (pornography, violence, and gore). This functionality is called SafeSites.<sup>43</sup>

Though the identifier looks like a unique user identifier, Google explained in reply to this report that this is a global (generic) key for every Chrome user. Initially, Google stated that SafeSites does not

https://chromeenterprise.google/policies/#SafeSitesFilterBehavior, last visited 29 June 2023.

<sup>&</sup>lt;sup>43</sup> Chrome, SafeSites Filter Behavior, URL:

store the individual IP address of users when a flagged URL is sent to Google in the USA.<sup>44</sup> However, later Google explained that these IP addresses are logged for usage analysis, debugging purposes and bug analysis and stored for 7 days.

SafeSites is different from SafeSearch. SafeSearch only blocks explicit content in the results of Google Search. According to Google's current public information about SafeSearch, when pupils are signed in with their Workspace Account the SafeSearch mode is automatically enabled. 45 SafeSearch does not prevent pupils from manually entering a URL with adult content, or clicking on a hyperlink that leads to extreme violence. 46 This is where SafeSites helps. SafeSites uses the SafeSearch API to detect pornographic contents.

In the Update DPIA report, the data processing by SafeSearch and SafeSites was not separately inspected. During the tests for this verification report, even though Google Search was not used, some traffic was observed to Google's Safe Search domain. Google later explained that SafeSites uses the SafeSearch API to help classify the content as adult or not.

SafeSites checked a direct visit to a specific page from an objective health information site created by the Dutch GPs (<a href="https://www.thuisarts.nl">https://www.thuisarts.nl</a>), providing information about a specific health problem of hay fever. Such a URL can be used to infer health information about the visitor. See <a href="figure 22">Figure 22</a> below.

As shown in <u>Figure 23</u> below, another (directly visited) URL that was checked by Google was a page from the national tax authority about reparations.<sup>47</sup> Visits to these pages can also be construed to infer sensitive information about the visitor.

Next to the generic key that is similar for all Chrome browsers, Google also automatically collects the IP address that connects the device from the end user to the internet.

<sup>&</sup>lt;sup>44</sup> Google reply to this updated report, 5 December 2022, comment A29 and the Covernote, section 1. However, to substantiate this explanation, Google initially referred to a URL with information about SafeSearch, the safety settings that exclusively apply to use of the Google search engine, not to the Chrome browser.

<sup>&</sup>lt;sup>45</sup> Google Update DPIA, p. 15.

<sup>&</sup>lt;sup>46</sup> Google writes: "Important: SafeSearch only works on Google search results. It won't block explicit content you find on other search engines or websites that you go to directly." URL:

https://support.google.com/websearch/answer/510, last visited 29 June 2023.

<sup>&</sup>lt;sup>47</sup> The national tax authority created this page to compensate people incorrectly profiled as fraudsters with surcharges (toeslagen) by an algorithm.

Figure 22: Example of SafeSearch request to thuisarts.nl

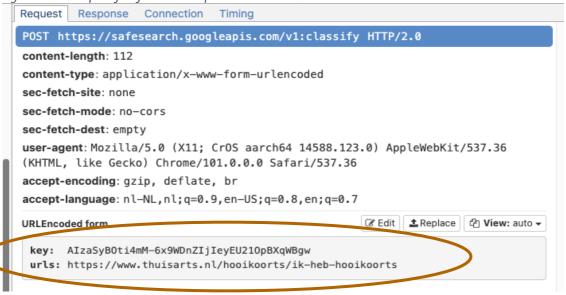

Figure 23: Example of SafeSearch applied to visit to Belastingdienst.nl<sup>48</sup>

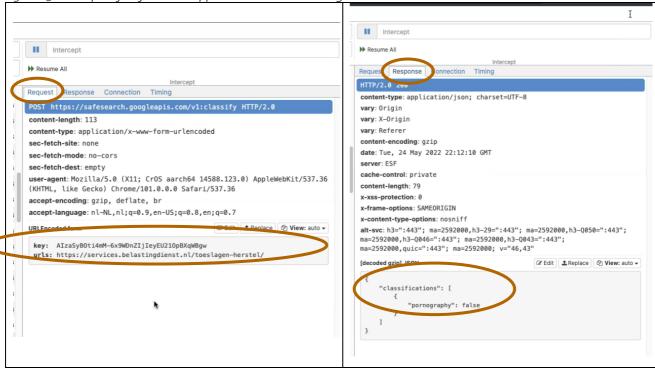

SafeSites only sent outgoing traffic to Google in a minority of visited URLs. In reply to this report, Google explained that on the Chrome browser, a network call is made to the Safe Search API with a given URL (cleaned) to check the classification of the site. Results are cached for one hour by the Chrome Browser so an API call may not be made on repeated site visits.<sup>49</sup>

The SafeSites filter, executed under the SafeSearch Google API, did correctly label the two tested porn websites as pornography.

<sup>&</sup>lt;sup>48</sup> Screenshot made in Chromebook of signed-in user, 24 May 2022.

<sup>&</sup>lt;sup>49</sup> Google first reply to this updated report, 5 December 2023, Comment A<sub>37</sub>.

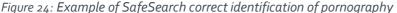

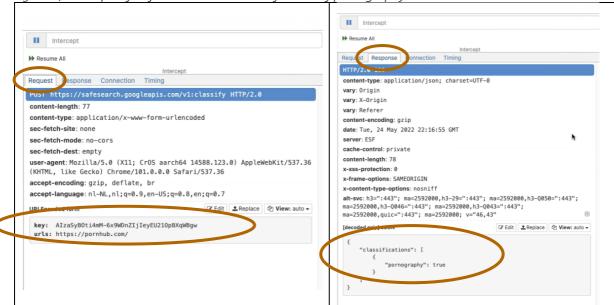

The website Pornhub was also listed on Google's list of Unsafe sites for students. If a student would try to surf to this website, access would be blocked, as shown in <u>Figure 25</u> below. It is not clear if this website is listed as unsafe because of possible malware, or because of the adult content. If Google blocks access because of the adult content, it appears Google mixes Safe Browsing and SafeSearch in Workspace for Education, i.e., filtering for security purposes and filtering for moral purposes.

Figure 25: Access blocked by Google Safe Sites to porn website

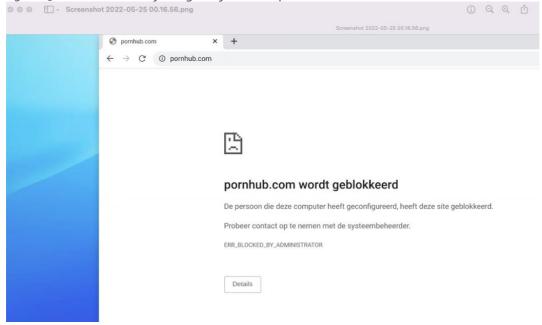

As explained above, Google has enabled SafeSearch by default in Workspace for Education. Following the recommendations from the 2021 Update DPIA, the functionality of Safe Browsing was disabled in the test tenant, to mitigate the risk of the transfer of personal data with URLs to Google in the USA. However, if Safe Browsing is disabled, Google will not automatically detect access to

malware and viruses. As shown in <u>Figure 26</u> below, with Safe Browsing disabled (but SafeSearch enabled) access to the (test) Eicar virus was not blocked.<sup>50</sup>

Figure 26: SafeSearch does not block access to known virus.

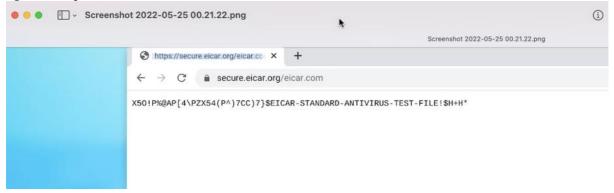

#### **Push messages**

The first type of traffic is related to the use of <u>push</u> messages by websites. As shown in <u>Figure 27</u> below, the Chrome browser sends a request to Google when a website wants to send <u>push</u> messages to its visitor.

Figure 27: Example of request sent by the Cloud Device Messenger from the website nu.nl

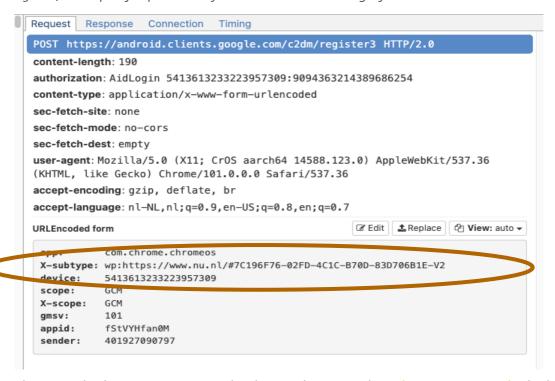

The example shows a request sent by the Dutch news website <a href="https://www.nu.nl">https://www.nu.nl</a>. The highlighted two rows contain the URL and the unique device identifier from the device on which the Chrome

<sup>&</sup>lt;sup>50</sup> Google explains in its review of this report (December 5th, comment A41): "We are aware of the EICAR files and have intentionally chosen not to block them, primarily for two reasons:

<sup>1.</sup> We cannot block distribution of these files because that would prevent users from downloading them to test the AV engines on their device.

<sup>2.</sup> We do not want to treat test files as malware because that may lead to us mistakenly classifying security related websites as malware hosts."

browser is used. This traffic is different from the regular functional traffic from a browser when visiting a website. This request enables websites to ask users once, in their browser, for authorisations to send *push* messages to the user. Google retains this permission as long as it is not revoked by the user. Users and administrators can prevent sharing this information with Google in the USA by disabling all *push* requests.

#### 1.2.6 Results data stored locally in the Chrome browser

End users can see a sample of specific UMA telemetry data by visiting chrome://histograms.<sup>51</sup> These data are pure analytical data. Google explains to developers: "A histogram is a chart that groups numeric data into bins, displaying the bins as segmented columns. They're used to depict the distribution of a dataset: how often values fall into ranges."<sup>52</sup> In the Chromium information, Google explains developers can use three types of histograms: enumerated histograms, count histograms (for arbitrary numbers), and sparse histograms.<sup>53</sup>

Figure 28: Example of Chrome histogram showing cookie statistics from the test set-up

<u>Figure 28</u> above shows what such histograms look like. These histograms reveal the level of detail Chrome collects locally about all activities in the browser, including autofill of URLs through the

https://chromium.googlesource.com/chromium/src/+/master/tools/metrics/histograms/README. URL last visited 9 September 2022 (only accessible after admin login).

<sup>&</sup>lt;sup>51</sup> Any Chrome user can look-up these statistics by typing chrome://histograms/ in the URL bar.

<sup>&</sup>lt;sup>52</sup> Google Charts, Histogram, URL: <a href="https://developers.google.com/chart/interactive/docs/gallery/histogram">https://developers.google.com/chart/interactive/docs/gallery/histogram</a>. URL last visited 29 June 2023.

<sup>53</sup> Google, Histogram Guidelines, URL:

Omnibox. These data would be sent to Google in the USA if the admin or user had enabled ChromeSync, against the SIVON and SURF recommendations.

## 1.3 Assessment

As described above, all avenues were tried to attempt to gain more insight in the factual data processing. This included a formal data subject access request, a time consuming confidential procedure with NDAs to obtain some more written responses from engineers, inspection of the admin audit logs and other available avenues, such as using the TakeOut tool and viewing the browsing history in the Chrome browser, and viewing histograms in the browser. Regardless of its data protection role, Google should retrieve the personal data. As a controller, Google had to provide access unless an exception applies.

In spite of Google's commitment to collaborate, and repeated meetings with different Google representatives and lawyers, Google as controller only provided access to personal data collected in [Confidential number of] of the [Confidential number of] identified services. This means Privacy Company was not able to verify Google's explanations about [Confidential number of] out of the [Confidential number of] services, while access to the personal data in the [Confidential number of] services was only granted after lengthy discussions, and under NDA.

The data inventory did not always provide clear or full insight in the processed data, which made it impossible to fully assess the data and conclude to what extent personal data are processed or not. Google did not provide samples of such logs without personal data for verification. Google provided different confidential justifications for not providing access.

Google explained that <u>it does not log or store any personal data about [Confidential number of] of the [Confidential number of] identified services</u>, if the school administrators followed SIVON's recommendations for a privacy-friendly set-up. These rows are given a green check-mark in [Confidential] <u>Table 3</u> above.

For **[Confidential** number of] other identified services, Google explained **[Confidential**]. In **[Confidential** number of] cases Google later stated that it does not <u>collect</u> any user or device identifiers.

According to Google, this report conflates the DSAR process and the Data Inventory. The data subject, however, has the right to access to his or her personal data as processed by Google. Based on identifiers that were provided several times by Privacy Company during the process, identification or selection of the relevant data was possible and Google should have therefore provided the data in reply to the DSAR. The data qualify as personal data. A refusal to provide access to personal data must be based on legitimate exceptions defined in the GDPR, and in national implementation legislation.

To the extent Google would want to argue that it would be disproportionate to retrieve individual personal data from large unindexed datasets, and hence rely on the exception of Article 11(2) jo. 12(2) of the GDPR<sup>54</sup>, relevant jurisprudence from a German appellate court indicates that proportionality needs to be assessed in relation to the size/scale of the data processing.

The court explained: "To the extent the defendant argues that it is economically impossible for large companies which, like the defendant, manage a large amount of data, to query and secure personal data in the data, with the resources at their disposal, this does not hold water. It is up to the defendant, when

<sup>&</sup>lt;sup>54</sup> Both provisions specify that the controller can only refuse to provide access if the controller demonstrates that it is not in a position to identify the data subject.

processing electronic data, to organise the data in accordance with the legal order and, in particular, to ensure that data protection and ensuing data protection rights of third parties are taken into account."55

In other words, the lack of access to personal data processed by at least [Confidential number of] of the [Confidential number of] services (possibly more, as Privacy Company was not able to verify Google's statement that other services do not collect personal data) does not mean Google does not store these personal data, only that it requires (a lot of) effort to search for these data in the datasets in reply to an individual data subject access request. In view of Google's global operations and technical know-how with regard to the searching of extremely big unstructured datasets, it is hard to understand how indexing these datasets would be impossible.

For [Confidential number of] of the [Confidential number of] services (possibly [Confidential number of] if this also explains the lack of information about the Play Store), Google provided as reason for the lack of access that [Confidential] This justification overlaps twice with the reason that [Confidential].

However, [Confidential] was not a valid reason to refrain from providing access to personal data upon request of an individual. The GDPR contains a limited set of exceptions (Restrictions) on the obligation to provide access to data subjects. [Confidential] is not one of these reasons.

Privacy Company used all other available tools to understand what personal data Google processes about the use of the ChromeOS and browser.

**The Takeout tool** only provided limited access to some personal data about the use of the Chromebook and Chrome browser, similar to the data provided to school administrators in **event logs**. These tools show user log-ins, as already described in the DPIA report on Workspace. On a Chromebook, log-in to a Google account automatically means sign-in to the Chrome browser. No log events are provided about the guest user.

Google did provide access to the category of 'website visits' under the heading 'My activity'. Access should include technical logging about information logged by Google's own services, such as Google Drive. This technical logging was not provided in response to the DSAR. In advance Privacy Company discussed with Google what information Google needed to provide the required access, namely: the unique device identifier and the unique user identifier. Google did not request additional identifiers. In spite of those preparations Google refused access because it could not reliably identify the users of the services. The Update DPIA concluded it was up to the Dutch Data Protection Authority to assess whether this argument is convincing if a student complains about the lack of access.

Google did not provide detailed information about the interactions with the Play store. Some logs were provided as part of confidential disclosure, but it is unclear whether this is complete. [Confidential]. Google did not provide any information via the DSAR and only listed the names of the installed apps, date and time of install, data and time of last update, and details of the device on which the app is installed via the Takeout tool. Use of the (managed or unmanaged) Play Store (an Additional Service) is the easiest way for schools to enable students to download whitelisted specific school applications. Not using the Play Store means schools have to push applications to the Chromebooks via a local network.

The analysis of the **intercepted outgoing data traffic** shows that most events do not contain unique device or user identifiers. This confirms one of Google's justifications not to provide access to personal data: because Google does not collect unique device or user identifiers.

Inspection results Google Chrome for Education | SIVON, 29 June 2023 public version

<sup>&</sup>lt;sup>55</sup> OLG Köln, Urteil vom 26.07.2019, par. 81, URL: <a href="https://openjur.de/u/2177719.ppdf">https://openjur.de/u/2177719.ppdf</a>. Translation by Privacy Company.

However, in the outgoing traffic one type of event was observed where Google did collect unique user and device identifiers in combination with visited URLs: in relation to the use of *push* messages.

Another type of event, related to the use of SafeSites, does not contain unique user or device identifier in the contents of the events, but Google does automatically collect the IP address of the user with each event. Google stores these IP addresses for 7 days. .Google explained that the identifier related to SafeSites is a Chrome-wide API key. The example above of the visit to the website of the Belastingdienst shows that SafeSites scans all manually entered websites and assesses whether or not it contains pornography. The Safe Search API performs tasks for the SafeSites functionality. When this inspection was performed, no publicly available information could be found in which Google informed schools about SafeSites, or information about the default enabling of the service. Google only provides generic definitions of the content it qualifies as 'explicit' in SafeSearch. Google does not publish information about its filtering practices in Workspace for Education licenses for K-12 schools. Google does not publicly explain what exact data it collects through SafeSites. Google does not offer a setting in the Admin Console to block the SafeSites functionality in Chrome, though there is such a functionality via registry keys. <sup>56</sup> In reply to this report, Google has explained it processes the IP addresses and URLs for 3 purposes: for usage analysis, debugging purposes and bug analysis.

In its role as data controller for the Chromebooks and the Chrome browser, Google does not offer geolocalisation options to the schools. All personal data about the use of Chrome are processed in the USA. Google did not announce any changes in this respect for the new processor version of the managed ChromeOS. The URLs of visited websites are Content Data, that deserve the highest level of protection, as they are a summary of the read or viewed content. Use of Google's filtering service may have freedom of speech implications, and possibly prevent children from accessing educational materials wrongly classified as adult content. As Google stores the IP-addresses for 7 days, and Google possibly collects other information about the device and/or browser that may in combination be sufficiently unique to identify a specific user, the URLs may reveal very sensitive information about individual visitors. If these functionalities are not actively disabled by the school system administrators, the information about the visited websites is transferred to the USA, a third country without an adequate data protection regime. Though school administrators probably will not hesitate to block *push* messages, they may not want to block SafeSites for ethical reasons, as schools do need to protect students against pornography. They should consider use of third party filters that do not export these data to a third country.

As a result of the negotiations with the Dutch education sector, Google agreed to become a data processor for the Essential Services in the managed ChromeOS and browser, starting with the new version to be released by mid-August 2023. These Essential Services include SafeSites. As a processor, based on Article 32 (3) under e of the GDPR, Google is obliged to assist data controllers and provide all necessary information to fulfill their obligations to respond to data subject access requests.

To comply with this obligation, the Google Chrome team offers, or is developing, five features for the processor version of the managed ChromeOS:

- 1. Service Data Downloader and Diagnostic Information Tool (second half of 2023)
- 2. Domain-wide TakeOut tool for admins as processor
- 3. Individual TakeOut tool for end users as processor
- 4. Public documentation what data types are collected by which service
- 5. Documentation what categories of personal data, relating to what service, are available in the event logs for admins

<sup>&</sup>lt;sup>56</sup> See: <a href="https://chromeenterprise.google/policies/#SafeSitesFilterBehavior">https://chromeenterprise.google/policies/#SafeSitesFilterBehavior</a>, last visited 29 June 2023.

The <u>Service Data Downloader</u> will contain user-email or device serial number-keyed Service Data, including Chrome Sync data. This will include data from server generated service logs, and data sent from the end user device as Telemetry Data.

The <u>Domain-wide takeout</u> contains user-email keyed Customer Personal Data from Chrome/OS services that Google processes as data processor (i.e. *Essential Services*). The takeout includes user content data from Google Play, but not any Diagnostic Data.

The <u>individual TakeOut</u> allows end users to obtain direct access to Content Data and to some Diagnostic Data. This tool used to be an *Additional Service*, with Google as data controller. Therefore, schools were advised to disable this feature.

Google has agreed to publish <u>new documentation</u> about the processor managed ChromeOS to explain which data types are collected by which service, including diagnostic / telemetry data collected by these services to the extent they collect user or device associated data.

Google has published detailed information about the available audit logs for admins and the availability of <u>event logs for security purposes</u>. 57

As a result of simultaneous talks with the Dutch education sector and the strategic vendor manager for Microsoft, Google and AWS of the Dutch government about data protection improvements for Google Workspace, Google published a detailed explanation about reasons to refuse access for all of its services (including Workspace).<sup>58</sup>

These reasons include:

- Information relating to someone else
- Anonymised data
- Data Google cannot reliably relate to the requesting data subject
- Data that could be used to undermine the security of Google's systems
- Data that could infringe on the rights and freedoms of others (for example, legal privilege)<sup>59</sup>

Privacy Company assesses these explanations as convincing. As established in the Update DPIA report, it is up to the supervisory authority, the Dutch Data Protection Authority, to assess whether a school (in its future role as data controller for the Essential ChromeOS and browser services) complies with the requirements of the GDPR in reply to data subject access requests, if a user complains that the access would be insufficient.

#### **Conclusions**

The answer to the first question was that Google as controller for the managed ChromeOS and browser did not provide an adequate or timely reply to a data subject access request.

Though the intercepted outgoing data traffic generally contained functional, unsurprising data, one type of request did contain unique device or user identifiers. All requests automatically send the IP address to Google with which the user is connected to the internet. These events contain highly sensitive information about the visited URLs, and must be treated as personal data.

As a result of negotiations with the Dutch education sector, <u>Google will become a processor for the managed ChromeOS and browser with the release of a new version in mid-August 2023</u>. To become more transparent, the Google Chrome team offers, or is developing, five features for the processor version of the managed ChromeOS:

https://support.google.com/policies/answer/10972441.

<sup>&</sup>lt;sup>57</sup> Google, Chrome log events, URL: <a href="https://support.google.com/a/answer/9393909">https://support.google.com/a/answer/9393909</a>

<sup>&</sup>lt;sup>58</sup> Google, Information not provided in response to an access request, URL:

<sup>59</sup> Idem.

- 1. Service Data Downloader and Diagnostic Information Tool (second half of 2023)
- 2. Domain-wide TakeOut tool for admins as processor
- 3. Individual TakeOut tool for end users as processor
- 4. Public documentation what data types are collected by which service.
- 5. Documentation what categories of personal data, relating to what service, are available in the event logs for admins

In its role as data controller, Google has published an improved explanation why it may refuse access to some personal data. Taken together, these measures seem sufficient to provide adequate transparency to end users and admins of the managed ChromeOS and browser.

## 1.4 Remedies

| Issue                                                       | Recommended mitigating measures schools                                                                                                    | Mitigating measures taken by Google                                                                                                    |
|-------------------------------------------------------------|----------------------------------------------------------------------------------------------------|----------------------------------------------------------------------------------------------------|
| DSAR results incomplete                                     | Continue to block<br>access to the Chrome<br>Web Store and Google<br>Play Store.                                                                                           | Commitment to do an individual assessment of each DSAR                                                                                                    |
|                                                             | Use the guidance from SIVON to inform students how to                                                                                                    | Google is a processor for the Domain-wide TakeOut tool for admins                                                                                                    |
|                                                             | request access with<br>the school, and with                                                                                                    | Google is a processor for the individual TakeOut tool for end users                                                                                                    |
|                                                             | Google                                                                                                    | Google has agreed to publish documentation what Diagnostic / Telemetry Data the Essential Chrome Services collect, to the extent they collect user or device associated data at all Google has published more information about its data retention policies                                                                                                    |
|                                                             |                                                                                                    | Google will offer a Service Data Downloader to admins (second half of 2023)                                                                                                    |
| DSAR refusal<br>explanation<br>insufficient                 | Use the available admin event logs to provide access to personal data.                                                                                                    | The new version of the managed ChromeOS will include services to access the data such as the Service Data Downloader and Diagnostic Information Tool (DIT, Telemetry Data viewer)  Google has published an improved explanation why it may refuse access to some personal data.  Google has published documentation what categories of personal data, relating to what service, are available in the event |
| Lack of<br>purpose<br>limitation data<br>Takeout tool       | Keep on disabling the<br>Workspace Additional<br>Services.                                                                                                    | logs for admins.  Google has become a data processor for the admin and end user Takeout tools.                                                                                                    |
| Lack of<br>purpose<br>limitation<br>ChromeOS and<br>browser | Sign-up for the new processor agreement.  Do not enable the Optional Chrome Services for which Google continues to act as controller (already disabled for new customers). | The processor agreement for the managed ChromeOS and browser contains two limitative lists of purposes, for Google as processor, and for agreed further processing by Google as controller for its legitimate business purposes.                                                                                                    |

# 2. Effectivity of privacy settings in Chrome

This section answers the second question:

How effective are the recommended privacy-friendly settings in the Chrome browser and on the Chromebook?

#### 2.1 Facts

As data controller for Chrome and the Chromebooks, Google permits itself to process personal data for 33 purposes (described in its consumer Privacy Policy and the Privacy Notice), plus the 16 extra purposes mentioned in Section 1.1 for Chrome. To mitigate the risk of unlawful further processing of student data (including data from children), the Update DPIA recommended 11 privacy-friendly settings to minimise the data processing in the Chrome browser. See <u>Table 1</u> in the Introduction to this report. This section describes privacy-friendly settings users themselves can apply, and tests if these settings are effective, in particular regarding cookies. The next section describes the options for system administrators to centrally enforce privacy-friendly settings.

Figure 29: Safe browsing settings

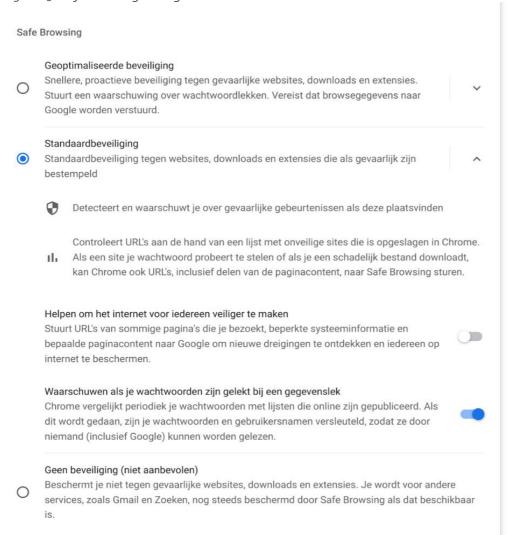

One of the recommended settings is about Safe browsing: to only use the 'standard' level, and not the 'enhanced' security level. At the enhanced level, all web surf data are transferred to Google in the USA. See <u>Figure 29</u> above (in Dutch).

Another important setting in the browser relates to the acceptance of cookies. As shown in <u>Figure 30</u> below, SIVON recommends blocking third party cookies, enabling the Do Not Track signal, deleting all cookie and site data when the browser windows are closed, and disabling of preloading of websites. Preloading includes cookies, so if this functionality would remain enabled, previously visited websites could read cookies every time Chrome is used, when those websites are not even visited.

Figure 30: Recommended privacy friendly settings in (Dutch) menu for end users

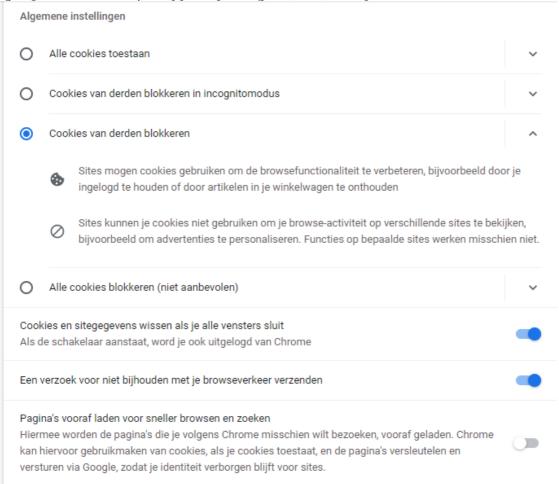

Google had originally enabled the new functionality of Privacy Sandbox in Chrome by default, as shown in <u>Figure 31</u> below. The screenshot refers to FLoC (FLoC (Federated Learning of Cohorts), developed by Google as alternative to tracking cookies. <sup>60</sup> Google planned to assign people to a cohort with presumed similar preferences, a 'Cohort'. Google announced this idea in March 2021, and explained it wanted to use recent browsing history and apply machine learning to infer interests in ads. The proposal was strongly criticised by the US digital rights NGO EFF as a 'terrible idea' <sup>61</sup> as

https://en.wikipedia.org/wiki/Federated\_Learning\_of\_Cohorts.

<sup>&</sup>lt;sup>60</sup> Wikipedia, Federated Learning of Cohorts, URL:

<sup>&</sup>lt;sup>61</sup> EFF, Google's FLoC Is a Terrible Idea, 3 March 2021, URL: <a href="https://www.eff.org/deeplinks/2021/03/googles-floc-terrible-idea">https://www.eff.org/deeplinks/2021/03/googles-floc-terrible-idea</a>.

advertising based on browsing history would be more privacy invasive than use of tracking cookies. In July 2021, Google quietly suspended development of FLoC. Since Chrome 93, released in August 2021, the FLoC feature is inactive. When Privacy Company retested in June 2023, the functionality was removed from Privacy Sandbox. It is replaced with the so-called Topics API. <sup>62</sup> This option allows Google to select users for experiments with browser-based ad personalisation, based on interests and visited sites. See Figure 31 below.

Figure 31: Privacy Sandbox functionality enabled in Chrome (

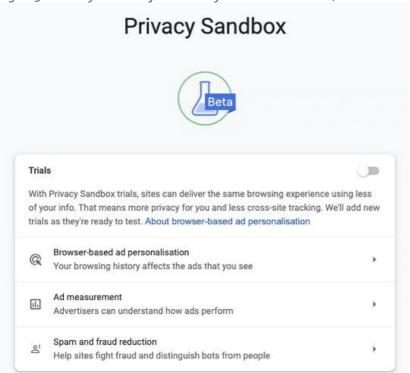

Figure 32: Explanation Google about Browser-based ad personalisation

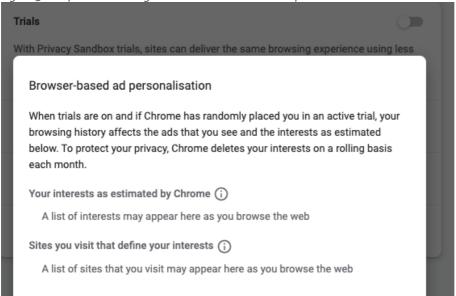

<sup>&</sup>lt;sup>62</sup> See for an explanation in Dutch Tweakers, Google stopt met FLoC en stelt Topics-api voor als cookievervanging, 25 January 2022, URL: <a href="https://tweakers.net/nieuws/192438/google-stopt-met-floc-en-stelt-topics-api-voor-als-cookievervanging.html">https://tweakers.net/nieuws/192438/google-stopt-met-floc-en-stelt-topics-api-voor-als-cookievervanging.html</a>.

SIVON recommends to schools with existing managed Chromebooks to disable Privacy Sandbox completely. For new customers with a K-12 setting Google will disable Privacy Sandbox by default.

Figure 33: Settings in admin console to disable Privacy Sandbox

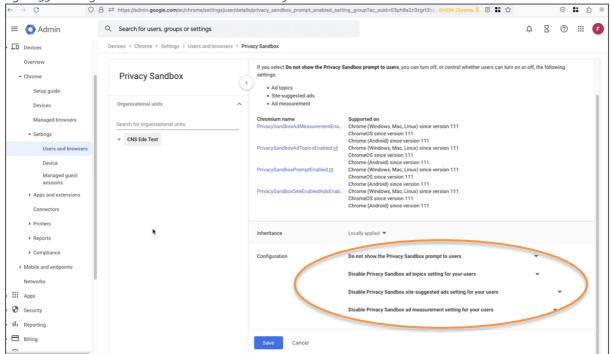

## 2.2 Technical findings

Chrome was configured as privacy-friendly as possible, in line with SIVON's recommendations after the 2021 Update DPIA. Two tests were performed. In the first expansive test a logged-in user visited 14 websites, used 6 Workspace apps, 3 school apps and 1 extension. The second limited test was performed as guest user on the Chromebook, without logging-in to a Google account. In this test only Microsoft Office web apps were used.

#### 2.2.1 Outgoing data traffic

As shown in Section 1.2.5, the outgoing traffic did not contain any surprises, with the two exceptions discussed in the answer to the first question, SafeSearch and *push* messages. In Section 6 about the Play Store, other surprising traffic to play.google.com is discussed, outside the scope of this Section.

Most of the intercepted events contained functional instructions to Google's servers to respond to user requests, without a unique user or device identifier. When the browser was configured to block third party cookies, Chrome only accepted first party cookies. However, third party cookie blocking does not protect against first party tracking cookies. With Chrome's default cookie settings, third party cookies are only blocked **if the user has selected the Incognito mode of the browser**. When visiting one specific Dutch news website with this default setting, 77 tracking cookies were set, even though the Do Not Track signal was enabled, and website preloading was disabled. Additionally, the browser was configured to automatically delete all cookie and site data when the browser windows was closed.

#### 2.2.2 Cookies

The tests were designed to answer three questions:

1. Does Chrome have settings to block third-party cookies?

- 2. If Chrome is configured to block third party cookies, does this effectively prevent outgoing requests with unique identifiers in the cookies?
- 3. Do these settings prevent exposure to advertising network?

#### Can Chrome block third party cookies?

36 www.google-analytics.com

Yes, managed Chrome has settings to block third party cookies. <sup>63</sup> However, Google itself is not a third party. And Google happens to also be one of the, if not the, largest advertising networks in the world.

The tests show <u>Google itself rarely uses cookies</u>. Instead it retrieves information from the end user device by adding parameters to the URL. This is for example the case with Google's own use of Google Analytics in the Chrome Web Store. As shown in <u>Figure 34</u> below Google sent 37 requests from the browser of the 'signed in' user to its own Google Analytics service. In this case, Google is a controller for the Analytics data.

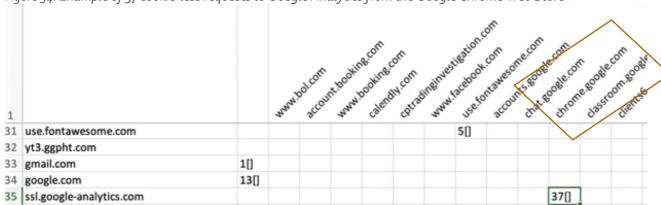

1[]

Figure 34: Example of 37 cookie-less requests to Google Analytics from the Google Chrome Web Store

#### Can Chrome prevent outgoing requests with unique identifiers?

To test Chrome's effectivity in preventing 'reading' of the unique identifiers in third party cookies, a test was performed with a large Dutch news website, <a href="https://www.nu.nl/">https://www.nu.nl/</a> This website contains many commercial ads. The website shows a consent pop-up for different types of cookies, but for the purposes of this test, all cookies were accepted. The website was visited twice on the same day: with Chrome's default cookie-settings, and with the recommended privacy-friendly settings.

24[] 14[]

With third party cookie blocking enabled, five domains placed a total of 57 cookies. See <u>Figure 35</u> below. All domains are first party, because DPG Media owns them, nu.nl's owner.

<sup>&</sup>lt;sup>63</sup> Google refers to <a href="https://chromeenterprise.google/policies/#BlockThirdPartyCookies">https://chromeenterprise.google/policies/#BlockThirdPartyCookies</a>.

Figure 35: List of first party cookies

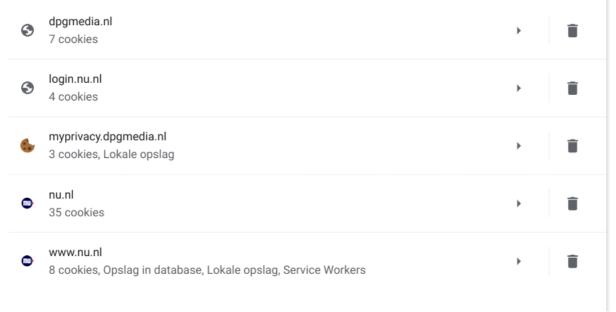

After repeating the same test while allowing third party cookies, 20 external domains placed 77 cookies. See <u>Figure 36</u> below. One advertising platform fully relied on local storage without cookies to track visitors.

Of course, the number of 77 tracking cookies is just an example, relating to a single website, on a specific moment in time. The number of tracking cookies differs per website, and per second, in view of the advertising flash trade in unique user identifiers.

Figure 36: List of 20 third party domains serving cookies

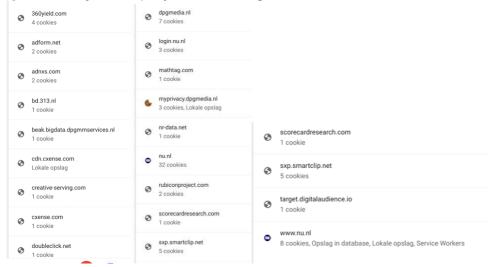

#### Can Chrome prevent exposure to advertising networks?

The tracking protection settings <u>cannot prevent exposure to advertising networks</u>. As shown above, the blocking of third party cookies does not protect against <u>first party</u> advertising networks.

Chrome includes a protective measure against cookies for guest users: if they end the web session, all cookies are automatically deleted. Logged-in users can individually choose to use the Incognito mode in Chrome to achieve the same result: erasure of cookie data if the browser is closed. See Section 3 of this report for options for admins to centrally enforce the Incognito mode.

However, even this automatic deletion when the browser windows is closed cannot completely prevent tracking. It does help against tracking over time, but does not prevent advertisers from profiling the student based on the activities deployed that day, for example, with retargeting. If a student visits two websites with commercial advertisements, the second website may already contain ads for content shown on the first website, like shoes or bitcoins. Additionally, Internet tracking is more subtle than blocking third party cookies. Deleting tracking cookies does not help against other tracking technologies. Any party receiving a request can use the IP address, in combination with information about the browser and/or device configuration, to recognize a unique visitor.

## 2.3 Assessment

Overall, the privacy-friendly settings seem reasonably effective in limiting the amount and contents of data transferred to Google in the USA. With the exception of SafeSites and *push* messages<sup>64</sup>, the privacy-friendly settings are capable of preventing transfer of sensitive URL information to Google in the USA. The problems with SafeSites and *push messages* are assessed in Section 1.3, and not repeated here. The traffic to play.google.com will be described in Section 6.

Chrome is effective in blocking third party cookies. There are high data protection risks related to personalised advertising, because of the inference of preferences based on surfing behaviour, the invisible *real time bidding* to show ads to people with specific profiles.. The high risks relate to the lack of transparency of the data processing, in particular because of the unknown quantities of third parties that may participate in the advertising space auctions, and the unknowable purposes for which they may further process the personal data. Because of these high risks, the European legislator has changed the opt-out requirement for tracking cookies to an opt-in requirement, back in 2009.<sup>65</sup>

The European Court of Justice has explicitly confirmed the opt-in requirement, with the following summary about the rationale for this strict protection:

"protect the user from interference with his or her private sphere, regardless of whether or not that interference involves personal data. That interpretation is borne out by recital 24 of Directive 2002/58, according to which any information stored in the terminal equipment of users of electronic communications networks are part of the private sphere of the users requiring protection under the European Convention for the Protection of Human Rights and Fundamental Freedoms. That protection applies to any information stored in such terminal equipment, regardless of whether or not it is personal data, and is intended, in particular, as is clear from that recital, to protect users from the risk that hidden identifiers and other similar devices enter those users' terminal equipment without their knowledge. <sup>66</sup>

The risks of profiling are higher when it involves minors, due to their vulnerable nature. In the new EU Digital Services Act, providers of online platforms are prohibited from *presenting advertisements* based on profiling using personal data of the recipient of the service when they are aware with reasonable certainty that the recipient of the service is a minor.<sup>67</sup>

<sup>&</sup>lt;sup>64</sup> In the limited test with the guest user, no requests were received from Microsoft Office web apps to send push messages.

<sup>&</sup>lt;sup>65</sup> Citizens' Rights Directive 2009/136/EC, updating the ePrivacy Directive 2002/58. URL: <a href="https://eurlex.europa.eu/legal-content/EN/TXT/PDF/?uri=CELEX:32009L0136&from=EN">https://eurlex.europa.eu/legal-content/EN/TXT/PDF/?uri=CELEX:32009L0136&from=EN</a>.

<sup>&</sup>lt;sup>66</sup> Court of Justice of the European Union, Case C-673/17, Bundesverband der Verbraucherzentralen und Verbraucherverbände — Verbraucherzentrale Bundesverband eV v Planet49 GmBH, 1 October 2019, ECLI:EU:C:2019:801, par. 69-70.

<sup>&</sup>lt;sup>67</sup> EU Digital Services Act, consolidated text 15 July 2022, Recital 52b, URL: <a href="https://www.europarl.europa.eu/doceo/document/TA-9-2022-0269\_EN.html#title2">https://www.europarl.europa.eu/doceo/document/TA-9-2022-0269\_EN.html#title2</a>

The DSA explains the rationale behind the new requirement for advertising repositories: "Advertising systems used by very large online platforms and very large online search engines pose particular risks and require further public and regulatory supervision on account of their scale and ability to target and reach recipients of the service based on their behaviour within and outside that platform's or search engine's online interface. (...) emerging risks brought about by the distribution of advertising online, for example in relation to illegal advertisements or manipulative techniques and disinformation with a real and foreseeable negative impact on public health, public security, civil discourse, political participation and equality."

However, blocking third party cookies does not offer complete protection against data leakage to advertising networks. During a browsing day, information leaks to external third party advertising networks. Additionally Chrome does not protect against Google itself, in a role as data controller for the ChromeOS and the Chrome browser, and for all *Additional Services* such as Search and YouTube that can be visited by students. And finally, tracking is not only based on cookies, but also on other data streams, such as the combination of an IP address with a unique browser and device configuration, and on URL parameters. These data streams may also involve transfers of personal data to third countries without an adequate data protection regime.

#### Conclusions

Though Chrome is effective in blocking third party cookies, the browser does not offer protection against first party tracking, or against tracking by third party advertisers during a session, which may last a school day. Google will disable Privacy Sandbox experiments for users under 18, but Google has not responded to the request to improve the tracking protection features in the Chrome browser when third party cookies are blocked, the DNT signal is enabled, and website preloading is disabled. The use of cookies may involve transfer of personal data to third countries such as the USA.

## 2.4 Remedies

| Issue                                                                | Recommended mitigating measures schools                                                                                                    | Mitigating measures taken by Google                                                                                                    |
|----------------------------------------------------------------------|----------------------------------------------------------------------------------------------------|----------------------------------------------------------------------------------------------------|
| No valid<br>ground for<br>transfer of<br>personal data<br>to the USA | Sign up for the new processor agreement including the new SCC and apply all data minimisation measures from the updated guidance from SIVON                                                                                                    | Google has become a data processor for the managed ChromeOS and browser, including the SCC C2P Module 2 for the transfer to the USA.  In the future: possibly rely on a new adequacy decision for the USA for the transfer of all personal data.                                                |
|                                                                      | In case Workspace cannot be used, Chromebooks can still be used if schools centrally enforce all privacy- friendly settings, including disabling of access to google.com and youtube.com, either by enforcing use of a proxy server to block functionality on the local network, or through manual URL blocking options in the admin console. | Google offers central admin management options for the guest mode on managed Chromebooks, including blocking of third party cookies.                                                                                                    |
| Privacy<br>unfriendly<br>default<br>settings                         | Enforce the recommended privacy-<br>friendly settings whenever possible.                                                                                                    | Privacy Sandbox trials are disabled for users under 18.  Google has not responded to the request to improve the tracking protection features in the Chrome browser when third party cookies are blocked, the DNT signal is enabled and website preloading is disabled. For example, by blocking |

|                                                                                         | traffic to Google services where Google does not act as data processor (such as analytics and fonts).                                                  |
|-----------------------------------------------------------------------------------------|----------------------------------------------------------------------------------------------------|
| Disable the Privacy Sandbox for all users (or select K-12 setting to block by default). | Google will give admins controls to block ads personalization and measurement as part of Privacy Sandbox in the processor version of managed ChromeOS. |

# 3. Available privacy-friendly settings for admins

This section answers the third question:

How can admins enforce privacy-friendly settings for logged-in students?

### 3.1 Facts

As a data controller for the managed Chrome and the Chromebooks, school admins can enforce privacy-friendly settings through the Google Admin console. These settings can be configured before providing the Chromebook to the student and can be changed remotely.

Admins need to follow the guidance from SIVON and SURF issued after the Update DPIA. 68

Some settings can be centrally enforced. Some other settings allow the user of the device to overrule a setting chosen by the admin.

Figure 37: Screenshot of admin console with ChromeOS settings for logged in users<sup>69</sup>

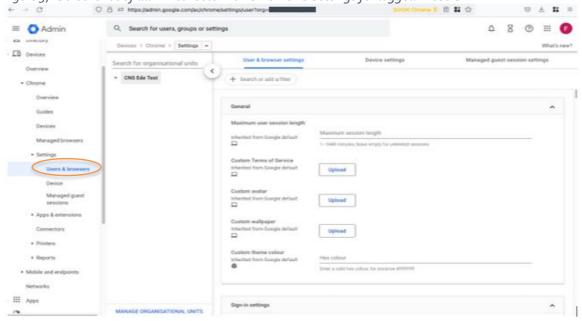

Google has developed similar controls for Managed guest sessions, see Figure 40 below.

<sup>&</sup>lt;sup>68</sup> Manual SURF, in Dutch only, URL: <a href="https://www.surf.nl/files/2021-08/technische-handleiding-google-workspace-for-education.pdf">https://www.surf.nl/files/2021-08/technische-handleiding-google-workspace-for-education.pdf</a>

<sup>&</sup>lt;sup>69</sup> The admin console can be accessed through <a href="https://admin.google.com/ac/chrome/settings/[user">https://admin.google.com/ac/chrome/settings/[user</a>?org=[unique id of the organisation]

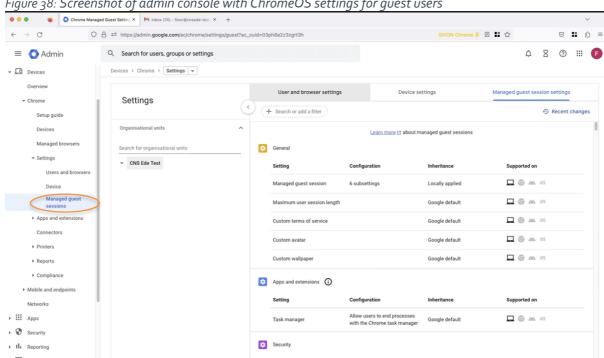

Figure 38: Screenshot of admin console with ChromeOS settings for guest users

Admins can choose to block and allow URLs for guest users, with the use of wildcards. See Figure 39 below.

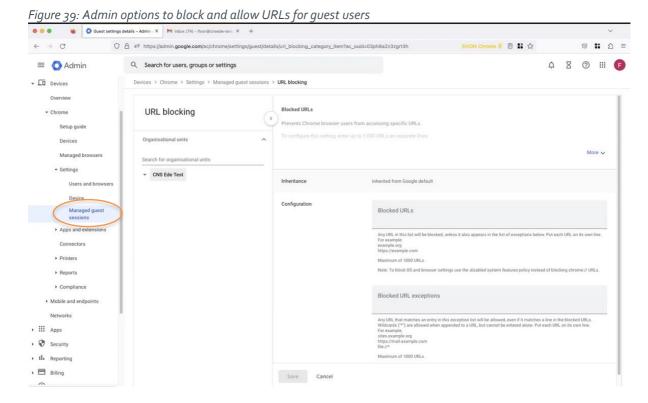

As shown in Table 5, admins can apply many policies to minimise the data processing by Google in the Chromebook. Even though the ChromeOS and the Chrome browser are to a large extent the same, a few separate settings were applied in the Chrome browser (see <u>Figures 36 through to 44</u> below).

In the test set-up all recommendations from SIVON were followed. Many functionalities were disabled, as indicated by the values 'FALSE', 'o' (zero) or 'off'. Schools need to follow the updated guidance from SIVON in case of doubt about these settings. These settings were chosen when Google still qualified as a data controller, and data minimisation was essential to prevent high risks related to a loss of control over the data.

Table 5: Overview of all possible policy settings for Chromebook, with the values used in the test set-up

| Name                               | Level     | Scope   | Source                      | Value                                                                                                    |
|------------------------------------|-----------|---------|-----------------------------|----------------------------------------------------------------------------------------------------|
|                                    |           | ·       |                             |                                                                                                    |
| AllowDinosaurEasterEgg             | mandatory | user    | sourceEnter<br>priseDefault | FALSE                                                                                                    |
| AllowKioskAppControlChrom eVersion | mandatory | machine | cloud                       | FALSE                                                                                                    |
| ArcBackupRestoreServiceEna bled    | mandatory | user    | sourceEnter<br>priseDefault | 0                                                                                                    |
| ArcEnabled                         | mandatory | user    | Cloud                       | TRUE                                                                                                    |
| ArcGoogleLocationServicesE nabled  | mandatory | user    | sourceEnter<br>priseDefault | 0                                                                                                    |
| ArcPolicy                          | mandatory | user    | cloud                       | {"apkCacheEnabled":true,"applications":[{"packageName":"com.hr.mauricehouke.ikleerlezen","installType":"AVAILABLE"},{"packageName":"nl.squlaunitab","installType":"AVAILABLE"},{"packageName":"nl.wrts.mobiel","installType":"AVAILABLE"}],"availableAppSetPolicy":"WHITELIST","apkCacheForWhitelistedAppsEnabled":true,"playDeviceLocalPolicyEnabled":true,"playDeviceLocalPolicyEnabled":true,"playDeviceLocalPolicyEnabled":true,"playDeviceLocalPolicyEnabled":true,"playDeviceLocalPolicyEnabled":true,"playDeviceLocalPolicyEnabled":true,"playDirectInstallDisabled":true,"playDirectInstallDisabled":true,"playStoreMode":"WHITELIST_NOT_ENFORCED"} |
| AssistantOnboardingMode            | mandatory | user    | cloud                       | Education                                                                                                    |
| AttestationEnabledForDevice        | mandatory | machine | cloud                       | TRUE                                                                                                    |

| AttestationEnabledForUser                     | mandatory       | user    | cloud                       | TRUE                                                        |
|-----------------------------------------------|-----------------|---------|-----------------------------|-------------------------------------------------------------|
| CaptivePortalAuthenticationI<br>gnoresProxy   | mandatory       | user    | sourceEnter<br>priseDefault | FALSE                                                       |
| CastReceiverEnabled                           | mandatory       | user    | sourceEnter<br>priseDefault | FALSE                                                       |
| ChromeOsLockOnIdleSuspen<br>d                 | recommen<br>ded | user    | cloud                       | FALSE                                                       |
| ChromeOsMultiProfileUserBe havior             | mandatory       | user    | sourceEnter<br>priseDefault | primary-only                                                |
| ChromeOsReleaseChannelDel egated              | mandatory       | machine | cloud                       | TRUE                                                        |
| DeviceBlockDevmode                            | mandatory       | machine | cloud                       | TRUE                                                        |
| DeviceGuestModeEnabled                        | mandatory       | machine | cloud                       | FALSE                                                       |
| DeviceLocalAccounts                           | mandatory       | machine | cloud                       | [{'id':<br>'publicaccount.@ogjd<br>gxs4f7ik3f', 'type': o}] |
| DeviceSystemWideTracingEn abled               | mandatory       | machine | sourceEnter<br>priseDefault | FALSE                                                       |
| DeviceUnaffiliatedCrostiniAll owed            | mandatory       | machine | cloud                       | FALSE                                                       |
| DeviceWiFiFastTransitionEna<br>bled           | mandatory       | machine | cloud                       | TRUE                                                        |
| DnsOverHttpsMode                              | mandatory       | user    | sourceEnter<br>priseDefault | off                                                         |
| EasyUnlockAllowed                             | mandatory       | user    | sourceEnter<br>priseDefault | FALSE                                                       |
| EmojiSuggestionEnabled                        | mandatory       | user    | sourceEnter<br>priseDefault | FALSE                                                       |
| EnableSyncConsent                             | mandatory       | user    | cloud                       | FALSE                                                       |
| FastPairEnabled                               | mandatory       | user    | sourceEnter<br>priseDefault | FALSE                                                       |
| ForceGoogleSafeSearch (function is SafeSites) | mandatory       | user    | cloud                       | TRUE                                                        |
| ForceMaximizeOnFirstRun                       | mandatory       | user    | cloud                       | TRUE                                                        |
| HeartbeatEnabled                              | mandatory       | machine | cloud                       | FALSE                                                       |
| IncognitoModeAvailability                     | mandatory       | user    | cloud                       | 1                                                           |
| InstantTetheringAllowed                       | mandatory       | user    | cloud                       | FALSE                                                       |
| IsolatedAppsDeveloperMode<br>Allowed          | mandatory       | user    | sourceEnter<br>priseDefault | FALSE                                                       |

| KioskCRXManifestUpdateUR<br>LIgnored  | mandatory | machine | cloud                       | TRUE              |
|---------------------------------------|-----------|---------|-----------------------------|-------------------|
| LacrosAvailability                    | mandatory | user    | sourceEnter<br>priseDefault | lacros_disallowed |
| LacrosSecondaryProfilesAllo<br>wed    | mandatory | user    | sourceEnter<br>priseDefault | FALSE             |
| LidCloseAction                        | mandatory | user    | cloud                       | 1                 |
| LoginDisplayPasswordButton<br>Enabled | mandatory | user    | sourceEnter<br>priseDefault | FALSE             |
| LogUploadEnabled                      | mandatory | machine | cloud                       | FALSE             |
| NearbyShareAllowed                    | mandatory | user    | sourceEnter<br>priseDefault | FALSE             |
| NetBiosShareDiscoveryEnabl ed         | mandatory | user    | sourceEnter<br>priseDefault | FALSE             |
| NTLMShareAuthenticationEn abled       | mandatory | user    | sourceEnter<br>priseDefault | FALSE             |
| NTPCustomBackgroundEnabl ed           | mandatory | user    | sourceEnter<br>priseDefault | TRUE              |
| PasswordManagerEnabled                | mandatory | user    | cloud                       | FALSE             |
| PhoneHubAllowed                       | mandatory | user    | sourceEnter<br>priseDefault | FALSE             |
| PinUnlockAutosubmitEnabled            | mandatory | user    | sourceEnter<br>priseDefault | FALSE             |
| PluginVmAllowed                       | mandatory | machine | cloud                       | TRUE              |
| QuickUnlockModeAllowlist              | mandatory | user    | sourceEnter<br>priseDefault |                   |
| ReportCRDSessions                     | mandatory | machine | cloud                       | FALSE             |
| ReportDeviceActivityTimes             | mandatory | machine | cloud                       | TRUE              |
| ReportDeviceAudioStatus               | mandatory | machine | cloud                       | TRUE              |
| ReportDeviceBacklightInfo             | mandatory | machine | cloud                       | FALSE             |
| ReportDeviceBluetoothInfo             | mandatory | machine | cloud                       | FALSE             |
| ReportDeviceBoardStatus               | mandatory | machine | cloud                       | FALSE             |
| ReportDeviceCpuInfo                   | mandatory | machine | cloud                       | TRUE              |
| ReportDeviceCrashReportInfo           | mandatory | machine | cloud                       | FALSE             |
| ReportDeviceFanInfo                   | mandatory | machine | cloud                       | FALSE             |
| ReportDeviceGraphicsStatus            | mandatory | machine | cloud                       | FALSE             |
| ReportDeviceHardwareStatus            | mandatory | machine | cloud                       | TRUE              |
| ReportDeviceLoginLogout               | mandatory | machine | cloud                       | FALSE             |

| ReportDeviceMemoryInfo             | mandatory | machine | cloud                       | TRUE            |
|------------------------------------|-----------|---------|-----------------------------|-----------------|
| ReportDeviceNetworkConfigu ration  | mandatory | machine | cloud                       | TRUE            |
| ReportDeviceNetworkInterfac es     | mandatory | machine | cloud                       | TRUE            |
| ReportDeviceNetworkStatus          | mandatory | machine | cloud                       | TRUE            |
| ReportDevicePeripherals            | mandatory | machine | cloud                       | FALSE           |
| ReportDevicePowerStatus            | mandatory | machine | cloud                       | FALSE           |
| ReportDeviceSecurityStatus         | mandatory | machine | cloud                       | FALSE           |
| ReportDeviceStorageStatus          | mandatory | machine | cloud                       | TRUE            |
| SafeSitesFilterBehavior            | mandatory | user    | cloud                       | 1 <sup>70</sup> |
| ShowFullUrlsInAddressBar           | mandatory | user    | sourceEnter<br>priseDefault | FALSE           |
| SmartLockSigninAllowed             | mandatory | user    | sourceEnter<br>priseDefault | FALSE           |
| SmsMessagesAllowed                 | mandatory | user    | cloud                       | FALSE           |
| SuggestedContentEnabled            | mandatory | user    | sourceEnter<br>priseDefault | FALSE           |
| UserDisplayName                    | mandatory | user    | cloud                       | Guest session   |
| VoiceInteractionHotwordEna<br>bled | mandatory | user    | cloud                       | FALSE           |
| WifiSyncAndroidAllowed             | mandatory | user    | sourceEnter<br>priseDefault | FALSE           |

## 3.2 Technical findings

This section shows with screenshots how admins can centrally enforce privacy-friendly settings for all students. There are additional recommended settings, to disable use of the Chrome Web Store and the Play Store: these are described in Section 6. Some settings are already privacy-friendly by default, such as use of Auto-suggest, Handwriting recognition and voice input (the voice assistant), and options for user and device reporting.

\_

<sup>&</sup>lt;sup>70</sup> To disable SafeSites, this setting has to be set to o (zero).

Figure 40: Privacy-friendly default settings for Kiosk on Chromebook

| Kiosk settings                                |                              |                                    |               | / |
|-----------------------------------------------|------------------------------|------------------------------------|---------------|---|
| The new <u>app extension page</u> c           | entralises all app extension | on provisioning:                   |               |   |
| <ul> <li>Configure kiosk apps</li> </ul>      |                              |                                    |               |   |
| <ul> <li>Set an app to auto-launce</li> </ul> | :h                           |                                    |               |   |
| <ul> <li>Configure additional set</li> </ul>  | tings on the auto-launched   | d app, such as                     |               |   |
| <ul> <li>Device health mor</li> </ul>         | nitoring                     |                                    |               |   |
| <ul> <li>Device system log</li> </ul>         | upload                       |                                    |               |   |
| <ul> <li>Screen rotation</li> </ul>           |                              |                                    |               |   |
|                                               |                              |                                    |               |   |
| Kiosk virtual keyboard                        | ☐ Auto suggest               | ☐ Handuriting                      | ☐ Voice input |   |
| features (websites only)                      | Auto-suggest                 | Handwriting<br>recognition         |               |   |
| Inherited from Google default                 | Note: This policy doesn't an | oply to Chrome apps or Android app | S             |   |

Figure 41: Default privacy-friendly settings for user and device reporting

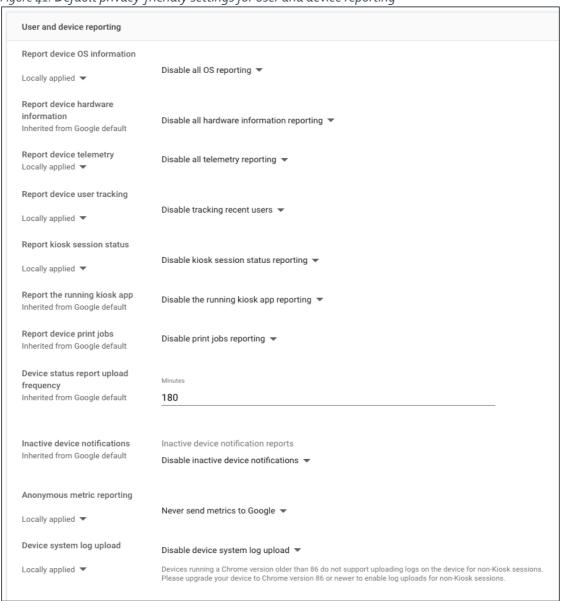

Admins can allow students to choose to allow non-session cookies, for example to prevent renewed signing-in every time the browser is opened. This may be a necessary soft setting in combination with the prohibition on the use of Chrome Sync as long as there is no EU adequacy decision for the USA, and Google does not offer centrally managed encryption options for Chrome Sync (with a student or school controlled key).

Figure 42: Cookie settings menu for admins

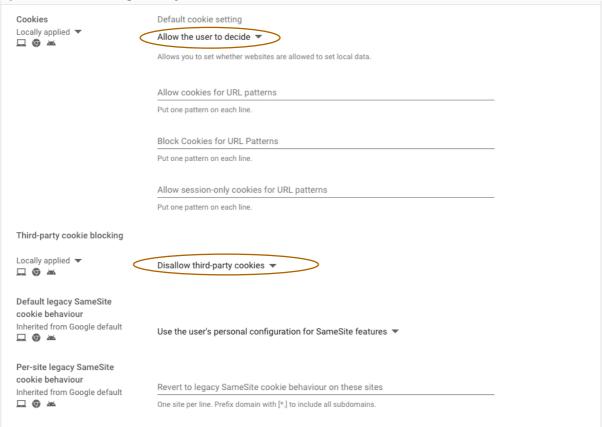

System administrators can force cookie deletion for all logged-in users, with the policy setting *Force ephemeral mode*. See <u>Fout! Verwijzingsbron niet gevonden</u>. below.

Figure 43: Force automatic deletion of cookie data for logged-in users

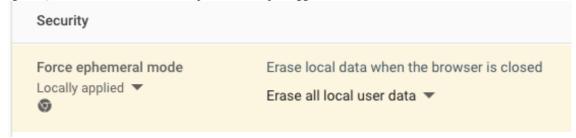

Admins are advised to Force Incognito mode (See <u>Figure 44</u> below), to ensure all cookie and website data are automatically deleted once the browser window is closed. This is also possible for guest users.

Figure 44: Enable incognito mode for logged-in students in the browser

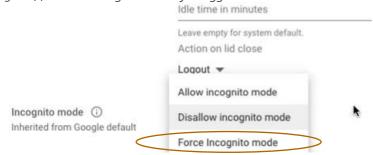

Figure 45: Never save browser history

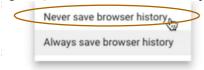

The forced application of the incognito mode is also available for guest users. See <u>Fout!</u> <u>Verwijzingsbron niet gevonden.</u> below.

Figure 46: Admin options to enforce Incognito mode for guest users

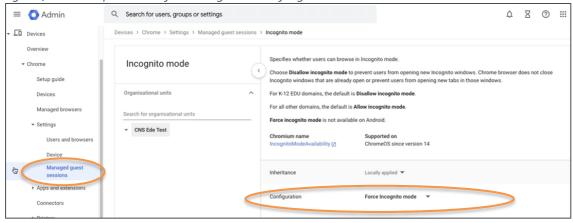

As explained in Section 1.2.5, SafeSites sends some URLs to Google in the USA even if access to Google Search is blocked. Therefore admins are advised to disable this functionality entirely (by setting the value for SafeSitesFilterBehavior to o), to prevent transfer of sensitive data to the USA, currently still a third country without adequate data protection regime. Schools may want to consider using a proxy, or another third party filter to prevent minors from accessing pornography.

School can also disable SafeSearch in the Google search engine. See Figure 48 below.

Figure 48: Disable SafeSearch

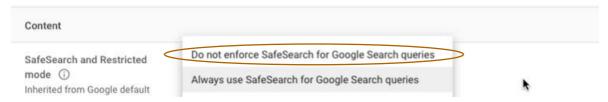

Admins are advised to disable the Enhanced spell checking web service to prevent data transfers of content data to the USA. They can use the local spell checking instead.

Figure 49: Disable the spell checking web service

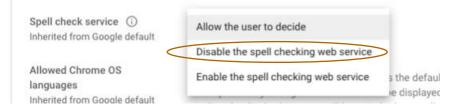

Depending on the type of school, admins may want to block use of the camera. They are advised to block any change of browser settings, and block use of the Chrome Web Store.

Figure 50: System features: options to block change of browser settings, use of Web store, and use of Camera

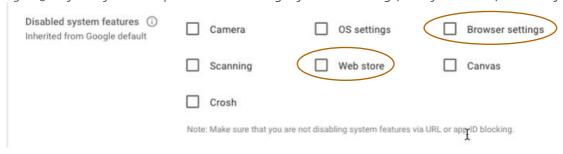

Figure 51: Settings for the Omnibox search provider

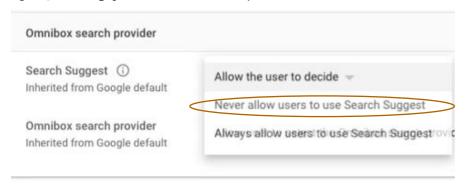

Figure 52: More Omnibox options

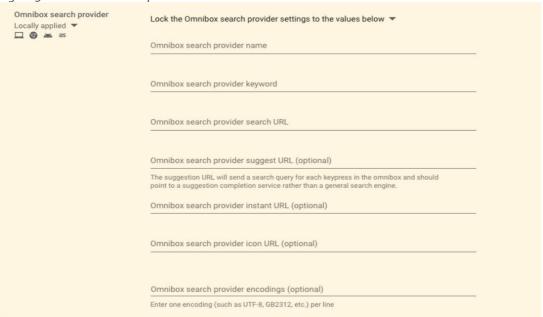

## 3.3 Assessment

Overall, enforcement by admins of the privacy-friendly settings is as effective as use of the settings by students themselves, as described in Section 2.3. After the release of the processor version of the managed ChromeOS and browser by mid-August 2023, schools should follow the updated guidance from SIVON which privacy protective settings are still necessary to mitigate data protection risks.

## 3.4 Remedies

| Issue                            | Recommended mitigating measures schools                                  | Mitigating measures taken by Google                                                                                                    |
|----------------------------------|--------------------------------------------------------------------------|----------------------------------------------------------------------------------------------------|
| Privacy<br>unfriendly<br>default | Enforce the recommended privacy-<br>friendly settings whenever possible. | Privacy Sandbox trials are disabled for users under 18.  Google has not responded to the request to improve                                                                                                    |
| settings                         |                                                                          | the tracking protection features in the Chrome browser when third party cookies are blocked, the DNT signal is enabled and website preloading is disabled. For example, by blocking traffic to Google services where |

|                                                                                         | Google does not act as data processor (such as analytics and fonts).                                                                                   |
|-----------------------------------------------------------------------------------------|----------------------------------------------------------------------------------------------------|
| Disable the Privacy Sandbox for all users (or select K-12 setting to block by default). | Google will give admins controls to block ads personalization and measurement as part of Privacy Sandbox in the processor version of managed ChromeOS. |

# 4. Use of Microsoft Office for the Web on Chromebook

This section answers the fourth question:

What data does Google collect about the use of Office for the Web apps on a Chromebook without a Google account?

#### 4.1 Facts

This section answers the question if schools can use Chromebooks without Google Workspace services, with Microsoft Office applications as an alternative. This means the Chromebook needs to be accessed as 'guest' user, without a Google account. As explained in Section 3, school admins can enforce the launch of the Chromebook in a guest user status.<sup>71</sup>

Figure 53: Enforce auto launch of Chromebook as quest user

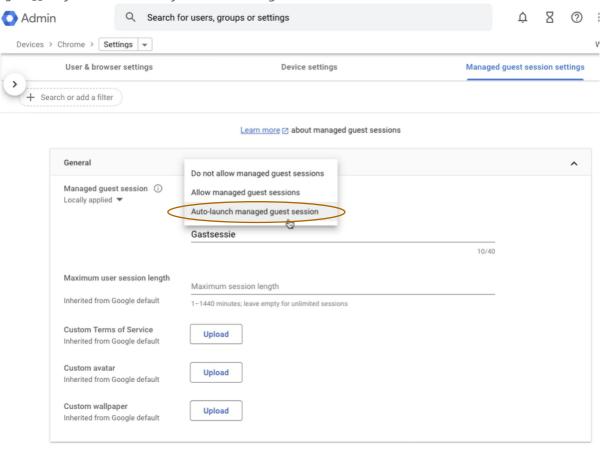

https://support.google.com/chrome/a/answer/3017014?hl=en-GB.

<sup>&</sup>lt;sup>71</sup> Google, Managed guest session devices, URL:

## 4.2 Technical findings

Privacy Company intercepted all traffic from the Chromebook with the 'guest user' (not logged in to a Google account). The guest user accessed Microsoft Office 365 applications such as Outlook, Teams (including video chat), Sharepoint and Word via the Chrome browser (Office for the Web). This did not result in any surprising outgoing traffic: Google collects the same information about Office web apps as from any other visited website: analytics about the functioning of its browser. However, different from the options for admins to enforce cookie-settings for logged-in users, the guest status does not give admins any options to enforce cookie settings. It is up to the end-user to decide how to deal with cookies.

In the test set-up the default guest cookie settings were used. These do not block third party cookies, only if the user selects Incognito mode. This resulted in a total number of 42 domains that set cookies on the device with the guest user. As described in Section 3 above, Privacy Company recently noted that Google also offers a setting to enforce the Incognito mode for guest users.

Table 6: Cookies set by Microsoft Office web apps in Chrome with guest user

| Type of cookie set by Office web apps | Number (per domain) |
|---------------------------------------|---------------------|
|                                       |                     |
|                                       |                     |
|                                       |                     |
| Advertising                           | 16                  |
| Other                                 |                     |
|                                       |                     |
| Functional                            | 24                  |
| Analytics                             |                     |
| Diagnostic                            |                     |
| Total                                 | 42                  |

The 16 advertising cookies were caused by embedded use of search engine Bing in the Microsoft Office web apps and use of Microsoft's main login page (<a href="www.office.com">www.office.com</a>).

Another difference with the logged-in status on Chromebooks is that for guest usage, Google does not offer standard choices to block use of its own *Additional Services*, such as Search or YouTube. In other words, if a student uses Google Search as a guest user, or logs in via YouTube on his or her personal Google account, Google is still able to collect identifying and content data, in spite of the enforced guest user status. The resulting collection of personal data depends on the behaviour of the individual minor or student: there is no setting or policy in Chrome to prevent students from logging-in to a Google website or in the Chrome browser with their personal Google account.

Admins may restrict access to specific Google websites through additional technical restrictions, such as blocking traffic on the network, or creating a blocklist. However, as shown in <u>Figure 54</u> below, such URL blocking requires a disproportionate effort from admins, and is hard to maintain up-to-date. Admins cannot use a wild card to block ranges of URLs, such as \*.google.com: they can only use wild cards to allow traffic from domains.

Figure 54: Options to block URLs, and exceptions

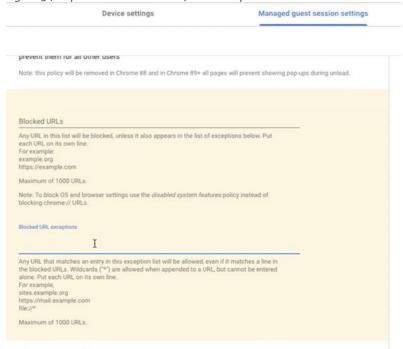

In reply to this report Google referred to a URL with information how admins can block any of the URLs that schools want to block.<sup>72</sup> However, schools cannot use this tool to fully block all trackers or URL parameters. As Google explains on the referred website: "Note: This policy does not apply to inpage JavaScript URLs with dynamically loaded data. If you blocked example.com/abc, then example.com could still load it using XMLHTTPRequest. Additionally, this policy does not prevent web pages from updating the URL shown in the omnibox to a blocked one using the JavaScript History API."

## 4.3 Assessment

As long as personal data are transferred to the USA, there is a high probability that the data processing is not compliant with the GDPR. Therefore, this question tried to assess if schools could continue to use the Chromebooks in a guest mode, without logging in to a Google Account. As a possible alternative for Workspace for Education, some Microsoft Office for the web applications were tested. These web apps were selected, and not installed apps, to prevent users from having to visit Google's Play Store to download the apps.

The answer is that the Chromebooks can be used with forced guest user launch, but use of the Microsoft Office for the web apps does result in the use of Microsoft tracking cookies, and admins cannot block first party tracking cookies with central settings in Chrome.

Additionally, use of the guest status does not prevent students from using popular *Additional Services* like YouTube and Search. Admins can theoretically block access, on the local network, or through URL blocking, but this would require a disproportionate effort from the admins. Additionally, blocking visits to specific URLs is not effective because the blocklist does not affect URLs requested by Javascript, as explained by Google in public documentation (see <u>footnote 72</u> below).

Compared to guest usage, the use of Google accounts in Google Workspace for Education offers two privacy benefits: the possibility to centrally enforce blocking of third party cookies, and to centrally block access to *Additional Services*.

<sup>&</sup>lt;sup>72</sup> Response from Google to this report, 22 February 2023, URL: https://chromeenterprise.google/policies/#URLBlocklist.

In sum, Chromebooks may be used in a GDPR compliant way without a Google account (without Google Workspace), in guest mode, but it will require a significant effort from admins to block traffic on the local network as long as Google does not offer central management tools for guest usage of the Chromebooks. If schools decide to use Microsoft Office applications as an alternative to Workspace, the admins need to apply and enforce privacy friendly settings for the Microsoft Office web apps.<sup>73</sup>.

## 4.4 Remedies

| Issue                                                                | Recommended mitigating measures schools                                                                                                    | Mitigating measures taken by Google                                                                                                    |
|----------------------------------------------------------------------|----------------------------------------------------------------------------------------------------|----------------------------------------------------------------------------------------------------|
| No valid<br>ground for<br>transfer of<br>personal data<br>to the USA | Sign up for the new processor<br>agreement including the new SCC and<br>apply all data minimisation measures<br>from the updated guidance from<br>SIVON                                                                                                    | Google has become a data processor for the managed ChromeOS and browser, including the SCC C2P Module 2 for the transfer to the USA.  In the future: possibly rely on a new adequacy decision for the USA for the transfer of all personal data. |
|                                                                      | In case Workspace cannot be used, Chromebooks can still be used if schools centrally enforce all privacy-friendly settings, including disabling of access to google.com and youtube.com, either by enforcing use of a proxy server to block functionality on the local network, or through manual URL blocking options in the admin console. | Google offers central admin management options for the guest mode on managed Chromebooks, including blocking of third party cookies.                                                                                                    |

<sup>&</sup>lt;sup>73</sup> See the recommended privacy friendly settings for Microsoft Office in the DPIAs for SLM and SURF at: <a href="https://slmmicrosoftrijk.nl/downloads-dpias/">https://slmmicrosoftrijk.nl/downloads-dpias/</a>

# 5. Chrome Sync on Chromebook

This section answers the fifth question:

Wat data does Google collect when Chrome Sync is enabled on the Chromebook in the privacy-friendly settings recommended by the previous DPIA on Google Workspace for Education?

## 5.1 Facts

The Update DPIA report on Workspace for Education describes when Chrome collects personal data, and that this may include Customer Content Data if an end user uses Chrome Sync.<sup>74</sup>

Chrome Sync is a feature that allows end users to have the same settings, bookmarks and historical data available on all of their synced devices with a Chrome browser. This means local data are shared with Google. Chrome Sync is not the same as the generic sync functionality in Workspace, to synchronise mail, calendar and contacts with the Microsoft Outlook e-mail client, also on iOS, Windows and MacOS devices.<sup>75</sup>

Google is a data processor for Chrome Sync when the school has signed up to the SIVON terms for the use of Google Workspace for Education, as Chrome Sync is included in the list of Core Services.<sup>76</sup> Chrome Sync is also explicitly included in the new processor agreement for the ChromeOS and browser as an Essential Service, for use by schools that do not use Workspace for Education.

As quoted from Google's explanations in the Update DPIA report, Google collects the following personal data when Chrome Sync is enabled:

- Installed apps and extensions, including their settings
- Personal autofill data (including physical addresses)
- Bookmarks
- Browsing history, including which webpages are currently open
- Local Chrome and ChromeOS settings
- If enabled: Login credentials (username and password pairs) and credit card information.
- If the user enables the Sync feature, Google will process the following personal data (excluding Customer Data mentioned above):
  - The Google Account ID
  - Connected Wifi networks and passwords (ChromeOS only).
  - Usage statistics

Google also explained the user can control which types of data are synced, and may exclude certain categories of data. These exclusion options were not tested.

<u>Users</u> can encrypt the Sync data with a custom passphrase, stored locally. If they do, the data are not readable by Google. While this has not been tested, it is feasible that the keys are not stored in, or

https://support.google.com/a/answer/1366863?hl=en#zippy=%2Cindex-of-sync-options

<sup>&</sup>lt;sup>74</sup> Google Workspace Update DPIA report, 2 August 2021.

<sup>&</sup>lt;sup>75</sup> Google, Get started syncing Google Workspace data, URL:

<sup>&</sup>lt;sup>76</sup> Google Services Summary, https://workspace.google.com/intl/en/terms/user\_features.html

accessible from, Google's cloud. The user must enter the passphrase again when using a new browser. Use of this encryption currently cannot be enforced: users choose if they want to use it, or not. There is no central setting or policy for admins to enforce the use of encryption.

The main risk when enforcing encryption is users forgetting their passphrase and losing access to Sync data. Privacy Company discussed several possible solutions for improved management of passphrases with Google. Google considers developing a centrally managed encryption functionality, but Google did not share any (plans for a) specific solution or timeline.

Figure 55: Admin panel with sync settings.

| Chrome Sync (Chrome OS)                                                 | Allow Chrome Sync ▼                                        |                                 |                                                      |  |  |
|-------------------------------------------------------------------------|------------------------------------------------------------|---------------------------------|------------------------------------------------------|--|--|
| Inherited from Google default                                           | List of types that should be excluded from synchronisation |                                 |                                                      |  |  |
|                                                                         | Apps                                                       | Auto-fill                       | Bookmarks                                            |  |  |
|                                                                         | Extensions                                                 | History                         | Passwords                                            |  |  |
|                                                                         | Reading list                                               | Settings                        | Themes and wallpapers                                |  |  |
|                                                                         | Open tabs                                                  | Wi-Fi configurations            |                                                      |  |  |
| Chrome Sync and roaming<br>profiles (Chrome Browser –<br>Cloud managed) | Allow Chrome Sync ▼ List of types that should b            | e excluded from synchronisati   | on                                                   |  |  |
| Inherited from Google default                                           | Apps                                                       | Auto-fill                       | Bookmarks                                            |  |  |
|                                                                         | Extensions                                                 | History                         | Passwords                                            |  |  |
|                                                                         | Reading list                                               | Settings                        | Themes and wallpapers                                |  |  |
|                                                                         | Open tabs                                                  | Wi-Fi configurations            |                                                      |  |  |
| Wi-Fi network configurations sync Inherited from Google default         | connected Android phone                                    | c configurations to be synced a | cross Google Chrome OS devices and a   ■  The Sync Ø |  |  |

If users do not use encryption, the synced personal data are accessible in readable format in the USA.

## 5.2 Technical findings

System administrators can completely disable Chrome Sync by setting the policy <u>SyncDisabled</u> to true. Specific categories of data can be excluded from Chrome Sync by the administrator, by configuring the policy <u>SyncTypesListDisabled</u>. It follows from the intercepted network traffic, as described in Section 1, that these settings are indeed effective. During the test no personalisation features were observed as a result of the (very limited) tests with Sync.

As described in the first section of this report, Google explained that Sync data are stored with a unique user ID. Google did not provide access to any personal data about the syncing in reply to the DSAR, as explained in the first section of this report. In reply to this report, Google explained that Sync data are part of Takeout, but use of this tool is not recommended by SIVON, as Google offers

this tool as a data controller.<sup>77</sup> Google did provide some additional information under NDA, [Confidential].

Figure 56: Sample of Chrome Sync data provided under NDA [Confidential]

## 5.3 Assessment

This section of the report was designed to assess if use of Sync could be allowed if all other conditions were set to privacy-friendly, due to the strong demand from school admins and their IT implementation partners. They complained to SIVON and SURF that disabling of Sync was highly undesirable.

Even though Google acts as data processor for Chrome Sync when schools use Google Workspace for Education, and will act as a data processor for Chrome Sync in the new processor version for schools that do not use Google Workspace for Education, the technical findings show that there are two serious data protection risks for students if the functionality is enabled: (i) loss of control through unlawful access by US law enforcement and secret services and (ii) lack of a full response to a Data Subject Access Request.

### 5.3.1 Unlawful access

Sync is designed to transfer sensitive Content Data to Google's cloud computers in the USA, a third country without adequate data protection regime.<sup>78</sup> This transfer results in a high data protection transfer risk for students. There are three possible mitigating measures for this risk: schools can (continue to) block the use of Sync, the US will receive a new adequacy decision from the European Commission, or Google can apply encryption measures that prevent Google from decrypting the data.

The test show that it is possible to block the use of Sync. The European Commission expects its draft adequacy decision to be adopted in the summer of 2023, after advice from the EDPB<sup>79</sup>, the European Parliament<sup>80</sup> and the Council (of Member States). This will be the third adequacy decision from the EU, after Safe Harbour (terminated by the European Court of Justice in 2015) and Privacy Shield (terminated by the ECJ in 2020). It is likely that Max Schrems will once again put the new US guarantees to the test of European fundamental rights in a third procedure at the ECJ. Therefore, use of encryption offers the most effective and future proof protection against the risk of unlawful access.

Google's current encryption does not exclude the risk of unlawful access (by EU standards) to the personal data by US secret services. Google has given the data protection risks of these transfers

Inspection results Google Chrome for Education | SIVON, 29 June 2023 public version

<sup>&</sup>lt;sup>77</sup> Reply Google 22 February 2023. Google wrote: "The data available in Takeout included separate subfolders of bookmark data, autofill data, sync settings, search engine data, extensions, dictionary and browser history each of which had various detailed data points."

<sup>&</sup>lt;sup>78</sup> If the Council of Ministers agrees with the draft decision from the European Commission to declare the United States a country with an adequate data protection regime, schools may transfer personal data to a recipient in the USA without additional measures such as self-controlled encryption. Such an adequacy decision is not likely to be adopted before July 2023. See:

https://ec.europa.eu/commission/presscorner/detail/en/ip\_22\_7631, and a blog from Lexology about the expectation from the Irish DPC that this adequacy decision will be taken by mid July 2023, Green Light for EU-US Transfers? Adequacy Decision for USA is in Sight, 29 June 2023, URL:

 $<sup>\</sup>underline{https://www.lexology.com/library/detail.aspx?g=oe4b36c2-1b8a-451e-9d69-3dob6a18f7c2}.$ 

<sup>&</sup>lt;sup>79</sup> Press release EDPB, EDPB welcomes improvements under the EU-U.S. Data Privacy Framework, but concerns remain, 28 February 2023, URL: <a href="https://edpb.europa.eu/news/news/2023/edpb-welcomes-improvements-under-eu-us-data-privacy-framework-concerns-remain\_en">https://edpb.europa.eu/news/news/2023/edpb-welcomes-improvements-under-eu-us-data-privacy-framework-concerns-remain\_en</a>

<sup>&</sup>lt;sup>80</sup> European Parliament, LIBE committee draft with 92 amendments, 9 March 2023, URL: <a href="https://www.europarl.europa.eu/doceo/document/LIBE-AM-745289\_EN.pdf">https://www.europarl.europa.eu/doceo/document/LIBE-AM-745289\_EN.pdf</a>.

some consideration, and allows students to encrypt the data with a local passphrase. However, admins cannot enforce encryption of these data, and hence, take responsibility to protect students' rights to protection of personal data. To prevent the high data protection risks resulting from the transfer to the USA, Google should provide admins with a central configuration option to ensure that all students encrypt the data with a self- or school-controlled key.

### 5.3.2 Results Data Subject Access Request

Google did not provide adequate or complete access to the personal data processed by Chrome Sync. Though Google makes some Sync data available through its Takeout tool, as explained above, Google only offered Takeout as a controller *Additional Service*. This has been solved, and Google offers Takeout as a processor service.

However, there are two additional problems with Takeout. Google does not provide any guarantee that the Takeout offers a complete download of all available data at Google relating to the individual use of Chrome Sync, Content and Diagnostic Data.

With regard to Content Data, it cannot be excluded that Google logs some historical information about for example bookmarks, or login credentials, or autofill address information. Google does not provide a public explanation about the contents of its logs or its retention policy. Via the Takeout tool students can see a snapshot of currently available 'static' Content Data, such as bookmarks. This makes the Takeout tool very useful to comply with data portability requests, but does not include historical Content Data. It is possible that Google does not store any historical information, but this cannot be excluded, as Google does not provide a public explanation about its retention policy for these specific data.

Google did provide Diagnostic Data about Sync after lengthy discussions [Confidential]. Google said these data will all be included in the audit logs as part of the Workspace and Chrome remediations. Google has also committed to include the Chrome Sync Data in the new Service Data Downloader, that will be available after the release of the new processor version of managed ChromeOS and browser, by mid-August 2023.

#### **Conclusions**

For now, schools are still advised to disable Chrome Sync, to prevent the high data protection risks resulting from the transfer of these sensitive data to the USA (currently a third country without adequate data protection regime),. There may be a political solution for the transfer risks to the USA, if the EU adopts a new adequacy decision for the USA. This could already happen by mid July 2023, according to the Irish Data Protection Commissioner.

Alternatively, and for the long term, Google is considering the request to develop a central configuration option to ensure that all students encrypt the data with a school- or student managed key.

## 5.4 Remedies

| Issue                   | Recommended mitigating measures schools               | Mitigating measures taken by Google                                 |
|-------------------------|-------------------------------------------------------|---------------------------------------------------------------------|
| DSAR results incomplete | Use the guidance from SIVON to inform students how to | Google is a processor for the Domain-wide TakeOut tool for admins   |
|                         | request access with                                   | Google is a processor for the individual TakeOut tool for end users |

| the school, and with<br>Google                                         |                                                                                 | Google has agreed to publish documentation what Diagnostic /<br>Telemetry Data the Essential Chrome Services collect, to the<br>extent they collect user or device associated data at all |
|------------------------------------------------------------------------|---------------------------------------------------------------------------------|----------------------------------------------------------------------------------------------------|
|                                                                        |                                                                                 | Google has published more information about its data retention policies                                                                                                    |
|                                                                        |                                                                                 | Google will offer a Service Data Downloader to admins that will include Chrome Sync data (second half of 2023)                                                                            |
| Loss of control<br>due to transfer<br>of sensitive<br>personal data to | Disable Sync by setting the policy SyncDisabled to true or ensure that students | Google is considering the request to develop a policy for admins to centrally enforce use of encryption with locally held keys, in the end user devices.                                  |
| the USA                                                                | use a self-managed local passphrase to encrypt the Sync data.                   | In the future: possibly rely on a new adequacy decision for the USA for the transfer of all personal data.                                                                                |

# 6. Use of Play Store and Chrome Web Store

This section answers the sixth question:

What data does Google collect when an app is installed from Google's three different app stores? Is it possible to centrally block access to the app stores?

### 6.1 Facts

Google offers three different app stores:

- 1. Google Play, accessible from Android devices and Chromebooks, available in two flavours: general and *managed* Google Play
- 2. Chrome Web Store for the Chrome browser
- 3. Google Workspace Marketplace

Only the first two stores, Google Play and the Chrome Web Store, were tested. The Workspace Marketplace is out of scope of this Chrome report, as it relates to Google Workspace.

### 6.1.1 Google Play

Google Play is a general online store, accessible for everybody with an Android or ChromeOS device. Google writes: "Google Play provides 2 million apps & games to billions of people around the world" Organisations can use a managed version of Google Play, to control the installation of applications on work/school devices. Google explains: "If your device is managed by your company or has a work profile, any apps you need for work have been preapproved by your administrator. To get to them, you need to make sure your Android device is set up with a managed Google Play account. Then, you can install any apps you need." Play account to the profile of the profile of the profil

Both Google Play and Managed Google Play are so called *Additional Services* in Google Workspace for Education. Google acts as data controller for these services. According to its standard data processing terms, Google only acts as a data processor for the limited category of "Customer Data" in Managed Play. <sup>83</sup> The improved data processing agreement for Workspace with the Dutch schools and universities does <u>not</u> apply to the personal data collected by Google when an end user downloads an app from (managed) Google Play.

Privacy Company has asked Google repeatedly for clarification about the applicable terms for Managed Google Play but did not receive a clear answers, other than the reference to the Managed Play Agreement<sup>84</sup> and its associated data processing terms.<sup>85</sup> In reply to this report, Google confirmed: "Google acts as a data processor for Managed Play for the customer data provided to Google

<sup>&</sup>lt;sup>81</sup> Google, How Google Play works, URL: <a href="https://play.google.com/about/howplayworks/">https://play.google.com/about/howplayworks/</a> last visited 29 June 2023. Based on a footnote provided by Google on that page, the number of apps dates from June 2021.

<sup>&</sup>lt;sup>82</sup> Google, Using Google Play in your organization, URL:

https://support.google.com/googleplay/work/answer/6137769?hl=en, last visited 29 June 2023.

<sup>&</sup>lt;sup>83</sup> Android, Android Enterprise Data Processing and Security Terms, version May 2022, URL:

https://www.android.com/enterprise/data-protection/terms//

<sup>&</sup>lt;sup>84</sup> Google, Managed Google Play Agreement, 23 March 2021, URL: https://www.android.com/enterprise/terms/

<sup>&</sup>lt;sup>85</sup> Android Enterprise Data Processing and Security Terms

in its provision of the services. Google is also a data controller for Google Play and for usage logs of users interacting with the Managed Play version of the store."<sup>86</sup>

The Managed Play Agreement is incorporated by reference via an enterprise's customer's Workspace Terms. <sup>87</sup> As shown in <u>Figure 57</u> below, Google lists this service as an *Additional Service* in the admin console of the specific Workspace for Education tenant.

Figure 57: EDU admin Console listing Managed Google Play as Additional Service<sup>88</sup>

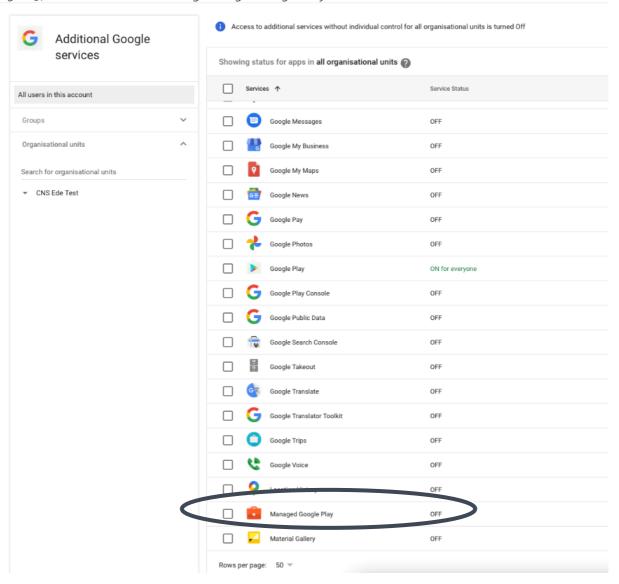

When an admin wants to enable Managed Google Play, Google asks the admins to agree to the conditions that Google's general Privacy Policy applies, and that the school must have parental consent from any student under the age of 18. See <u>Figure 58</u> below.

<sup>&</sup>lt;sup>86</sup> Comment Google 22 February 2023.

<sup>&</sup>lt;sup>87</sup> See: https://workspace.google.com/terms/user\_features.html - see section "Additional Products".

<sup>&</sup>lt;sup>88</sup> Screenshot made in the admin console of the school test account, 7 September 2022.

Figure 58: Applicable terms for Managed Google Play<sup>89</sup> Additional Google services All users in this account Turn ON Managed Google Play Managed Google Play is an additional service not covered by your organisation's Google Workspace for Education agreement. This means that this service may collect and use information for the purposes described in our Privacy Notice and the terms that apply to this service. You can learn more about the differences between core and additional services in our Help Centre. ▼ CNS Ede Test If you have end users under the age of 18, your institution is required under its Google Workspace agreement to get parental consent before allowing these users to use Managed Google Play. More information that your institution can share with students and parents about Google's services and privacy practices is available in our  $\ensuremath{\mathsf{Help}}$  You acknowledge and agree that you will comply with all laws and regulations that apply to your provision of Managed Google Play to your end users, including, as applicable, the Family Educational Rights and Privacy Act (FERPA) and the Children's Online Privacy Protection Act (COPPA). If enabled for an organisational unit, Managed Google Play will also be turned on for users in any organisational units below this one, unless you override that setting for organisational units lower in the hierarchy. Similarly, if enabled for a group, Managed Google Play will also be turned on for users in any nested groups, unless you override that setting for nested groups. Our Help Centre explains how to turn on a service for only some users. I have read and agree to the above. 1 These changes can take up to 24 hours to propagate to all users CANCEL TURN ON

Figure 59: Screenshot of the Play Store with allowed and installed apps

Google Voice

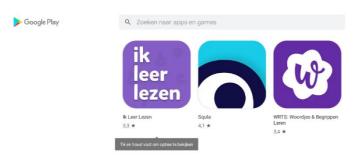

#### 6.1.2 Chrome web store

The Chrome browser contains a separate app store, as shown in Figure 60 below. In the Chrome Admin Console, the Chrome Web Store Toggle is by default turned off.

<sup>&</sup>lt;sup>89</sup> Screenshot made from the Admin Console in the school tenant used for testing for this report, 7 September 2022.

Figure 60: Screenshot of the Chrome Web Store with installed extension

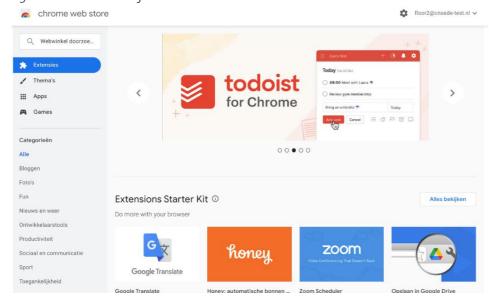

When an admin wants to enable the Chrome Web Store, just as with Managed Google Play, Google asks the admins to agree to the conditions that Google's general Privacy Policy applies, and that the school must have parental consent from any student under the age of 18. See <u>Figure 61</u> below.

Figure 61: Applicable terms for the Chrome Web Store

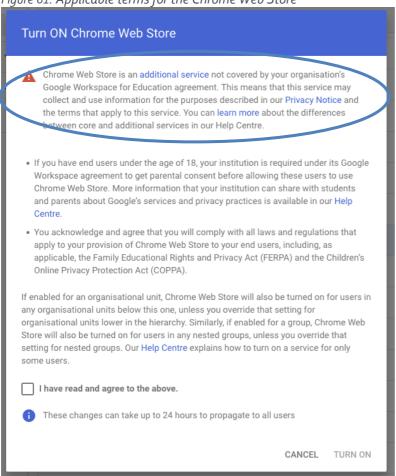

System administrators can completely block access to the two app stores on the managed Chromebooks. However, this is not a desirable solution. Schools and universities want to enable students to use specific allow-listed applications and services, such as the specific tested school app and the readability plug-in.

Figure 62: Recommended setting to block Chrome Web Store

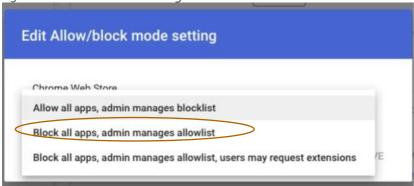

Figure 63: Recommended setting for Force install of browser extensions

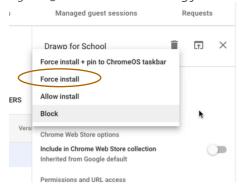

As described in the Workspace DPIA there are serious disadvantages for schools when they disable access to the Play Store. As Google explained to admins in public guidance:

"If you chose to turn off Google Play for end users in your domain, expect to see the following: (...)You will be unable to <u>manage your business's new mobile devices from the Google Admin console</u> because the Device Policy app must be downloaded from Google Play."

Google changed the contents of this undated page, and the quoted sentence was removed. <sup>90</sup> A screenshot of the original explanation is provided in <u>Figure 64</u> below.

<sup>&</sup>lt;sup>90</sup> Google Workspace Admin Help, Turn Google Play on or off for end users, under 'Next steps', URL: <a href="https://support.google.com/a/answer/7080240?hl=en">https://support.google.com/a/answer/7080240?hl=en</a> The original quote can still be verified through the Internet Archive, at URL:

 $<sup>\</sup>underline{https://web.archive.org/web/20210304171638/https://support.google.com/a/answer/7080240?hl=en}$ 

Figure 64: historical content on Google's public documentation about Google Play

#### Next steps

If you chose to turn off Google Play for users in your domain, expect to see the following:

- Users for whom Google Play is turned off will be unable to download or purchase any new content from Google Play. However, any content that was previously downloaded will remain on their devices and continue to receive updates.
- If a user switches to a new device, any previously downloaded content will be available for download to the new device using the same account.
- If users have other Google accounts on their devices, such as a personal account, they might be able to use Google Play with those accounts.

riou will be unable to manage your business's new mobile devices from the Google Admin console because the Device Policy app must be downloaded from Google Play.

Google describes in its Privacy Policy the personal data it collects about the use of the Play Store:

"The <u>information we collect</u> includes unique identifiers, browser type and settings, device type and settings, operating system, mobile network information including carrier name and phone number, and application version number. We also collect information about the interaction of your apps, browsers, and devices with our services, including IP address, crash reports, system activity, and the date, time, and referrer URL of your request.

We collect this information when a Google service on your device contacts our servers — for example, when you install an app from the Play Store or when a service checks for automatic updates. If you're using an Android device with Google apps, your device periodically contacts Google servers to provide information about your device and connection to our services. This information includes things like your device type, carrier name, crash reports, and which apps you've installed."91

## 6.2 Technical findings

For the purpose of this DPIA, three specific apps were installed from the Play Store:

- 1. WRTS Study Languages & Vocabulary
- 2. ABCI learn to read
- 3. Squla

Privacy Company observed two types of network traffic related to the Play Store. The data that is being send directly by Play Store software installed on ChromeOS is send with certificate pinning enabled. This traffic can't be decrypted by the mitmproxy software without alterations to the Play Store software. When the traffic was analysed for one of the two logged-in test users, in total almost 5.000 outgoing data requests were observed, all to Google domains. The highlighted row 8 in Table 2 below shows that 150 of these requests were sent to play.google.com. The use of the URL https://play.google.com/log indicates with the word 'log' that these outgoing requests are not functional requests, to for example install an app. Such a request would be followed by an answer, but that is not the case with these requests. These requests appear to be part of a (separate) logging functionality.

Table 7: Top 10 outgoing requests signed-in test user

| No. | Domain            | Amount |
|-----|-------------------|--------|
| 1.  | docs.google.com   | 457    |
| 2.  | fonts.gstatic.com | 430    |

<sup>&</sup>lt;sup>91</sup> Google general Privacy Policy.

| 3.  | ssl.gstatic.com                            | 405   |
|-----|--------------------------------------------|-------|
| 4.  | www.google.com                             | 388   |
| 5.  | lh3.googleusercontent.com                  | 229   |
| 6.  | drive-thirdparty.googleusercontent.com     | 175   |
| 7.  | www.gstatic.com                            | 168   |
| 8.  | play.google.com                            | 150   |
| 9.  | meet.google.com                            | 147   |
| 10. | mail.google.com                            | 123   |
|     | Total intercepted requests first test user | 4.927 |

Docs.google.com receives most of the outgoing traffic request. This is logical because Google uses this domain for the core tested Workspace applications (such as docs, spreadsheet, presentation). Additionally, the first time Google Docs is used, Google tries to cache large parts of the applications resources in the browser, causing a lot of outgoing requests. Similarly, the requests to meet and mail.google.com were a logical result of the test scenarios.

The second, third and seventh row describe outgoing requests to the gstatic.com domain, a place where Google stores static content like images and fonts. Google acts as an (independent) data controller for Google Fonts and Google Play. With regard to the fonts, Google explains: "Requests to the Google Fonts Web API are made to resource-specific domains, such as fonts.googleapis.com or fonts.gstatic.com. Font requests are separate from and don't contain any credentials sent to google.com while using other Google services that are authenticated, such as Gmail. (...) IP addresses are not logged or stored on Google's servers and are not analyzed for any purpose. The Google Fonts Web API logs details of the HTTP requests (requested URL, user agent, and referrer)."92

Outgoing traffic to google.com is due to the sign-in, as well as the use of Gmail (google.com/mail), and advertisements (google.com/ads/measurement)

The domains Ih3.googleusercontent.com and drive-thirdparty.googleusercontent.com contain static content such as images stored by the user in his or her personal storage space, including user avatars and icons of apps downloaded from the Play Store, but also all 'third party' public icons of file types such as 'spreadsheet'. Many of these outgoing requests were caused by the many screenshots made during the tests, which were synced to Google Drive.

Data being send by other applications to Play Store online services can be observed. However the data is encoded in a format that Privacy Company was not able to understand. The data is being send in combination with SID and HSID cookies that contain encrypted versions of the Google account ID. Privacy Company was not able to link this data to any data received through any of the data access procedures.

The traffic to <a href="https://chrome.google.com/webstore">https://chrome.google.com/webstore</a> (the Chrome Webstore) is different from the observed log traffic to play.google.com. The Chrome webstore uses Google Analytics to collect logs about installed extensions, while other applications such as Workspace apps use play.google.com to log information about use. In other words, the domain play.google.com has a dual functionality: both

Ξ

<sup>&</sup>lt;sup>92</sup> Google, Privacy and Data Collection, What does using the Google Fonts Web API mean for the privacy of my users, URL: https://developers.google.com/fonts/faq/privacy.

as an app store, and as a collection point for log information about the use of Workspace and other apps.

Figure 65: Outgoing request to Play Store logging functionality

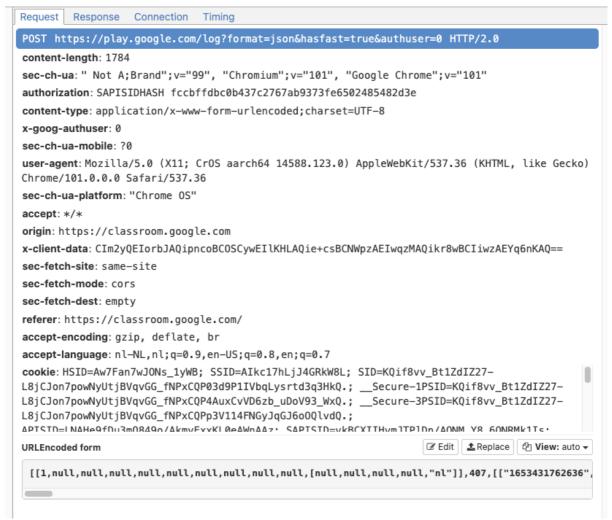

The request contains form data sent to play.google.com. Privacy Company has used all commonly available conversion tools,<sup>93</sup> but has not been able to understand the meaning of these data. The format is unknown.

9i1I2LLMSkdTf8KZt5\_jiliR6RW8o6NBNWMhjTX4WWCtOrtnM0v78titYOSfaL1VvfkCPj8MnmpXN5rCBU 95piOG\_0R8RF4b7kM7pJ-MqK-2pkzDbUeoraX6QiA8t582E\_ndoiiEenZ5Sm\_Blg0pB9MkA-CgwNuHU3-neClsbP1T-TDNl7Blx0S-

NeC5okajopVkeBtwngsOHSezeaAOKRO9xhtWAp3J5X\_OllmFeedW1d5x6wuM5nuYEQoC4\_AHMeRm LpjU-

ko\_6hAwlgrNx7EHFSoeyZgeT0mkohpr6Rmeoat7CJhnMEcrKAR5ati2\_oU6ERoVDhDpdc2idyJvu8d2pN IJAKkRZnW8j4rTkzsn7UKfzHHmO9wj-\_bgN-eQjDN7gX7s4Yqcs-

-

<sup>&</sup>lt;sup>93</sup> For example Cyberchef, URL: <a href="https://gchq.github.io/CyberChef/">https://gchq.github.io/CyberChef/</a>.

VvpjMCVZ9Qd8LUU5G2mg7s5AWdg8SUJthzscZBsrHAlr6cXpVTiFASxbM0hUvW\_sKtR\_CMpv8RDj7A1ZI5WE-vzjbD7DytkcQINaXwN5Cg3q6pBPMHleVHS7OITpngx6ugQT\_8eqI2Cbgkt5-

 $1h1Cl4wOlEqCLAWzoamcKhwu3SEyec9i8gLxBr8FF22oAfvycEQfLbY\_IIVtTX8isYDVwA5g5oivTVQX7aCgneVhKcEcp3gehr5ULesjIv1cimmoWtZoRh15w07smWsO-$ 

N\_ztBrquB5cqRmol3mKhpY\_p5OIXrxnNBgR373UmVcZ53E-

K0BPe4ojoZLRL2frrSnCXEz\_Vhc6U2zyqAPFGV5tlL7tdtKzMJKIlxcc3ZHWYUL7JFydh2PfXIY8pNJFEWRBc J6cSmHohE3vvxNxlBvpQgqbeWwsF1TiGuRmuNEe4BamniusNhZtatsH9uTJ3dmXvzRa\_UF4lE5NtyOOh 7me4owBagHioAlenzRK\_4S1e5XDdi1Myh1G0dj8-

Tahob7CDgz6VTxHGvBngnmVSX60lTywD833i5\_jg4kgXlbVxqYQVARQRY4cHYAHh22OjoY6SnTDnR3c7U6NmJlsv3p8PGN5NZsOZ7jjNwMRaZlil8KQviMoQ3y6KyQ5rDtjrk8t-

Additionally the browser plugin Drawp was installed from the Chrome Web Store.

As described in Section 1 of this report, Google did not provide sufficient information collected by the Chrome browser and ChromeOS, including device information from the Chromebook with Android apps that accessed the Play Store and the Chrome Store.

As shown in <u>Figure 58</u> below, Google collects many analytical data about the use of the Chrome Web Store.

Figure 66: Google Analytics data collection on Chrome webstore

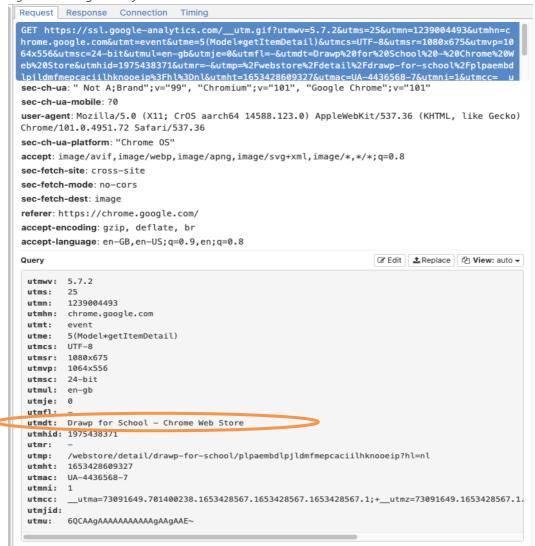

The request contains unique identifiers. They may relate to the user or the device, or be an identifier of the Chrome Web Store: Google did not explain.

## 6.3 Assessment

Google provided little information about the data it processes when a user downloads an app from the Play Store. Only if the school admin had enabled Takeout, <u>against the recommendations of SIVON</u><sup>94</sup>, a student could get access to information such as the names of installed apps with a timestamp and name of the device. As described in Section 1, Google has become a data processor for the domain-wide TakeOut, and for the individual TakeOut. However, that does not change anything to the (limited) output from these tools regarding these two app stores.

Google did not provide personal data about the interactions with the Play Store and the Chrome Web Store in response to the data subject access request, and not under the further agreements and NDA that were concluded between Privacy Company and Google before the testing took place. In discussions about missing data from the DSAR that Google did provide under NDA, Google pointed out that [Confidential]. However, this is not a valid exception in the GDPR on the obligation to

 $<sup>^{94}</sup>$  As explained above, when Privacy Company tested Google acted as data controller for Takeout, not as a data processor.

provide access to data subjects. (see also Section 1 of this report with the assessment of the results of the data subject access request).

Google also does not publish technical documentation about the factual data processing through its Play and Chrome app stores. 95 Though Google mentions broad examples of possible processing in its general legal documents and Chrome whitepaper, these non-limitative descriptions do not provide the data controllers with the necessary insights in the factual data processing. Without such detailed descriptions, the schools as data controllers cannot comply with their obligation under articles 13 and 14 of the GDPR.

School administrators can choose to enable the *Managed* Play Store. In a Managed Play Store, students only have access to a limited list of school-approved apps.<sup>96</sup> This reduces the risk of data processing by apps that are not considered compliant or trusted by the schools. However, as described above, Google acts as data controller for all data in the general Play Store and for the Diagnostic Data about the use of the managed Play Store. Google is not willing to offer an option to schools in the Netherlands to conclude a complete data processor agreement for the use of the Managed Play Store, only for the use of the Content Data.<sup>97</sup>

In its public documentation on the Managed Play Store Google refers to standard Android Enterprise terms, which directly link to the Managed Play Agreement. <sup>98</sup> These terms only describe a role as processor for Google for the Content Data ("Customer Data") provided by customers, not for any of other personal data Google processes about observed behaviour and the usage of the services. Privacy Company asked Google on 3 August 2022 for clarification. Though Google confirmed it had received the question and committed to answer, it did not do so. A reminder was sent on 31 August 2022. Google confirmed receipt of the reminder, but to date did not provide any additional information. Google only repeated: "Managed Google Play, which is the service that allows an organization to configure how its users interact with Google Play and apps, is currently a data processor product with respect to user-generated data."

#### **Conclusions**

Google acts as an independent data controller for the general Play Store and the Chrome Webstore, and for many relevant personal data in the Managed Play Store. Google does not provide sufficient information about the processed personal data in reply to a DSAR, nor in publicly available documentation. The lack of transparency, and the lack of purpose limitation, result in a lack of control for the schools and universities. As data controllers, they cannot gain a clear insight in the personal data processing by Google when using the app stores. Schools cannot engage Google as a data processor for the general Play Store at all, and only for a minor set of data in the Managed Play Store. Therefore schools must continue to block access to the Google Play Store and all other *Additional Services* belonging to Google Workspace, as well as to the Chrome webstore. If schools wish to enable

<sup>&</sup>lt;sup>95</sup> Google states in its second review on this report (22 February 2023) that documentation about Play is available in legal documents, such as the Play Terms of Service and the Managed Play Enterprise Agreement, as well as the Data Processing Agreement for Managed Play, as well as its general consumer Privacy Policy, Terms of Service and Chrome Web Store Terms of Service. Google also refers to one paragraph about Installed Applications and Extensions in its Chrome Whitepaper, at URL:

https://www.google.com/chrome/privacy/whitepaper.html#installedapps.

<sup>&</sup>lt;sup>96</sup> Obviously, if access to \*.google domains is not blocked on the school network, students can also choose to install additional apps from the standard Play Store with their personal account, for example, on an Android phone. This type of data processing is out of scope of this report, as Google acts as data controller for the subsequent data processing.

<sup>&</sup>lt;sup>97</sup> Google, Android Enterprise Data Processing and Security Terms, version May 2022, URL: <a href="https://www.android.com/enterprise/data-protection/terms/">https://www.android.com/enterprise/data-protection/terms/</a>, URL last visited 29 June 2023.

<sup>98</sup> https://www.android.com/enterprise/terms/. URL last visited 29 June 2023.

students to use selected allowed apps, they must distribute these apps via their own network. For browser extensions they can apply Force install, without users having to visit the Chrome webstore.

# 6.4 Remedies

| Issue                                                                              | Recommended mitigating measures schools                                                                                                    | Mitigating measures taken by Google                                                                        |
|------------------------------------------------------------------------------------|----------------------------------------------------------------------------------------------------|----------------------------------------------------------------------------------------------------|
| DSAR results incomplete                                                            | Continue to block access to the Chrome Web Store and the (managed) Google Play Store.                                                                                                    | Google has not announced any measures.                                                                     |
|                                                                                    | Use the guidance from SIVON to inform students how to request access with the school, and with Google                                                                                                    | Commitment to do an individual assessment of each DSAR                                                     |
| Lack of purpose<br>limitation<br>(Managed) Play<br>Store and<br>Chrome<br>Webstore | Disable access to all Additional Services in Workspace, including the (managed) Play Store and the Chrome Webstore. If schools wish to enable students to use selected allowed apps, they must distribute these apps via their own network. For browser extensions they can apply Force install, without users having to visit the Chrome webstore. | Google has not announced any measures.                                                                     |
| Lack of<br>transparency                                                            | Continue to block access to the Chrome Web<br>Store and the (managed) Google Play Store                                                                                                    | Google has not announced any measures.                                                                     |
| No valid ground<br>for transfer of<br>personal data to<br>the USA                  | Continue to block access to the Chrome Web Store and the (managed) Google Play Store.                                                                                                    | In the future: possibly rely on a new adequacy decision for the USA for the transfer of all personal data. |

# Appendix 1 - example of telemetry event

```
"request": {
"@os": "cros",
"@updater": "chrome",
"acceptformat": "crx3",
"app": [
"accept locale": "NL500000",
"appid": "obedbbhbpmojnkanicioggnmelmoomoc",
"brand": "LEAO",
"cohort": "1:s6f:",
"cohorthint": "Auto",
"enabled": true,
"ping": {
 "ping_freshness": "{f8bc7457-b685-476e-9fd9-c327238a9182}",
"updatecheck": {},
"version": "0.0.0.0"
"appid": "Imelglejhemejginpboagddgdfbepgmp",
"brand": "LEAO",
"cohort": "1:lwl:",
"cohorthint": "Auto",
"enabled": true,
"packages": {
 "package": [
  "fp": "1.7e232b96b1c7578a83f96e1da1617aa42032a2c83249016f0cfdc8bf6ae2817a"
 "ping_freshness": "{aca9ff9f-9656-4287-a9ba-c4de0401570a}",
 "rd": 5621
"updatecheck": {},
"version": "331"
"appid": "Ilkgjffcdpffmhiakmfcdcblohccpfmo",
"brand": "LEAO",
"cohort": "1::",
"enabled": true,
"packages": {
 "package": [
```

```
"fp": "1.ab8d70a60ce0fba1355fad4edab88fd4d1bccc566b230998180183d1d776992b"
1
},
"ping": {
"ping_freshness": "{53adc0ad-4d83-4f23-bea0-9fa0e040e424}",
"rd": 5621
"updatecheck": {},
"version": "1.0.0.13"
"appid": "gcmjkmgdlgnkkcocmoeiminaijmmjnii",
"brand": "LEAO",
"cohort": "1:bm1:15ir@0.01",
"cohorthint": "M54AndUp",
"enabled": true,
"packages": {
"package": [
 "fp": "1.53b83738fad69a9f3db36848834a1d5003880033cae857eadfc37d3802dfcb8c"
"ping": {
"ping_freshness": "{9d08fcd7-5478-4981-8516-0342659f21ec}",
"rd": 5621
},
"updatecheck": {},
"version": "9.35.0"
},
"appid": "dhlpobdgcjafebgbbhjdnapejmpkgiie",
"brand": "LEAO",
"cohort": "1:z9x:",
"cohorthint": "Auto",
"enabled": true,
"packages": {
"package": [
 "fp": "1.0c24e9bd976adffa987e08fc54dc0950c84cf18f9cdb4c5caabc6acf24887c4f"
},
"ping": {
"ping_freshness": "{dc769e75-fb88-4285-a210-cfc0ed7d83a6}",
"rd": 5621
"updatecheck": {},
"version": "20220505"
```

```
{
"appid": "khaoiebndkojlmppeemjhbpbandiljpe",
"brand": "LEAO",
"cohort": "1:cux:",
"cohorthint": "Auto",
"enabled": true,
"packages": {
 "package": [
 "fp": "1.ceb1b04b94c02b88ddb93b325097308bea486af07647b1153ed2a07845053e9d"
]
},
"ping": {
 "ping_freshness": "{99287e02-45a0-4ec7-a73e-f5b0428b9c4e}",
"rd": 5621
},
"tag": "default",
"updatecheck": {},
"version": "50"
},
"appid": "giekcmmlnklenlaomppkphknjmnnpneh",
"brand": "LEAO",
"cohort": "1:j5l:",
"cohorthint": "Auto",
"enabled": true,
"packages": {
 "package": [
 "fp": "1.fd515ec0dc30d25a09641b8b83729234bc50f4511e35ce17d24fd996252eaace"
]
},
"ping": {
 "ping_freshness": "{2d007017-a942-4984-bb7a-11daac49f2f8}",
 "rd": 5621
"updatecheck": {},
"version": "7"
},
"appid": "ggkkehgbnfjpeggfpleeakpidbkibbmn",
"brand": "LEAO",
"cohort": "1:ut9:",
"cohorthint": "M80AndAbove",
"enabled": true,
"packages": {
 "package": [
```

```
"fp": "1.5d5c833beaac6d34279ab33de6e30b72442f0ef461ed77fdece3e41162113a3b"
}
1
},
"ping": {
"ping_freshness": "{4ecb828c-2d0b-4e18-a3db-07e09b6f32c3}",
"rd": 5621
},
"updatecheck": {},
"version": "2022.5.9.1141"
"appid": "jflookgnkcckhobagIndicnbbgbonegd",
"brand": "LEAO",
"cohort": "1:s7x:",
"cohorthint": "Auto",
"enabled": true,
"packages": {
"package": [
 "fp": "1.244dd54bf05bc6d5846229fab4d310d90ef9981df38c7e5c0248dd58e4f4c80c"
1
},
"ping": {
"ping_freshness": "{a7e2ef34-b447-4f62-83c9-98516cb48cf1}",
"rd": 5621
"updatecheck": {},
"version": "2818"
"appid": "ghiclnejioiofblmbphpgbhaojnkempa",
"brand": "LEAO",
"cohort": "1:u89:",
"cohorthint": "Auto",
"enabled": true,
"packages": {
"package": [
 "fp": "1.7d3877e316c2768e8b73b05402bb100dd6f9d028c35dc7534da305434a95fe4c"
"ping_freshness": "{9bfe43af-2687-4f65-8666-9f03aa41a414}",
"rd": 5621
"targetversionprefix": "20210201.1$",
"updatecheck": {},
"version": "20210201.1"
```

```
},
{
"appid": "imefjhfbkmcmebodilednhmaccmincoa",
"brand": "LEAO",
"cohort": "1:zor:",
"cohorthint": "Auto",
"enabled": true,
"packages": {
 "package": [
 "fp": "1.b2a78ac928cac320f63d1d3a30cbe178b8eee34ad2fdd15bff783bd87e4cd32e"
]
},
"ping": {
 "ping_freshness": "{961636bd-713d-492f-aa34-a9097a53b1b3}",
"rd": 5621
},
"tag": "default",
"updatecheck": {},
"version": "27.8"
},
"appid": "efniojlnjndmcbiieegkicadnoecjjef",
"brand": "LEAO",
"cohort": "1:1339:",
"cohorthint": "M98 and below",
"enabled": true,
"packages": {
 "package": [
 "fp": "1.e68c7956e34dd20dee2e0f6750d6be6731a86610e9f86fb2d48a7c884af756d0"
]
},
"ping": {
 "ping_freshness": "{d6a5a98a-e659-4896-863c-d7ce187ae043}",
 "rd": 5621
"updatecheck": {},
"version": "159"
},
"appid": "laoigpblnllgcgjnjnllmfolckpjlhki",
"brand": "LEAO",
"cohort": "1:10zr:",
"cohorthint": "Auto",
"enabled": true,
"packages": {
 "package": [
```

```
"fp": "1.29661be65c8fb50d3d4df2fe040a1cc6dd525f50a95850aae6a191301c3de744"
1
},
"ping": {
"ping_freshness": "{2133ea0b-12c5-4761-8810-f24ccd7bbe27}",
"rd": 5621
},
"updatecheck": {},
"version": "1.0.7.1652906823"
"appid": "pdafiollngonhoadbmdoemagnfpdphbe",
"brand": "LEAO",
"cohort": "1:vz3:",
"cohorthint": "Auto",
"enabled": true,
"packages": {
"package": [
 "fp": "1.54b93e249d02a0f9061e8f70866d4668a0260db9ae43483810ab78f97f3eaa2a"
1
},
"ping": {
"ping_freshness": "{868369d3-88df-47f3-8814-82e6c2581e8a}",
"rd": 5621
"updatecheck": {},
"version": "2021.8.17.1300"
"appid": "ojhpjlocmbogdgmfpkhlaaeamibhnphh",
"brand": "LEAO",
"cohort": "1:w0x:",
"cohorthint": "Auto",
"enabled": true,
"packages": {
"package": [
 "fp": "1.478aa915e78878e332a0b4bb4d2a6fb67ff1c7f7b62fe906f47095ba5ae112d0"
"ping_freshness": "{f3643d37-55b8-4ff4-8e39-ae7837f6852a}",
"rd": 5621
"updatecheck": {},
"version": "1"
```

```
"appid": "jamhcnnkihinmdlkakkaopbjbbcngflc",
"brand": "LEAO",
"cohort": "1:wvr:",
"cohorthint": "Auto",
"enabled": true,
"packages": {
"package": [
 "fp": "1.49e47cf0ae4b872ac05999ae7aedd84e3fb0155d68d02098876ff42d23814bf6"
]
"ping": {
"ping_freshness": "{9f049e3d-bb58-4a6a-8806-744c51fb4cf8}",
"rd": 5621
"updatecheck": {},
"version": "104.0.5080.0"
"appid": "eeigpngbgcognadeebkilcpcaedhellh",
"brand": "LEAO",
"cohort": "1:w59:",
"cohorthint": "Auto",
"enabled": true,
"packages": {
"package": [
 "fp": "1.c64c9c1008f3ba5f6e18b3ca524bc98dcd8acfae0a2720a8f1f3ef0f8d643d05"
},
"ping": {
"ping_freshness": "{fbddaf0e-7660-4ca0-a262-31d33148e9a0}",
"rd": 5621
},
"updatecheck": {},
"version": "2020.11.2.164946"
"_internal_experimental_sets": "false",
"_v2_format_plz": "true",
"appid": "gonpemdgkjcecdgbnaabipppbmgfggbe",
"brand": "LEAO",
"cohort": "1:z1x:",
"cohorthint": "General release",
"enabled": true,
"packages": {
"package": [
```

```
"fp": "1.c51d23bc0653142853b0d9dc8ba00f504aaae8a2a5b290e539b8790d88c0dcbe"
 ]
 },
 "ping": {
 "ping_freshness": "{41ac91e8-86a6-4265-8fa1-1ee78fbf9c67}",
 "rd": 5621
 "updatecheck": {},
 "version": "2022.2.15.1"
 }
],
"arch": "arm",
"dedup": "cr",
"hw": {
 "avx": false,
 "physmemory": 4,
 "sse": false,
 "sse2": false.
 "sse3": false,
 "sse41": false,
 "sse42": false.
 "ssse3": false
"ismachine": false,
"lang": "nl",
"nacl_arch": "arm",
"os": {
 "arch": "aarch64",
 "platform": "ChromeOS",
 "version": "14588.123.0"
"prodversion": "101.0.4951.72",
 "protocol": "3.1",
"requestid": "{3a3b5155-1867-4495-9822-7a127d8f7ee5}",
"sessionid": "{e99a7543-825f-482b-b7dc-3dca3ca60f4f}",
"updaterversion": "101.0.4951.72"
}
}
```

# Appendix 2 – Essential Chrome Services

## Essential Services (Google data processor)

#### ChromeOS services

### **Enterprise Management**

- Enrollment / Device Verification: Enterprise Enrollment is a process that marks a device as belonging to a particular organization and enforces the device policies admins set in the Google Admin console.
- Policy Management: Policy Management allows admins to push policies and settings to their devices or their managed Google Account (Chrome profile).
- User & Device Reporting: User & Device Reporting allows admins to see insights about the ChromeOS devices in their organization.
- Kiosk Mode: Kiosk mode is a session that runs a single Chrome/ Android app, after admins enroll a ChromeOS device into an organization and turn on Kiosk mode.
- Managed Guest Sessions: With managed guest sessions, multiple users can share the same ChromeOS devices without having to sign in to their Google Account.

#### Workspace

• Google Drive Syncing: Google Drive Syncing allows you to easily access files stored on Google Drive directly on your Chromebook.

#### **Device Service**

 Location Service: Location Service on Chromebook estimates a user's geolocation based on a combination of nearby WiFi access points and/or IP addresses assigned to Chromebooks. This is then used for tasks such as setting timezones, providing websites in the correct language, and alerting users to possible unauthorized log-ins.

### **User Services**

- Spell-Check (Basic): Spell check helps you review and correct your spelling on your devices. You can check for spelling errors on your computer when you enter text into input fields on the web.
- Application Platform Metrics: Application Platform Metrics collects pseudonymous ChromeOS app usage.
- Calculator: The Calculator app provides you with simple calculation functions on ChromeOS devices.
- Camera app: A built-in camera app to provide high-quality camera experiences across the ChromeOS ecosystem.
- Canvas app: A built-in drawing app for Chromebooks users to express themselves, play around, and grow as artists.
- Cursive app: A built-in notebook app for Chromebooks to provide an experience that matches paper's speed and latency.

#### Chrome browser services

#### **User Services**

- Translate: When you come across a page written in a language you don't understand, you can use Google Translate to translate the page.
- Chrome Sync: Chrome Sync saves your bookmarks, history, passwords and other settings to your Google Account, so that you can easily log-into other devices without needing to recalibrate the browser from scratch.
- Safe Browsing: SafeBrowsing helps protect you against known phishing, social engineering, malware, unwanted software, malicious ads, intrusive ads, and abusive websites or extensions with DP-compliant hash-based URL detection. Google plans to make client-side detection and other advanced SafeBrowsing features data processor-compliant after August 2023.
- Safe Sites: Safe Sites uses Safe Search API to inspect URLs users attempt to visit for explicit content (the content of the webpage itself is not transferred and analysed by Google).

#### **Update Service**

- Chrome Update: Chrome Update ensures that the latest version of Chrome is distributed to you, with the latest security updates and protections.
- Chrome Variations: Chrome Variations is the Chrome experimentation framework used to roll out or roll back a feature and to ensure it's working as intended.
- ChromeOS and Chrome browser shared services
- User Metrics: User Metrics sends usage statistics to Google.
- Crash Reports: Crash Reports are used by Google to identify and prioritize fixes for Chrome.

# Appendix 3 – File listing of takeout request

| Path                                                     | Filename                                                     | Size       | Sha256 hash                                                              |
|----------------------------------------------------------|--------------------------------------------------------------|------------|--------------------------------------------------------------------------|
| ./Takeout                                                | archive_browser.<br>html                                     | 855.78 KiB | b732e5454c784d1o8ob1a36b54b47fb<br>87aefo272c37767d743c3f177d3e779fe     |
| ./Takeout/Maps/Req<br>uests for services                 | Requests for services.json                                   | 1.00 B     | o1ba4719c8ob6fe911bo91a7co5124b6<br>4eeece964eo9co58ef8f98o5daca546<br>b |
| ./Takeout/Maps/Elec<br>tric vehicle settings             | Electric vehicle settings.json                               | 37.00 B    | 37627d68dobo73d9bbco336c4a5d865<br>f2664e91cb9b7eo26264ff932aaeo202<br>1 |
| ./Takeout/Maps/Add<br>ed dishes, products,<br>activities | Added dishes, products, activities.json                      | 25.00 B    | c83c1o1528fdb248oaef7ccbe2df5ao3<br>aca4e7563974ob67ca2a3f9o97fa9fe9     |
| ./Takeout/Maps/Qu<br>estions and answers                 | Questions and answers.json                                   | 75.00 B    | 7b3ecf16898e553b69bf2663969c5ae4<br>6f6c3caa52fd863caecb1c930oocb903     |
| ./Takeout/My<br>Activity/YouTube                         | My Activity.html                                             | 139.39 KiB | d6da4599e3d1d12fbc5dc113f7da7da1<br>6f9b3co644e6fo725774o3f9cc7d65o6     |
| ./Takeout/My<br>Activity/Drive                           | My Activity.html                                             | 141.12 KiB | 24c8ddbfc28df9cd96o2b67fdb3d75d<br>d16fc355e16f82d8deca5c983bd3ceee<br>f |
| ./Takeout/My<br>Activity/Takeout                         | My Activity.html                                             | 143.11 KiB | 2554216b5754ede49f3509874f79576d<br>d51c4fbd6d5a4dc4c115930a9566e1a3     |
| ./Takeout/Calendar                                       | floor@cnsede-<br>test.nl.ics                                 | 184.00 B   | d6ac33339d3d2a81o36ad972e2doee9<br>6b5de7f2cbc14d5842ce86ec8ecob8a<br>44 |
| ./Takeout/Calendar                                       | Werkstukken<br>Levensbeschouwi<br>ng.ics                     | 617.00 B   | 314373707332f98544c8c5752dd26f98<br>819e57d1f93be132122721018c9789b0     |
| ./Takeout/Hangouts                                       | Hangouts.json                                                | 25.00 B    | fd192be5ae256207f6bd7354564181f2<br>11cd970e22c44574bcdb3bod53553721     |
| ./Takeout/Access<br>log activity                         | Activities , A list of Google services accessed by.csv       | 533.80 KiB | a1813edebaoc7dc75134bo590228346<br>d64cd1b7ao2c837be7fac378c5bo7173<br>a |
| ./Takeout/Access<br>log activity                         | Devices , A list of<br>devices (i.e. Nest,<br>Pixel, iPh.csv | 353.00 B   | f9176183c16b2cc16956594e0702f51b<br>329c86957e37110f6f280ea74267dd34     |
| ./Takeout/Google<br>Account                              | floor@cnsede-<br>test.nl.Subscriber<br>Info.html             | 11.87 KiB  | 76eb4e24c24ebb3a84385e16cd3dc91<br>58e7d3f9bd7fa1a3d3ed5d6c735746a8<br>b |

| ./Takeout/Google<br>Workspace<br>Marketplace                                  | README                                       | 379.00 B | a80e20ea9217e86115f3df9e5c1f76b3<br>8036b56a2eaf23180ed92d93d82ffafd     |
|-------------------------------------------------------------------------------|----------------------------------------------|----------|--------------------------------------------------------------------------|
| ./Takeout/Google<br>Business Profile                                          | businessPersonal ization.json                | 3.00 B   | 8eb95bcbc154530931e15fc418c8b1fe<br>991095671409552099ea1aa596999ed<br>e |
| ./Takeout/Google<br>Business<br>Profile/account-<br>10631059300565475<br>2941 | data.json                                    | 100.00 B | 51d7f6ed8c56fdfo4673a5c78b8b9cof6<br>49fc86c7a48374cc928b868a956a5af     |
| ./Takeout/Mail                                                                | All mail Including<br>Spam and<br>Trash.mbox | 6.48 MiB | 12f286cofc96a3deedfc2dba15obd397<br>2662foed6bf374e7cbbc46234a55af88     |
| ./Takeout/Contacts/<br>All Contacts                                           | All Contacts.vcf                             | 914.00 B | a5946657fbc404248909f87ba83e93fa<br>7477891d66344438c7a4e076f5750a63     |
| ./Takeout/Contacts/<br>Starred in Android                                     | Starred in<br>Android.vcf                    | 0.00 B   | e3boc44298fc1c149afbf4c8996fb924<br>27ae41e4649b934ca495991b7852b85<br>5 |
| ./Takeout/Google<br>Shopping/Collection<br>Point                              | Collection<br>Point.txt                      | 33.00 B  | 16a21d43ec3a4bc2b3dfa428582cfcef<br>eoc8b85b38a617121cf917ob988e6d53     |
| ./Takeout/Google<br>Shopping/Merchant<br>Reviews                              | Merchant<br>Reviews.txt                      | 34.00 B  | 9f618ofd6f22236685e95641b25oba10<br>6c63fe3foc48oce5d49827416c6235f8     |
| ./Takeout/Google<br>Shopping/Order<br>Preferred Contact<br>Emails             | Order Preferred<br>Contact<br>Emails.txt     | 21.00 B  | 532917ba5cfcob86e4644fc27eaf3d1of<br>ff4db8baao6de26f3583469b7573740     |
| ./Takeout/Google<br>Shopping/Loyalty                                          | Loyalty.txt                                  | 40.00 B  | 44fe219be8fd1e7eb2e8387a0701c590<br>9332c1903953ee06c2f42916ece529a9     |
| ./Takeout/Google<br>Shopping/Addresses                                        | Addresses.txt                                | 33.00 B  | 16a21d43ec3a4bc2b3dfa428582cfcef<br>eoc8b85b38a617121cf917ob988e6d53     |
| ./Takeout/Google<br>Shopping/Product<br>Reviews                               | Product<br>Reviews.txt                       | 34.00 B  | 9f618ofd6f22236685e95641b250ba10<br>6c63fe3foc48oce5d49827416c6235f8     |
| ./Takeout/Google<br>Shopping/Orders                                           | Orders.txt                                   | 0.00 B   | e3boc44298fc1c149afbf4c8996fb924<br>27ae41e4649b934ca495991b7852b85<br>5 |
| ./Takeout/Google<br>Shopping/Person<br>Collecting                             | Person<br>Collecting.txt                     | 33.00 B  | 16a21d43ec3a4bc2b3dfa428582cfcef<br>eoc8b85b38a617121cf917ob988e6d53     |

| ./Takeout/Home<br>App                                                    | HomeApp.json                              | 43.00 B   | 8e88aeobff979a142e989131c3f9o1e9<br>734b93d76doa2d455855oo447189oo2<br>2 |
|--------------------------------------------------------------------------|-------------------------------------------|-----------|--------------------------------------------------------------------------|
| ./Takeout/Home<br>App                                                    | HomeHistory.jso<br>n                      | 3.00 B    | 8eb95bcbc154530931e15fc418c8b1fe<br>991095671409552099ea1aa596999ed<br>e |
| ./Takeout/Home<br>App                                                    | GoogleNestConn<br>ect.json                | 54.00 B   | 8734a4047d581a3277ff93164e4b8df5<br>aa655718oc281990aob3d9513f41ecao     |
| ./Takeout/Home<br>App                                                    | SoundSensing.js<br>on                     | 46.00 B   | 556abad9of1b14cee24b76fd3e3do23e<br>1od82254365f4811176o79ae75438b3b     |
| ./Takeout/Home<br>App                                                    | GoogleNestPartn<br>erConnections.js<br>on | 66.00 B   | 5188689334fab9f413e8a31365ffa39eb<br>c3afd6aoec3df207e75ao6bbaaf3095     |
| ./Takeout/Home<br>App                                                    | SecurityAlarmCli<br>ps.json               | 55.00 B   | aefo23b9deoe311aa4f8c1f2dd73821c<br>b68e592a9ae79eedc86o845dc86659<br>a3 |
| ./Takeout/Google<br>Play Movies _ TV                                     | Notification<br>Preferences.json          | 2.00 B    | 44136fa355b3678a1146ad16f7e8649e<br>94fb4fc21fe77e831oco6of61caaff8a     |
| ./Takeout/Google<br>Play Movies _ TV                                     | Streaming<br>Services.json                | 2.00 B    | 44136fa355b3678a1146ad16f7e8649e<br>94fb4fc21fe77e831oco6of61caaff8a     |
| ./Takeout/Google<br>Play Movies _ TV                                     | Watchlist.json                            | 2.00 B    | 44136fa355b3678a1146ad16f7e8649e<br>94fb4fc21fe77e831oco6of61caaff8a     |
| ./Takeout/Google<br>Play Movies _ TV                                     | Ratings.json                              | 2.00 B    | 44136fa355b3678a1146ad16f7e8649e<br>94fb4fc21fe77e831oco6of61caaff8a     |
| ./Takeout/Google<br>Play Movies _ TV                                     | Linked<br>Services.json                   | 2.00 B    | 44136fa355b3678a1146ad16f7e8649e<br>94fb4fc21fe77e831oco6of61caaff8a     |
| ./Takeout/Google<br>Play Store                                           | Installs.json                             | 2.32 KiB  | bbbefa9360661832253a2a9bafd8eb3<br>b01316184068c6e40e72320891a46c9<br>c5 |
| ./Takeout/Google<br>Play Store                                           | Library.json                              | 516.00 B  | 3f789665f85c6f6o7e16977d14e8974a<br>64e722c8aoda214d36b9a5e9469d48<br>ea |
| ./Takeout/Google<br>Play Store                                           | Devices.json                              | 1.48 KiB  | e582256doe7a4504a296858a77debbf<br>965be7dd44e72a7d3a63273e87d28c4f<br>a |
| ./Takeout/Classroo<br>m/Classes/Werkstuk<br>ken                          | Class data.json                           | 4.81 KiB  | 8b6e9e6b49e463feb44da28d7647de<br>95c97a9172abb298487cf991f99eca26<br>6b |
| ./Takeout/Google<br>Pay/Saved items<br>including loyalty _<br>gift cards | Loyalty Gift Cards<br>and Offers.pdf      | 68.92 KiB | f6c8b922165aabb887cb5fd7554cd4oo<br>cf99b7c8f53oe5534c8a49f673b13816     |

| ./Takeout/Google<br>Pay/Money<br>remittances and<br>requests | Money<br>remittances and<br>requests.csv | 67.00 B   | 633f26636291469be849d6f342bd1ff3<br>c1c20ea5b99385a1962boa4c62oc964<br>5 |
|--------------------------------------------------------------|------------------------------------------|-----------|--------------------------------------------------------------------------|
| ./Takeout/Profile                                            | Profile.json                             | 139.00 B  | 3e5c8893ebed5ebb7728400480ad7f6<br>31f12bc20438f99d38272f1973eof39b4     |
| ./Takeout/News                                               | magazines.txt                            | 0.00 B    | e3boc44298fc1c149afbf4c8996fb924<br>27ae41e4649b934ca495991b7852b85<br>5 |
| ./Takeout/News                                               | followed_sources<br>.txt                 | 0.00 B    | e3boc44298fc1c149afbf4c8996fb924<br>27ae41e4649b934ca495991b7852b85<br>5 |
| ./Takeout/News                                               | followed_topics.t xt                     | 0.00 B    | e3boc44298fc1c149afbf4c8996fb924<br>27ae41e4649b934ca495991b7852b85<br>5 |
| ./Takeout/News                                               | followed_locatio<br>ns.txt               | 0.00 B    | e3boc44298fc1c149afbf4c8996fb924<br>27ae41e4649b934ca495991b7852b85<br>5 |
| ./Takeout/News                                               | articles.txt                             | 0.00 B    | e3boc44298fc1c149afbf4c8996fb924<br>27ae41e4649b934ca495991b7852b85<br>5 |
| ./Takeout/Chrome                                             | Autofill.json                            | 30.00 B   | 369d33ad5d9e28b8o8ae7cd3a45f6c1<br>1022a722c417ccd5ecc2aca4ab17ab57<br>1 |
| ./Takeout/Chrome                                             | BrowserHistory.js<br>on                  | 29.00 B   | 48ebfb17143bb8edd4e84256e828188<br>934839f3b9b6o4c379c3984ec5fa8c1b<br>b |
| ./Takeout/Chrome                                             | SearchEngines.js<br>on                   | 7.09 KiB  | dad7265180d93a47b10311029a5dc63<br>755c56bf1e3e82617a07a2ecd6b3ac3d<br>1 |
| ./Takeout/Chrome                                             | SyncSettings.jso<br>n                    | 4.79 KiB  | fd71685c3e8324fb2oaab48658bd286<br>8f473b673369a7a28obeo595dc9852b<br>8a |
| ./Takeout/Chrome                                             | Bookmarks.html                           | 800.00 B  | 83c24fob1o3a4dcd2f7b8dcc61e5afo5<br>ac97f682ffboe2d4af8ec64cd12f233c     |
| ./Takeout/Chrome                                             | Extensions.json                          | 54.00 B   | e89aod4ac9efdc8c19e82821b653c2b<br>15obe4cd413e7157c59d698426786fe3<br>3 |
| ./Takeout/Chrome                                             | Dictionary.csv                           | 0.00 B    | e3boc44298fc1c149afbf4c8996fb924<br>27ae41e4649b934ca495991b7852b85<br>5 |
| ./Takeout/Drive                                              | DSAR status.xlsx                         | 20.33 KiB | a72befe72a47f4acc48c84ea7f6faca9b<br>965bf2dodbbb82f4dbe5efce6d6e84f     |

| ./Takeout/Drive                 | Screenshot 2022-<br>09-09<br>15.55.06.png | 321.65 KiB | 67206cc1a058b9929f87d1058223c9d<br>47503a69750b5a0ofb30b699709be5b<br>83 |
|---------------------------------|-------------------------------------------|------------|--------------------------------------------------------------------------|
| ./Takeout/Drive                 | bmj-jcru-kfr - 25<br>feb. 2022.pdf        | 87.33 KiB  | c45f9cc797ef073efcf3c6290355efe9b<br>bb1ac01f09a28cf0c581056977a653f     |
| ./Takeout/Drive/scre<br>enshots | Screenshot 2022-<br>02-25<br>11.17.34.png | 876.31 KiB | c87e9of1fe9a41372dfb2obo26d6d73e<br>cfd438259eo9265a8dboa4cab4o3ecf1     |
| ./Takeout/Drive/scre<br>enshots | Screenshot 2022-<br>02-25<br>11.20.49.png | 575.05 KiB | 87c7e4bfbbc2c7334365150a7fe2ce9f7<br>bf45e26401e8d847777301a1821eefe     |
| ./Takeout/Drive/scre<br>enshots | Screenshot 2022-<br>02-25<br>10.41.12.png | 371.00 KiB | b725806c82891cd585cd7ca4671b5197<br>feddf9a41coddf2861acco88eafof4fe     |
| ./Takeout/Drive/scre<br>enshots | Screenshot 2022-<br>02-25<br>11.10.14.png | 212.61 KiB | 18caac5b8d33cbc33d6a9f32153007af<br>22da53864a6ff2e0ob91503c5e531d87     |
| ./Takeout/Drive/scre<br>enshots | Screenshot 2022-<br>02-25<br>10.43.17.png | 368.29 KiB | ao3d338614e1ofo25bfc4f5a9741oo6e<br>5eedebac6775de4a8266o16577o19e4<br>e |
| ./Takeout/Drive/scre<br>enshots | Screenshot 2022-<br>03-01<br>13.10.19.png | 696.97 KiB | 19809d4a6b07a2f6c3259bcab8e4b62<br>34472400dd3951b9fbcba635d62do9c<br>ff |
| ./Takeout/Drive/scre<br>enshots | Screenshot 2022-<br>02-25<br>10.20.03.png | 2.63 MiB   | ecda9502560d46b38603f30bb5640a2<br>fa34c7108263305c703d220790322bf1f     |
| ./Takeout/Drive/scre<br>enshots | Screenshot 2022-<br>02-25<br>10.40.50.png | 368.34 KiB | 3dbof16e5d4aca4ed2fcoc71a43c6848<br>99do46ea2o1of6278da431f3fa4e3ab2     |
| ./Takeout/Drive/scre<br>enshots | Screenshot 2022-<br>02-25<br>10.54.25.png | 306.22 KiB | b32267306dcdc946c7337a0df4f49038<br>d28d02989d886cc76d670271c4603ec<br>8 |
| ./Takeout/Drive/scre<br>enshots | Screenshot 2022-<br>02-25<br>11.19.26.png | 484.93 KiB | f4fd8919f47a5237od91b71722b4281d<br>21b1f89boo37d8963908bde71ef6948<br>a |
| ./Takeout/Drive/scre<br>enshots | Screenshot 2022-<br>02-25<br>10.09.40.png | 154.97 KiB | b4f450879cf8517aeoaff0317e432d117<br>2715253e2d608b8eab6ab07d3622da7     |
| ./Takeout/Drive/scre<br>enshots | Screenshot 2022-<br>02-25<br>10.46.19.png | 279.58 KiB | 3af7cbc82cf2aa2787b8566387o61983<br>ba4359e3c36oeo911957c4aa254487e<br>9 |

| ./Takeout/Drive/scre<br>enshots | Screenshot 2022-<br>02-25<br>10.46.30.png | 285.75 KiB | do5fa7d9e65725aocdea5ebf9475bc61<br>db2b792539cb4897a5ee82125b2899c<br>4 |
|---------------------------------|-------------------------------------------|------------|--------------------------------------------------------------------------|
| ./Takeout/Drive/scre<br>enshots | Screenshot 2022-<br>02-25<br>10.44.35.png | 305.48 KiB | 1137405f42b1fcef368ec21e9f4edf225<br>3ec1ff4e5a2f15af8e27400821edacd     |
| ./Takeout/Drive/scre<br>enshots | Screenshot 2022-<br>02-25<br>10.08.15.png | 144.63 KiB | 9eed66929b6ffc4448e4299bf732227c<br>6e9c44ce94e38ec6c2d2dof4197206f9     |
| ./Takeout/Drive/scre<br>enshots | Screenshot 2022-<br>02-25<br>11.21.37.png | 1.02 MiB   | 785dabfa446dcac9286b63fc5534de4e<br>c19dfbc5aao9e116dda34e2bd2f8f2ob     |
| ./Takeout/Drive/scre<br>enshots | Screenshot 2022-<br>03-01<br>13.18.52.png | 146.21 KiB | d57b8d8ce8b574o56cd437d6266o929<br>9b3o2a11d7be8odcf638aeb536764fdc<br>5 |
| ./Takeout/Drive/scre<br>enshots | Screenshot 2022-<br>02-25<br>10.58.35.png | 280.46 KiB | 8c78bed7bcf5o4odf784a9f87ea567f3d<br>c9boa7o4b2d72aoa8a523aedo74cfe7     |
| ./Takeout/Drive/scre<br>enshots | Screenshot 2022-<br>02-25<br>11.23.37.png | 95.04 KiB  | ce75c7ffbfco93ee937obde5o289487b<br>51ef5oad7f2618c262d3771c6o757c28     |
| ./Takeout/Drive/scre<br>enshots | bio-voortplanting (1).png                 | 61.08 KiB  | 611781f584ddc9cbf5223a67da075e6f<br>307fa3a0b57e059b17d23debe702eed4     |
| ./Takeout/Drive/scre<br>enshots | Screenshot 2022-<br>02-25<br>10.48.30.png | 344.27 KiB | 6d6ac87adecfo586od15a4cf2a8eac54<br>b7obocoed9e3165of678fb6d148e5bd<br>d |
| ./Takeout/Drive/scre<br>enshots | Screenshot 2022-<br>02-25<br>10.44.18.png | 265.22 KiB | 58ao5a9877do26e49aade8b8241266<br>d6do5c9a874b24eo8f846fd8e29e935<br>1f2 |
| ./Takeout/Drive/scre<br>enshots | Screenshot 2022-<br>02-25<br>11.21.26.png | 427.08 KiB | a219f7f16aa173cc8929fc6538205f159<br>7376e81101417986ffa25a7b4cbfoco     |
| ./Takeout/Drive/scre<br>enshots | Screenshot 2022-<br>02-25<br>09.38.59.png | 174.54 KiB | 85foa45eeo4e66b2oa5c115b5o22c1fc<br>39784e7ccca3f6c437c511aaeadobooc     |
| ./Takeout/Drive/scre<br>enshots | Screenshot 2022-<br>02-25<br>10.29.23.png | 169.77 KiB | 3a7e9f659ecbc8ff3cc85ao7cfo553c84<br>78d6e4e7b9e32444fo1499f3114caef     |
| ./Takeout/Drive/scre<br>enshots | Screenshot 2022-<br>02-25<br>10.54.37.png | 118.64 KiB | 5927boee349ab563b9c5ao1e0422658<br>151b9c47cf1b4b595fob6ob3a1ace360<br>3 |

| ./Takeout/Drive/scre<br>enshots | Screenshot 2022-<br>02-25<br>11.10.04.png | 165.65 KiB | 2d46e87773dea2baab614599af174do<br>d81bc2f4a58af76c357ba19oe4o4546a<br>9 |
|---------------------------------|-------------------------------------------|------------|--------------------------------------------------------------------------|
| ./Takeout/Drive/scre<br>enshots | Screenshot 2022-<br>02-25<br>10.16.06.png | 876.95 KiB | b6fa3e45bf1fo7bd7e1b3236b55e2cbb<br>dof1oofc36d47b51eb534f5f269o2e5o     |
| ./Takeout/Drive/scre<br>enshots | Screenshot 2022-<br>02-25<br>10.09.46.png | 370.60 KiB | df6c57657e89bd61cfe92155a8369b2d<br>9acedc9fc8fda9d4f6849b856d6f8ebe     |
| ./Takeout/Drive/scre<br>enshots | Screenshot 2022-<br>02-25<br>10.31.56.png | 278.70 KiB | b428c4e4f3d2bdb246ef6dd8521fa6e<br>3dfaa3coa8ae4e716e3oa354787e1897<br>8 |
| ./Takeout/Drive/scre<br>enshots | Screenshot 2022-<br>02-25<br>10.42.47.png | 300.13 KiB | ocb376a834615d557d68714997ed63d<br>53e8oc2f1aa349aceb835a77o76cc448<br>5 |
| ./Takeout/Drive/scre<br>enshots | Screenshot 2022-<br>02-25<br>10.51.06.png | 277.67 KiB | b638do8o495a8dbbo6b935fe8cco8b7<br>o8249e2dcd4ee8e8cccf16bc625514a<br>65 |
| ./Takeout/Drive/scre<br>enshots | Screenshot 2022-<br>02-25<br>10.09.53.png | 294.53 KiB | 290ddeeb35c5c90a8aoabfbac34f491c<br>a8992f67387e278bo340425245d6240<br>o |
| ./Takeout/Drive/scre<br>enshots | Screenshot 2022-<br>03-01<br>13.17.29.png | 145.15 KiB | 4a69ob9278ococ8272719485b963b3f<br>d5f83ee956o1aaba931e6c75ddb5725<br>41 |
| ./Takeout/Drive/scre<br>enshots | Screenshot 2022-<br>03-01<br>13.09.01.png | 271.19 KiB | d544786f7ffaa48f10a122d11cbobca3c<br>bf22cbdf69005f9f76bb9eb139d7odd     |
| ./Takeout/Drive/scre<br>enshots | Screenshot 2022-<br>03-01<br>13.14.23.png | 225.05 KiB | 2b3co7276fd15ec5d6edf61e7co49a1b<br>c31b66ff228o15283559c8ea8adec5be     |
| ./Takeout/Drive/scre<br>enshots | Screenshot 2022-<br>02-25<br>11.13.27.png | 217.77 KiB | 565249edc1759fcobc2f4ff8f130347co<br>395343a7dc7of5bb51bbc92146d2d43     |
| ./Takeout/Drive/scre<br>enshots | Screenshot 2022-<br>02-25<br>10.39.40.png | 729.72 KiB | c46c8d92ed5bee8128509328eb97703<br>9d30827fa9a39157e5eb9c65af3eda6a<br>9 |
| ./Takeout/Drive/scre<br>enshots | Screenshot 2022-<br>02-25<br>10.52.24.png | 265.32 KiB | 994c1da753b1a3f0796929dde1a7e87c<br>deee1oc7f66b4a5d4142af1703c542de     |
| ./Takeout/Drive/scre<br>enshots | Screenshot 2022-<br>02-25<br>10.48.40.png | 252.75 KiB | b58280f407b24fc535e2a5521a45d809<br>53c90695e059123cc5ab3bf31f49e5ab     |

| ./Takeout/Drive/scre<br>enshots | Screenshot 2022-<br>02-25<br>10.51.49.png | 235.42 KiB | 6e52od533d1c8o4d6obfb4793b78d8f<br>d5cod99e33b5afdc9704712c99fb4916<br>9 |
|---------------------------------|-------------------------------------------|------------|--------------------------------------------------------------------------|
| ./Takeout/Drive/scre<br>enshots | Screenshot 2022-<br>02-25<br>10.10.28.png | 233.12 KiB | 275bo9o2aodo8f8c3f8aoba2fo1a8fb4<br>655a238bd2151b53753bb86b372oa23f     |
| ./Takeout/Drive/scre<br>enshots | Screenshot 2022-<br>02-25<br>10.42.20.png | 329.91 KiB | a73a273c4789e2ddco1c21fa3oee8ceb<br>41fo7e5115f5e08odf35a2faf28165f7     |
| ./Takeout/Drive/scre<br>enshots | Screenshot 2022-<br>03-01<br>13.18.22.png | 174.24 KiB | 86a2c3dc9596e13aea4bbod7ef2cd9f3<br>82d4oo2ee4a9eodoec64oe3ee1a62e<br>bb |
| ./Takeout/Drive/scre<br>enshots | Screenshot 2022-<br>02-25<br>10.21.20.png | 143.72 KiB | 9fcfe6e7oc2d7533f9o781f9662635bo2<br>9ooe1bofobfcoed6o84eo4d248228e6     |
| ./Takeout/Drive/scre<br>enshots | Screenshot 2022-<br>02-25<br>10.39.55.png | 199.67 KiB | bboe7oabf21a67caaf427o52bf669587<br>18e31c1f88a79e9aaeb1d2dd45a352a5     |
| ./Takeout/Drive/scre<br>enshots | Screenshot 2022-<br>03-01<br>13.10.46.png | 224.18 KiB | 62ee4a6c3ffd84b2c25719f6aeoobab1<br>ae3b74oc7f5d54b3198a3bc8674db2a2     |
| ./Takeout/Drive/scre<br>enshots | Screenshot 2022-<br>03-01<br>13.26.45.png | 548.11 KiB | fc64d1cfo4ff8bc7d93c233d17o9d792d<br>24ef7f5fa4eeaac566d86eo1oe46373     |
| ./Takeout/Drive/scre<br>enshots | Screenshot 2022-<br>02-25<br>10.54.46.png | 118.03 KiB | f748474a595708f95a5aae91f7of83c51<br>1b69f89a4ae89555a5dc11b6d93cf09     |
| ./Takeout/Drive/scre<br>enshots | Screenshot 2022-<br>02-25<br>10.44.57.png | 255.26 KiB | cbbe9911958968cc198421d1b4eabdd<br>e316a057afc385a1a1ce8a276b8b6ccb<br>7 |
| ./Takeout/Drive/scre<br>enshots | Screenshot 2022-<br>02-25<br>11.20.29.png | 201.13 KiB | b11e846349cf25cb5b0e34dd2db769b<br>7b771f292a7cf871df33fe5ed045d8efb     |
| ./Takeout/Drive/scre<br>enshots | Screenshot 2022-<br>02-25<br>11.16.14.png | 876.78 KiB | 56aa1dao51f427of76c4e6afb1caac6o3<br>73a3o7cd9o32bbao63694c37a96be88     |
| ./Takeout/Drive/scre<br>enshots | Screenshot 2022-<br>02-25<br>10.10.17.png | 344.75 KiB | ca2965d5c322f2bde32cba8f1d157e56<br>69656c6fb77e8ef47c9cb29fd95a6d3c     |
| ./Takeout/Drive/scre<br>enshots | Screenshot 2022-<br>02-28<br>16.04.16.png | 2.54 MiB   | d66f1570e24b3632733e29658957e035<br>d13db22706bea730ea5ba646fcec448<br>3 |

| ./Takeout/Drive/scre<br>enshots | Screenshot 2022-<br>02-25<br>11.17.55.png | 1.05 MiB   | oc3d7doe657obo26cacd27cfcb3316fb<br>521191177417ed3d724b6e45bc893239     |
|---------------------------------|-------------------------------------------|------------|--------------------------------------------------------------------------|
| ./Takeout/Drive/scre<br>enshots | Screenshot 2022-<br>02-25<br>11.14.38.png | 350.60 KiB | edco6e90975ca28159807d7166b92e6<br>f686b7f2c3688odbf17b973494e4fec9<br>3 |
| ./Takeout/Drive/scre<br>enshots | Screenshot 2022-<br>02-25<br>10.12.06.png | 278.08 KiB | 1b9587e11aee3ef77214a10a0aa62280<br>0085f6461a5b45926372f582229d919<br>8 |
| ./Takeout/Drive/scre<br>enshots | Screenshot 2022-<br>03-01<br>13.13.10.png | 258.76 KiB | 51a8o863317779d929cbo4968cc9294<br>bbfa325a643eafod1fcbc8fae696c228f     |
| ./Takeout/Drive/scre<br>enshots | Screenshot 2022-<br>02-25<br>11.21.44.png | 953.14 KiB | de32a3062f82e0156bcfeaed861d11ba<br>493cbc8292d173096def333c32712666     |
| ./Takeout/Drive/scre<br>enshots | Screenshot 2022-<br>02-25<br>10.47.03.png | 279.38 KiB | e77bb1c495658f9a5a1e8394f0e2f628<br>8edd86d29dod1894678521e6a10b1b<br>93 |
| ./Takeout/Drive/scre<br>enshots | Screenshot 2022-<br>02-25<br>09.26.11.png | 361.04 KiB | fd7ooab624a565eoob5e4a9bd17fo15<br>oeabcooo52164b2a82cbe6f2ad686be<br>a5 |
| ./Takeout/Drive/scre<br>enshots | Screenshot 2022-<br>02-25<br>10.57.12.png | 234.85 KiB | a6ab959d7d5874825cceof6e1bed99e<br>696d85613f8b50381f8d426464c73fffe     |
| ./Takeout/Drive/scre<br>enshots | Screenshot 2022-<br>02-25<br>11.03.24.png | 303.38 KiB | 4ab423ca32da6eco23b47c98c39cca8<br>d113ae4184of8de9127oc291387f6co9<br>4 |
| ./Takeout/Drive/scre<br>enshots | Screenshot 2022-<br>02-25<br>10.07.37.png | 377.19 KiB | 2aoaaeb3263978743c274aa9oe9o88b<br>413aof887e373c7ocdcfb3d41c662f877     |
| ./Takeout/Drive/scre<br>enshots | Screenshot 2022-<br>02-25<br>10.31.22.png | 218.43 KiB | 9c5a1df12a022ob1ca90a947ec9ec60<br>9e0463f3c20e0c845784f126a649beb5<br>a |
| ./Takeout/Drive/scre<br>enshots | Screenshot 2022-<br>03-01<br>13.11.01.png | 222.35 KiB | e158b00382483ba2673a176f9b4796e<br>6a8cafae516f27feff15d6af797d466f2     |
| ./Takeout/Drive/scre<br>enshots | Screenshot 2022-<br>02-25<br>11.16.05.png | 229.42 KiB | faa25bbf182ef11afboead987eac2bc5<br>o1ebfddcf7b71b432625268ddf5c5of1     |
| ./Takeout/Drive/scre<br>enshots | Screenshot 2022-<br>02-25<br>10.42.27.png | 328.91 KiB | f2b93df93fdo7a99f7f53o1dbba428ae1<br>35dd21f7ffa7o4f39ce6e6ooadc8obc     |

| ./Takeout/Drive/scre<br>enshots | Screenshot 2022-<br>02-25<br>11.18.15.png | 379.46 KiB  | e6d9c79dd61bbb79a84o4f3fcbaobo6<br>2c789505140813e724b1dc4a3bao631<br>2c |
|---------------------------------|-------------------------------------------|-------------|--------------------------------------------------------------------------|
| ./Takeout/Drive/scre<br>enshots | Screenshot 2022-<br>03-01<br>13.16.21.png | 910.74 KiB  | a1e2de3414fb5d6d4a7544762855537<br>2e4bb2a72cf68c6c524a2fb6d2ood3b<br>oa |
| ./Takeout/Drive/scre<br>enshots | Screenshot 2022-<br>03-01<br>13.11.14.png | 182.47 KiB  | f46108ccdfoa1ffoea448530397389852<br>95eca42beb1d76775d5124c2628f29e     |
| ./Takeout/Drive/scre<br>enshots | Screenshot 2022-<br>03-01<br>13.26.55.png | 557.88 KiB  | 1a6e4e38d78e375d4e12fb824o6e48c<br>9e434ca84f25b584de66db25oc593b8<br>fb |
| ./Takeout/Drive/scre<br>enshots | Screenshot 2022-<br>02-25<br>11.21.51.png | 983.86 KiB  | 7b95dod2oabe4129oe3a27dcf2eb5b4<br>6dbc948o3f8bocf9f7o91f65d5f1b164o     |
| ./Takeout/Drive/scre<br>enshots | Screenshot 2022-<br>02-25<br>11.22.02.png | 1016.54 KiB | d95fc58d674f4827cood1c93d8ef4f5a<br>281cfa4dffd6ee9eoab63d8ao6c1c3f2     |
| ./Takeout/Drive/scre<br>enshots | Screenshot 2022-<br>03-01<br>13.10.56.png | 189.69 KiB  | 892c2f1baa64be838ao4f7oac861oa6b<br>24oc2bc5e161956ac63baeab9o3a5e5<br>3 |
| ./Takeout/Drive/scre<br>enshots | Screenshot 2022-<br>02-25<br>10.16.59.png | 819.00 KiB  | eoae617e6e77ffca3o33o2e9oe266bea<br>9d39o23d865bd3a88b61bbe91o8o84<br>51 |
| ./Takeout/Drive/scre<br>enshots | Screenshot 2022-<br>02-25<br>11.20.07.png | 179.37 KiB  | 7a7b4a9cac2bf12d9f4464b54eoo8c7c<br>fa6e7e5obc613e28c7fa435ceo3d1138     |
| ./Takeout/Drive/scre<br>enshots | Screenshot 2022-<br>02-25<br>10.31.35.png | 143.83 KiB  | 4a4fo6c383d41o1o5ae7bd5of84a811e<br>f1d66ddd2ccofaf7o47o9332bfaco4e1     |
| ./Takeout/Drive/scre<br>enshots | Screenshot 2022-<br>02-25<br>11.18.03.png | 245.12 KiB  | 5f502976b01b9b7285df97760875bb93<br>81ffebd08f363098dab452fd8176ae9c     |
| ./Takeout/Drive/scre<br>enshots | Screenshot 2022-<br>02-25<br>10.45.04.png | 137.37 KiB  | e463272078db18a81eda40ac9a016ab<br>7ce5ed6097382e83c086f707dcacaef4<br>1 |
| ./Takeout/Drive/scre<br>enshots | Screenshot 2022-<br>03-01<br>13.18.33.png | 140.05 KiB  | cb1f838ef515875df4df02c104439a364<br>af1149e8a59c34a562e6e475166f81b     |
| ./Takeout/Drive/scre<br>enshots | Screenshot 2022-<br>02-25<br>10.32.59.png | 275.27 KiB  | db6e3733afe1266c652obo373e157bdf<br>ccd6od81afcf3f17dc26e76od3f8887o     |

| ./Takeout/Drive/scre<br>enshots | Screenshot 2022-<br>02-25<br>10.59.01.png | 438.89 KiB | 2ebe48a7f57546eofbe54247ff9e9f5c6<br>ceb22b86571384797cf9d61ob4a9a70     |
|---------------------------------|-------------------------------------------|------------|--------------------------------------------------------------------------|
| ./Takeout/Drive/scre<br>enshots | Screenshot 2022-<br>02-25<br>11.17.47.png | 1.23 MiB   | 94a8294a18311b5focb618668oa9dab<br>76436ooob6458993021f9dfe38018e5f<br>7 |
| ./Takeout/Drive/scre<br>enshots | Screenshot 2022-<br>02-25<br>10.23.08.png | 146.09 KiB | 611842c7aadbo8f42f4269bd7ac831e9<br>be365e9f8acd5d1oa98ba7o6ae76ea9      |
| ./Takeout/Drive/scre<br>enshots | Screenshot 2022-<br>02-25<br>10.20.40.png | 199.45 KiB | 19db29777fab62daa12eb30db392b0e<br>a82758793dd3e6131c973fd55ecd2104<br>f |
| ./Takeout/Drive/scre<br>enshots | Screenshot 2022-<br>02-25<br>10.40.39.png | 349.66 KiB | bc4e99deff4b82fce3c7ab6f3dfo29632<br>98b551bf283bff7d3f468o1713f6ae6     |
| ./Takeout/Drive/scre<br>enshots | bio-<br>voortplanting.pn<br>g             | 61.08 KiB  | 611781f584ddc9cbf5223a67dao75e6f<br>307fa3aob57e059b17d23debe702eed4     |
| ./Takeout/Drive/scre<br>enshots | Screenshot 2022-<br>02-25<br>09.24.27.png | 183.73 KiB | bd7106b9923d22057342b0270e1fb16<br>759ffd85fa392d418b7b58bffc8949b4<br>4 |
| ./Takeout/Drive/scre<br>enshots | Screenshot 2022-<br>02-25<br>10.21.00.png | 207.98 KiB | 44058b8b4079e5bdd7f523cd9606af9<br>168b8372989d9f5d784e93192845fab<br>84 |
| ./Takeout/Drive/scre<br>enshots | Screenshot 2022-<br>02-25<br>11.24.47.png | 112.78 KiB | 13447b87e64731518757eod8d7e631db<br>4c1d5d383d2eca4bcaa9o78f4c78ee95     |
| ./Takeout/Drive/scre<br>enshots | Screenshot 2022-<br>02-25<br>10.42.00.png | 486.72 KiB | b530efd3ce7368db08cc671e8670aa47<br>e2808b8ee4b495fa915cc2affc7409f1     |
| ./Takeout/Drive/scre<br>enshots | Screenshot 2022-<br>02-25<br>11.02.43.png | 128.57 KiB | 5d87c66e28862db751360554d1e0088<br>a58ffcd3fea40a98cc05f2f3b76190c07     |
| ./Takeout/Drive/scre<br>enshots | Screenshot 2022-<br>03-01<br>13.11.27.png | 200.43 KiB | d771a2acc94ob241bcdd79487fbfa146<br>dfcc951a2c2ab8d1c3f82798f6534518     |
| ./Takeout/Drive/scre<br>enshots | Screenshot 2022-<br>03-01<br>13.16.06.png | 229.97 KiB | obf314de6f135daf66b57aodafo33c43d<br>3b22e6d46c286baao8aac9d2b2od66<br>2 |
| ./Takeout/Drive/scre<br>enshots | Screenshot 2022-<br>03-01<br>13.20.13.png | 948.54 KiB | a4f383afcoebfad9cd6eeaa208c2485d<br>o126ffd7c8a812132282c721f761c569     |

| ./Takeout/Drive/scre<br>enshots | Screenshot 2022-<br>02-25<br>11.20.36.png | 684.64 KiB | e4e64e479cbf7o52232956e8aa21bda<br>78e9fcadebo2eefb614ca3o4d93c7925<br>f |
|---------------------------------|-------------------------------------------|------------|--------------------------------------------------------------------------|
| ./Takeout/Drive/scre<br>enshots | Screenshot 2022-<br>03-01<br>13.13.20.png | 454.21 KiB | 94815e71db8ee2433d182addcaea2e2<br>200ed6eaf13ab514f44c32e8c088240e<br>e |
| ./Takeout/Drive/scre<br>enshots | Screenshot 2022-<br>02-25<br>10.49.36.png | 304.99 KiB | e224169d2a8d4d63fdefadda2386e73f<br>368214bcab1408oef5oc62fadb5d2b71     |
| ./Takeout/Drive/scre<br>enshots | Screenshot 2022-<br>02-25<br>10.15.13.png | 1.07 MiB   | bfc575b4fd73e9d1f9ocb93o64cc49c7<br>dooe9c26935d225ae4512d6of55c78d<br>8 |
| ./Takeout/Drive/scre<br>enshots | Screenshot 2022-<br>03-01<br>13.19.41.png | 154.94 KiB | edf59291580f7609761e6ab52139149e<br>2306f3a2f46d228coba38013bdf2c1e8     |
| ./Takeout/Drive/scre<br>enshots | Screenshot 2022-<br>03-01<br>13.17.50.png | 266.08 KiB | 75ab853da9fd8ad23eddf1f2765f08c8<br>7daf7f1d46coa426131686cbf2a7ec6b     |
| ./Takeout/Drive/scre<br>enshots | Screenshot 2022-<br>02-25<br>10.18.47.png | 258.50 KiB | 8126f94fcb37466a53dcac412662fd4c<br>1cb2170a81d91fc5ffc765476c730072     |
| ./Takeout/Drive/scre<br>enshots | Screenshot 2022-<br>02-25<br>11.01.11.png | 145.20 KiB | 52eeao2eo1aad816doofafda8b43199<br>d1d816b8b86abf3o83db9f353a3b7ac2<br>7 |
| ./Takeout/Drive/scre<br>enshots | Screenshot 2022-<br>02-25<br>10.41.52.png | 447.48 KiB | 41d6d32cf9eb4df2a1ecf83b4fcce534a<br>cebf46739od754111620256d2fc110b     |
| ./Takeout/Drive/scre<br>enshots | Screenshot 2022-<br>02-25<br>10.22.46.png | 341.13 KiB | a6fc5e785ofc5cba8o241d281288e54b<br>718occ5da1d545d6331ee6b48abe12d<br>d |
| ./Takeout/Drive/scre<br>enshots | Screenshot 2022-<br>02-25<br>10.45.22.png | 267.69 KiB | 8b441a77811c36bbe86fo3e372bfbe4e<br>9957coe875054c7347e9o397b696bcff     |
| ./Takeout/Drive/scre<br>enshots | Screenshot 2022-<br>02-25<br>10.17.17.png | 274.92 KiB | 2b49a2df7odo237c7db33d146o82dd3<br>79f55d8f7a894cfafd11bdf83b4oc8o9e     |
| ./Takeout/Drive/scre<br>enshots | Screenshot 2022-<br>02-25<br>10.07.06.png | 400.18 KiB | eo97876824d87ea886130542cd5af20<br>3d3507ba1618640b2e7e8d04308314f<br>8b |
| ./Takeout/Drive/scre<br>enshots | Screenshot 2022-<br>02-25<br>10.41.47.png | 580.01 KiB | 4a8aa167936o4do861dc621ed672972<br>89ao51552o2d1f9dbbc44eae4o87e8b<br>53 |

| ./Takeout/Drive/scre<br>enshots | Screenshot 2022-<br>03-01<br>13.15.40.png | 218.61 KiB | 38c29f9efo7b6e473eeab2bc9f51419d<br>49536a91f44618f6o9589e9f6be3ecdb     |
|---------------------------------|-------------------------------------------|------------|--------------------------------------------------------------------------|
| ./Takeout/Drive/scre<br>enshots | Screenshot 2022-<br>02-25<br>09.24.31.png | 278.22 KiB | 4a793b9a25c26954efefddf6oeo99f79<br>d162bfa1oacb7b45e4475472340713c6     |
| ./Takeout/Drive/scre<br>enshots | Screenshot 2022-<br>02-25<br>11.03.01.png | 173.37 KiB | f78cbo1ea65585020d1568e4dofc1cd7<br>6d406c1cb4e8039dadf11b1a2dab8e8<br>3 |
| ./Takeout/Drive/scre<br>enshots | Screenshot 2022-<br>03-01<br>13.22.15.png | 555.92 KiB | cdc1714co8babb5o2415b6d49fe91c9<br>36a5fea4853223bc471e895c1bcdf697<br>5 |
| ./Takeout/Drive/scre<br>enshots | Screenshot 2022-<br>02-25<br>11.03.15.png | 168.58 KiB | c179e3af35odeboea6ebao431d721e1d<br>8b7e5d31e9cc86d7o6de41074bc120a<br>1 |
| ./Takeout/Drive/scre<br>enshots | Screenshot 2022-<br>02-25<br>10.53.53.png | 178.68 KiB | e6oaaf8e2b26eo2c5bfda8aa5e667aa<br>o523a2boo789aaea3bd89c4d3ef5abb<br>86 |
| ./Takeout/Drive/scre<br>enshots | Screenshot 2022-<br>03-01<br>13.07.40.png | 140.15 KiB | b55b76022520b3967c1b89d27a0688b<br>30f0e45ac6c4a5691a1d22d2474818ac<br>9 |
| ./Takeout/Drive/scre<br>enshots | Screenshot 2022-<br>02-25<br>10.12.37.png | 666.43 KiB | a59731198e7aoaba12911de3e2c8edce<br>6d491fbo6fbe6745bc97ba9213459cd<br>d |
| ./Takeout/Drive/scre<br>enshots | Screenshot 2022-<br>02-25<br>10.18.42.png | 91.65 KiB  | 72f4c932a1afad4785aa34b6cff7b43de<br>a44e3o93af9712ofo2of84976o6a524     |
| ./Takeout/Drive/scre<br>enshots | Screenshot 2022-<br>02-25<br>11.01.28.png | 136.66 KiB | 233e884277ab36e909b626cbc040d13<br>86ea12ecb1d502dof51e3266dcocb92<br>2C |
| ./Takeout/Drive/scre<br>enshots | Screenshot 2022-<br>02-25<br>10.36.22.png | 327.01 KiB | 98ccbo5695fo4125obfo83321ac617e1<br>3fbe92ff9f31669o49d7cdfba54e23e3     |
| ./Takeout/Drive/scre<br>enshots | Screenshot 2022-<br>02-25<br>10.42.07.png | 446.50 KiB | o4eba2o9f79da56f84e3339917232754<br>c5567e36ea14f8a1abo189d25ac7521c     |
| ./Takeout/Drive/scre<br>enshots | Screenshot 2022-<br>03-01<br>13.11.09.png | 183.94 KiB | 51d3e5befc458o4b6cb6e99cobo7d3c<br>1c6bb912c7d84368d6e2c2ce88f43eo<br>86 |
| ./Takeout/Drive/scre<br>enshots | Screenshot 2022-<br>03-01<br>13.11.21.png | 178.57 KiB | a6d493efd29f673f138fdeda42cf750a7<br>4be4a7ff686871c3960866641ee15do     |

| ./Takeout/Drive/scre<br>enshots | Screenshot 2022-<br>02-25<br>11.00.55.png | 147.05 KiB | 169b9ea1ac567f135eb3c2c171f6efa84<br>702f9a3675a8535d5a1od2c5363774e     |
|---------------------------------|-------------------------------------------|------------|--------------------------------------------------------------------------|
| ./Takeout/Drive/scre<br>enshots | Screenshot 2022-<br>03-01<br>13.21.55.png | 969.86 KiB | co8b445297dd3ef98f18obd1b47d323<br>626bcd46a5od1ocea336b855734ba66<br>3a |
| ./Takeout/Drive/scre<br>enshots | Screenshot 2022-<br>02-25<br>10.33.13.png | 285.57 KiB | ofc7a662a9298fe6276eeofbbd26fcaf<br>e18dc147a8d1d8f71cad292c74b8bebf     |
| ./Takeout/Drive/scre<br>enshots | Screenshot 2022-<br>03-01<br>13.07.45.png | 192.77 KiB | 32aca58e56f8ocb9e8afc132aodc8oaf<br>o76fd3811cde392of5859f39db76998c     |
| ./Takeout/Drive/scre<br>enshots | Screenshot 2022-<br>02-25<br>10.57.18.png | 247.32 KiB | 3138a6ea12e06f2fe85cc42919e9059f<br>6f294f4c679fef1cf2c12686aaa4e79f     |
| ./Takeout/Drive/scre<br>enshots | Screenshot 2022-<br>02-25<br>10.00.08.png | 152.35 KiB | 7bcbaaoo46799917e4oa895bdaea764<br>7a9cc543o8e88d6586bc5f45d985oe9<br>9c |
| ./Takeout/Drive/scre<br>enshots | Screenshot 2022-<br>02-25<br>11.18.36.png | 717.39 KiB | 46511a401d3a909628311a51b5a612d<br>7ee7d182f413b52bcc43fo7b814077ed<br>6 |
| ./Takeout/Drive/scre<br>enshots | Screenshot 2022-<br>02-25<br>10.19.00.png | 274.18 KiB | 1655c14bbe59d1o5ef486a9db847923<br>f48255342414b5c9co3474d6ba6bfd2<br>28 |
| ./Takeout/Drive/scre<br>enshots | Screenshot 2022-<br>02-25<br>11.02.53.png | 150.80 KiB | facb514018b4a5af4f167d734e8c12c24<br>bc5bf10fb3569429820fa8b5730bboc     |
| ./Takeout/Drive/scre<br>enshots | Screenshot 2022-<br>02-25<br>10.52.15.png | 712.14 KiB | 41d5bacceoe688383049f8a1odcb835<br>98a350089c193a1822a5db093a533ae<br>95 |
| ./Takeout/Drive/scre<br>enshots | Screenshot 2022-<br>02-25<br>10.46.48.png | 279.12 KiB | ebefda7b67f34587d9ba7132378ba7ba<br>f9fed7eb6654a8a4faf594fd29e1cc92     |
| ./Takeout/Drive/scre<br>enshots | Screenshot 2022-<br>02-25<br>10.55.34.png | 130.63 KiB | 6f4aa61f9odeof1ce579a596c1e7defe5<br>fb993611c4f3ee1e2od4b5dc959d1o8     |
| ./Takeout/Drive/scre<br>enshots | Screenshot 2022-<br>02-25<br>10.50.04.png | 289.28 KiB | 628cac68bcaa1b2b594af653ac179e9c<br>5cf166a1089c450ea9aa7d414b921ba<br>5 |
| ./Takeout/Drive/scre<br>enshots | Screenshot 2022-<br>02-25<br>10.16.45.png | 738.86 KiB | a44a3329c3oc681a9f8e45cd2b4e482<br>92b4fe324aoa8f38fb97o46doo6f1d3b<br>b |

| ./Takeout/Drive/scre<br>enshots | Screenshot 2022-<br>02-25<br>10.57.31.png | 173.19 KiB | aoageo817cof16108oda2e10a5fccdca<br>1316ge888855adffo85dg2aa2af76ac3     |
|---------------------------------|-------------------------------------------|------------|--------------------------------------------------------------------------|
| ./Takeout/Drive/scre<br>enshots | Screenshot 2022-<br>03-01<br>13.17.43.png | 336.18 KiB | f47b1162dc1a946faa247ob55621f39c<br>c975bb9e8a45b44f3628dfo4249721c5     |
| ./Takeout/Drive/scre<br>enshots | Screenshot 2022-<br>03-01<br>13.17.57.png | 867.90 KiB | 50a6ofdb7865ccee83dc78684b8693df<br>4a84c5ac1409c7516oce9eae35241do<br>9 |
| ./Takeout/Drive/scre<br>enshots | Screenshot 2022-<br>02-25<br>10.47.34.png | 348.50 KiB | d8986769a66da3c2oeb9obco9e562c7<br>5c638ddefc2a8d4bb862bf429a1a4oo<br>56 |
| ./Takeout/Drive/scre<br>enshots | Screenshot 2022-<br>03-01<br>13.13.40.png | 171.40 KiB | 7ebdeae6dao31fd2b28115a63a6a121<br>2901e6af9e3ece3f360404c4of471ec15     |
| ./Takeout/Drive/scre<br>enshots | Screenshot 2022-<br>02-25<br>10.54.13.png | 165.57 KiB | o31cfa9325e83e37ba319o53ee34df6d<br>9e5eobob1d1513oa8o9o7doc21fe9c1<br>b |
| ./Takeout/Drive/scre<br>enshots | Screenshot 2022-<br>02-25<br>11.22.51.png | 151.32 KiB | 949fceo984fe4972b731180916b83529<br>ceb8005ec173584544a7803007ff6d16     |
| ./Takeout/Drive/scre<br>enshots | Screenshot 2022-<br>02-25<br>10.11.17.png | 343.33 KiB | 97bf6fae6755e66cfoa74eaafa6d77164<br>f3a8f78cd5ad84dcd33b154698ac5b4     |
| ./Takeout/Drive/scre<br>enshots | Screenshot 2022-<br>02-25<br>10.18.27.png | 113.58 KiB | a1e84827587823b84f9d4o68a6325e6<br>b3dcfe1f71o4c8a352ofc82a274fa7ba6     |
| ./Takeout/Drive/scre<br>enshots | Screenshot 2022-<br>02-25<br>11.19.10.png | 690.98 KiB | 8cf6af5492fea614edc5d31cb853cecb<br>897e5d7oa7daa9895d22a9671fc3e54<br>6 |
| ./Takeout/Drive/scre<br>enshots | Screenshot 2022-<br>03-01<br>13.15.09.png | 222.74 KiB | 435708dff47739faocb494dd4a44ab11<br>8e87fo8f6fe6c76eaf77d6c84944b4b4     |
| ./Takeout/Drive/scre<br>enshots | Screenshot 2022-<br>03-01<br>13.16.58.png | 857.71 KiB | af6do3982526c213ebc58b6a8a8deba<br>c1d458of347ed4c9o8ce1ab6c39283e2<br>a |
| ./Takeout/Drive/scre<br>enshots | Screenshot 2022-<br>02-25<br>11.11.49.png | 416.28 KiB | d9459568340b2006de2599ab90f2e9<br>3ac92bc8e6ae2df2e378e51ced82f432<br>a4 |
| ./Takeout/Drive/scre<br>enshots | Screenshot 2022-<br>02-25<br>10.55.52.png | 519.11 KiB | 85f84d2c2odba28f53c7o737oe8o145c<br>3oc11ebeeo731bo417e35od6a5dc9ace     |

| ./Takeout/Drive/scre<br>enshots | Screenshot 2022-<br>02-25<br>10.13.07.png | 637.55 KiB  | 3a3df9ff1e6o9d1o7oe632d5613df994<br>618268119focaefc949ae3d97a9e4e54     |
|---------------------------------|-------------------------------------------|-------------|--------------------------------------------------------------------------|
| ./Takeout/Drive/scre<br>enshots | Screenshot 2022-<br>02-25<br>11.12.18.png | 381.72 KiB  | a825eccb5b2fbb6oe39aoc5o2b6o371<br>5182db4ee6a318ce568649d6ff2a2b5<br>da |
| ./Takeout/Drive/scre<br>enshots | Screenshot 2022-<br>02-25<br>10.57.43.png | 136.82 KiB  | 7ef8e265da37daodb6o44a11821fo35a<br>ao659315e9ff43513551b37eb624o2d8     |
| ./Takeout/Drive/scre<br>enshots | Screenshot 2022-<br>02-25<br>11.19.39.png | 147.82 KiB  | 6c95be6776b1e959acd59264944f7c9<br>4d9ba22699f9bbf813bad5dfaf850139<br>8 |
| ./Takeout/Drive/scre<br>enshots | Screenshot 2022-<br>02-25<br>11.17.14.png | 1.33 MiB    | fe255ff0002e30c734b765daf97331577<br>9142741b7b2a479e2fe4a785ac52d26     |
| ./Takeout/Drive/scre<br>enshots | Screenshot 2022-<br>03-01<br>13.19.08.png | 897.23 KiB  | oeebd1789192fof661b8548924b1743<br>a9459a21271737bff9d5c8f5b771oe97e     |
| ./Takeout/Drive/scre<br>enshots | Screenshot 2022-<br>02-25<br>09.26.54.png | 1.86 MiB    | 7f58813b4d8505c7f8f9b179387a311f3<br>1c88a1332d645cdcoo4bb1f5c59406d     |
| ./Takeout/Drive/scre<br>enshots | Screenshot 2022-<br>02-25<br>10.12.53.png | 1002.87 KiB | c5dfb87d66bce1404b5e976d5c3221e<br>56c020500920of6b2dd33a8155b70da<br>df |
| ./Takeout/Drive/scre<br>enshots | Screenshot 2022-<br>02-25<br>10.34.43.png | 147.23 KiB  | 9d4500339f4516b25e227d8366aa24d<br>8eb6435a23c1f09e216d9b36107c7170<br>2 |
| ./Takeout/Drive/scre<br>enshots | Screenshot 2022-<br>02-25<br>10.20.20.png | 230.47 KiB  | 3e6obc4ceo2ff3d29o3o87c69f18b6ed<br>9646b4bf753o73f54899ae3668c9623e     |
| ./Takeout/Drive/scre<br>enshots | Screenshot 2022-<br>02-25<br>11.21.03.png | 418.96 KiB  | 9bb65a5eab26o525a5bfo2ecd468o87<br>82a34a769d1cc15767feeo79c9adefb77     |
| ./Takeout/Drive/scre<br>enshots | Screenshot 2022-<br>03-01<br>13.07.36.png | 87.19 KiB   | 9coco1de81228927274b5f2ce4aaf765<br>e27ddc9952a4c4e17do6c5373d85c44<br>o |
| ./Takeout/Drive/scre<br>enshots | Screenshot 2022-<br>02-25<br>11.14.53.png | 137.66 KiB  | 1e8462f84bb878f9fcco1e3468a3db76<br>de7a32ofbo714643de124b6o3ca3f163     |
| ./Takeout/Drive/scre<br>enshots | Screenshot 2022-<br>02-25<br>11.15.07.png | 382.88 KiB  | f4b4ob365b6385113d66f33e89ab7d93<br>f4c2fe87boe84d8a975dc4af91bo3752     |

| ./Takeout/Drive/scre<br>enshots | Screenshot 2022-<br>02-25<br>11.18.46.png | 721.84 KiB | edb2cc4346c2cf77e6e2f6141d83boef<br>a7bd57179213a2b388a35cb9f5a7c8o7     |
|---------------------------------|-------------------------------------------|------------|--------------------------------------------------------------------------|
| ./Takeout/Drive/scre<br>enshots | Screenshot 2022-<br>02-25<br>11.23.07.png | 143.73 KiB | 18caf52ac77ae722e231354f3d5b56e39<br>f23abe73c5fca72f36841d7645c35fc     |
| ./Takeout/Drive/scre<br>enshots | Screenshot 2022-<br>02-25<br>11.23.13.png | 145.63 KiB | c1b3oafa274949f51ddbf4e6b7ae5123<br>540e7160480ab4ad74cc66127f1ea8a0     |
| ./Takeout/Drive/scre<br>enshots | Screenshot 2022-<br>02-25<br>11.20.42.png | 325.98 KiB | 5deabdfa9b7977fdc8dbc1ffadc9od9fc<br>258a8ba67e75e9c61736e11ca63646d     |
| ./Takeout/Drive/scre<br>enshots | Screenshot 2022-<br>03-01<br>13.12.02.png | 453.65 KiB | 41e16e3c64a5644c7e3ff79a8o7o4o44<br>134433bo8d41o839875c5a4ad7729bc<br>5 |
| ./Takeout/Drive/scre<br>enshots | Screenshot 2022-<br>02-25<br>11.22.43.png | 708.31 KiB | eb652966ceac6a7b967d737b675fee95<br>c88e3ae5d4eae32f1ab494163dd50751     |
| ./Takeout/Drive/scre<br>enshots | Screenshot 2022-<br>02-25<br>11.22.57.png | 151.31 KiB | 5a7a71251534884b84bb5e4d5b73905<br>a66037a6c994755457127ofee2edf095<br>9 |
| ./Takeout/Drive/scre<br>enshots | Screenshot 2022-<br>02-25<br>10.22.20.png | 107.62 KiB | 13aeo8b8o1738do5od44f97c65bf9681<br>48eocee7edd6b7dd2439f944f8cfo5eo     |
| ./Takeout/Drive/scre<br>enshots | Screenshot 2022-<br>02-25<br>11.16.53.png | 1.33 MiB   | db690975aaef61977695f6d7f2de3oc8<br>47865bd69e01c8e6308b5184241b6ce<br>e |
| ./Takeout/Drive/scre<br>enshots | Screenshot 2022-<br>02-25<br>10.56.05.png | 520.92 KiB | 2b559c7daba8cc6937eobf8d54311d88<br>o2ba7b1efa1a44842fo676cd26d427d<br>5 |
| ./Takeout/Drive/scre<br>enshots | Screenshot 2022-<br>02-25<br>10.41.21.png | 357.88 KiB | 8e4415a5c8b257ao9cedfe2955f43865<br>c4da63978eao35944a57867e2f2abb8<br>9 |
| ./Takeout/Drive/scre<br>enshots | Screenshot 2022-<br>02-25<br>10.32.30.png | 293.66 KiB | bba97ddc4b47ad8o26cccae52e48622<br>1e141743o188318b9d9d31aa6826349<br>dd |
| ./Takeout/Drive/scre<br>enshots | Screenshot 2022-<br>02-25<br>11.20.53.png | 427.58 KiB | 3bb10963c5416d808cab8ef92bb9d2c<br>87555dod6d28b111doba40a88dd96d<br>225 |
| ./Takeout/Drive/scre<br>enshots | Screenshot 2022-<br>02-25<br>10.05.59.png | 116.54 KiB | 7c39bc2o734c5o299f577d8474b3fadc<br>13432be3a514eoeeo63ca732c6213dae     |

| ./Takeout/Drive/scre<br>enshots | Screenshot 2022-<br>02-25<br>10.59.54.png | 129.63 KiB | 3bo836e17f21294dcee44b49fa5f171a<br>e53828d4d85fba33478od5e5bb16ab6<br>3 |
|---------------------------------|-------------------------------------------|------------|--------------------------------------------------------------------------|
| ./Takeout/Drive/scre<br>enshots | Screenshot 2022-<br>02-25<br>11.19.03.png | 624.10 KiB | 7aa4d8f4eof8ebc2847e4f8198afb427<br>383f07b4896b2f7cdfba233f9f253bfd     |
| ./Takeout/Drive/scre<br>enshots | Screenshot 2022-<br>02-25<br>11.04.46.png | 558.37 KiB | 0984879e58a40a4a7d1d8a25b961987<br>cee6d145e50fb297555f4322aa58927a<br>8 |
| ./Takeout/Drive/scre<br>enshots | Screenshot 2022-<br>02-25<br>10.18.20.png | 160.13 KiB | 534ad2a2e4a99od13cao422e5fdd78e<br>9d2126056072910150730fa2a2191144<br>1 |
| ./Takeout/Drive/scre<br>enshots | Screenshot 2022-<br>02-25<br>09.45.46.png | 207.73 KiB | 71e179086f9ff59de59fc083cc03a5e25<br>021596f1225310f2447f93b0b881cdb     |
| ./Takeout/Drive/scre<br>enshots | Screenshot 2022-<br>02-25<br>10.34.53.png | 200.94 KiB | oe6co8b7983df2ab4b6eb648765ff9df<br>8a6ffe89o95o5b11a7b6f82d29c87dd3     |
| ./Takeout/Drive/scre<br>enshots | Screenshot 2022-<br>03-01<br>13.26.15.png | 895.97 KiB | 3eaobe1adde12035391923c94e585b6<br>1cfa39e83404d43264d3eoc233a42f97<br>4 |
| ./Takeout/Drive/scre<br>enshots | Screenshot 2022-<br>03-01<br>13.10.28.png | 233.75 KiB | a294d73ef7d3doa4d81d8ad23636cb4<br>e2c7of2d69oc397obd9ecdb8df45853f<br>7 |
| ./Takeout/Drive/scre<br>enshots | Screenshot 2022-<br>02-25<br>10.18.36.png | 94.00 KiB  | 92ccf141occdb51afa5aa6efa89d657a<br>5a8co5964a48230797231de83odf65d<br>4 |
| ./Takeout/Drive/scre<br>enshots | Screenshot 2022-<br>03-01<br>13.12.11.png | 456.50 KiB | 3887c7812da550215cf63e165f2ca0d6<br>166e3a7e1fceafc3c246ee2e4723ccf2     |
| ./Takeout/Drive/scre<br>enshots | Screenshot 2022-<br>02-25<br>11.08.44.png | 133.41 KiB | 4co12ebo7e9e26oa8b513418obo8ae4<br>36o1d3135d3407f6c8of75e6d2d82843<br>e |
| ./Takeout/Drive/scre<br>enshots | Screenshot 2022-<br>02-25<br>10.25.02.png | 314.89 KiB | 4c5d3b2cao7ae82f1fb9a47b5ce5c1a3<br>74b3e14349feoe626f86cfc82773fcf3     |
| ./Takeout/Drive/scre<br>enshots | Screenshot 2022-<br>03-01<br>13.11.54.png | 198.31 KiB | o987268db51513d583cdf7oa48deefb1<br>8fda3a9ac3eea9a998b59co1da76dd6<br>2 |
| ./Takeout/Drive/scre<br>enshots | Screenshot 2022-<br>02-25<br>11.23.28.png | 110.94 KiB | fba368f54e1od7534f3364ef2o688ecd<br>df77dboedd3b75fd9716bf5cbbc61odf     |

| ./Takeout/Drive/scre<br>enshots      | Screenshot 2022-<br>02-25<br>10.45.53.png | 282.29 KiB | 32aab873a859ao7oebd15f6e58553cob<br>74b5d56be7395c35adccce98558d1fe8     |
|--------------------------------------|-------------------------------------------|------------|--------------------------------------------------------------------------|
| ./Takeout/Drive/scre<br>enshots      | Screenshot 2022-<br>03-01<br>13.18.59.png | 896.43 KiB | 9fc9e8681ed7b9bdec92boo5716e681<br>5775b9994cce547c450864eoab6b608<br>18 |
| ./Takeout/Drive/scre<br>enshots      | Screenshot 2022-<br>02-25<br>10.22.36.png | 337.44 KiB | 69db5ba77da8ac84bbdb5o194263do<br>d53fb6bf71db68a825eecd446ffe9338<br>fd |
| ./Takeout/Drive/scre<br>enshots      | Screenshot 2022-<br>03-01<br>13.16.48.png | 855.79 KiB | oc93758a4o63c3e758oocd9f48cofbcc<br>oc2bf89ba31c788oeoff83c452de4od9     |
| ./Takeout/Drive/scre<br>enshots      | Screenshot 2022-<br>02-25<br>10.41.36.png | 360.43 KiB | a5520486850e233d208371d37ededd1<br>4c19cf9c43d13cffce6914542440f482d     |
| ./Takeout/Drive/scre<br>enshots      | Screenshot 2022-<br>02-25<br>10.59.43.png | 178.44 KiB | 7a9ob8f7241da77oobo2d2fbe3aa74e6<br>d628eb7fe4373bb4aea6f9ef1864doaf     |
| ./Takeout/Drive/scre<br>enshots      | Screenshot 2022-<br>02-25<br>10.24.43.png | 148.10 KiB | 38oc6dce4cda5fo545d5f7a493e32c64<br>c9a18dbf7c167872427f8c5c78eeecae     |
| ./Takeout/Drive/scre<br>enshots      | Screenshot 2022-<br>03-01<br>13.17.08.png | 856.83 KiB | 32f871045b4b92e1f19cb618c73a27c77<br>ae9181be124abc901ebfod13cefco20     |
| ./Takeout/Drive/scre<br>enshots/gast | Screenshot 2022-<br>03-01<br>16.57.16.png | 262.88 KiB | c6cb3e45224doc95c29f5bee5f6564f2<br>6oe6dd86f697d6o89a4f8cdee5127ba<br>c |
| ./Takeout/Drive/scre<br>enshots/gast | Screenshot 2022-<br>03-01<br>16.59.06.png | 210.94 KiB | 58593d1d587c3a7982e1a6cfo85b2ee2<br>d5f51501ebbc6708628a57066719a8c6     |
| ./Takeout/Drive/scre<br>enshots/gast | Screenshot 2022-<br>03-01<br>16.56.45.png | 87.58 KiB  | 95ca7c128ae17a5a93a64cb243db8c8<br>697dd58f7ae9f4a6373a1o65f64c728a<br>o |
| ./Takeout/Drive/scre<br>enshots/gast | Screenshot 2022-<br>03-01<br>16.54.42.png | 413.48 KiB | 308649edoa61aaacf8ef9fa3dca473a5<br>32900108411124cb91e676od6f37446c     |
| ./Takeout/Drive/scre<br>enshots/gast | Screenshot 2022-<br>03-01<br>16.55.03.png | 358.01 KiB | e3co1f496de296b787b1b214fc5e9e09<br>3504fb13cebd8c122cb14c8f1cdaeee4     |
| ./Takeout/Drive/scre<br>enshots/gast | Screenshot 2022-<br>03-01<br>16.39.35.png | 83.97 KiB  | 25d5e14f2d531effb6396695728d1b79<br>c1ceaf9f4cd73bf8c9o633158d8834c5     |

| ./Takeout/Drive/scre<br>enshots/gast | Screenshot 2022-<br>03-01<br>16.53.39.png | 415.18 KiB | 3f1e12474e07caf48472583590b3d8e2<br>384a3ad9d4665e7312869e401aeaf8a<br>1 |
|--------------------------------------|-------------------------------------------|------------|--------------------------------------------------------------------------|
| ./Takeout/Drive/scre<br>enshots/gast | Screenshot 2022-<br>03-01<br>16.52.45.png | 447.29 KiB | 8af344124c17o9d7b611ec31d138oafc<br>d7522b2143dfbadoba71coe61d4c7bco     |
| ./Takeout/Drive/scre<br>enshots/gast | Screenshot 2022-<br>03-01<br>16.51.01.png | 162.33 KiB | 414ae9c58bb398oc13863a3cab71a45<br>boe3b8e5cdoe2b3e11e037fb524a3d6<br>cc |
| ./Takeout/Drive/scre<br>enshots/gast | Screenshot 2022-<br>03-01<br>16.53.38.png | 411.53 KiB | 6d3aoe7bco3ea44oc1362482399f912<br>e837cbc9993a9d2719ea577f7c924oc9<br>8 |
| ./Takeout/Drive/scre<br>enshots/gast | Screenshot 2022-<br>03-01<br>16.54.25.png | 439.63 KiB | ofobeb6eofaf59cdafd82f8b6d1db516<br>7f78f3f82baff36e9efb1184c487f21b     |
| ./Takeout/Drive/scre<br>enshots/gast | Screenshot 2022-<br>03-01<br>16.54.19.png | 415.78 KiB | og1eg3booe1a52ea1f18c5c1477o6o31<br>7a3814oa81f62fb1d5oo7dd7ed236169     |
| ./Takeout/Drive/scre<br>enshots/gast | Screenshot 2022-<br>03-01<br>16.56.19.png | 180.70 KiB | 7bef21fce139aao2obac3fba34482adf3<br>6ef8b749bdef3cd859f9bb28d428319     |
| ./Takeout/Drive/scre<br>enshots/gast | Screenshot 2022-<br>03-01<br>16.49.59.png | 142.37 KiB | 1615792ba87548e1712c48832obec90<br>d8b36ffoaebe465a8f4979c4bafeo975<br>2 |
| ./Takeout/Drive/scre<br>enshots/gast | Screenshot 2022-<br>03-01<br>16.51.20.png | 1.21 MiB   | 3c8cc293bcc5fc7120ab67a506354f2cb<br>f846a073c21b361f3198ccode8bb7ea     |
| ./Takeout/Drive/scre<br>enshots/gast | Screenshot 2022-<br>03-01<br>16.57.43.png | 211.30 KiB | abe34eabe5681f38cb59eeee7dddba5<br>ob328837f95061f2fb3fc231590f72efd     |
| ./Takeout/Drive/scre<br>enshots/gast | Screenshot 2022-<br>03-01<br>16.58.12.png | 1.25 MiB   | c8o54a4acbbodfo84e8e5f8599oefddf<br>9c893eb135ofca1a293ceoea3dfc2372     |
| ./Takeout/Drive/scre<br>enshots/gast | Screenshot 2022-<br>03-01<br>16.57.51.png | 1.61 MiB   | be7a1f48851da6a8a24e379149d4d6a<br>c7338a177obc69ff93acedf72f31f1853     |
| ./Takeout/Drive/scre<br>enshots/gast | Screenshot 2022-<br>03-01<br>16.54.01.png | 435.86 KiB | 85c7f5a2c3f676oa6dce374ece574fo69<br>5e8f1co7f3e1f3o479b8a22a81a235c     |
| ./Takeout/Drive/scre<br>enshots/gast | Screenshot 2022-<br>03-01<br>16.57.36.png | 198.91 KiB | 8a1obbodda2504512cc301427fab592<br>78046384c53fb334802a0375560ec346<br>2 |

| ./Takeout/Drive/scre<br>enshots/gast         | Screenshot 2022-<br>03-01<br>16.53.55.png                           | 66. <sub>3</sub> 6 KiB | ad476b9a549a3bd92a8a19cd71f285cf<br>fdb17b7a035b9ab46oacfd790a6d8515     |
|----------------------------------------------|---------------------------------------------------------------------|------------------------|--------------------------------------------------------------------------|
| ./Takeout/Drive/scre<br>enshots/gast         | Screenshot 2022-<br>03-01<br>16.52.00.png                           | 495.24 KiB             | 1ec2251b0743c1e05ba62fad68ecd4ca<br>042a461bb608ecda1d5399221ee7161<br>0 |
| ./Takeout/Drive/scre<br>enshots/gast         | Screenshot 2022-<br>03-01<br>16.53.43.png                           | 351.35 KiB             | 5bobe36092da486e75b8149685e288<br>05f2114568dba35f1f8d6a4f34b8418d<br>67 |
| ./Takeout/Drive/sam<br>enwerkmap<br>werkstuk | Werkstuk<br>Biologie<br>Homoseksualiteit<br>.pdf.html               | 466.00 B               | feb4co4eo184c145acoaf3e3o7cfd76c7<br>42eo2f1c72639f7addf44e86ao5o32b     |
| ./Takeout/Drive/sam<br>enwerkmap<br>werkstuk | bio-<br>voortplanting.pn<br>g                                       | 61.08 KiB              | 611781f584ddc9cbf5223a67da075e6f<br>307fa3a0b57e059b17d23debe702eed4     |
| ./Takeout/Drive/sam<br>enwerkmap<br>werkstuk | Werkstuk<br>Levensbeschouwi<br>ng<br>Homoseksualiteit<br>.pdf       | 43.13 KiB              | 70bdd5aec6b3b308ac34e290f328dc7<br>d10663b16a5416015c9d2aa067f3580<br>a3 |
| ./Takeout/Drive/Clas<br>sroom                | Cijfers<br>Werkstukken<br>Levensbeschouwi<br>ng 25-02-<br>2022.xlsx | 13.70 KiB              | ff7e17159884f11a26cbodf94c6oe1e30<br>8e6c4e719dded6178a4ob28d7eb3250     |
| ./Takeout/Drive/scre<br>ehshots_20220524     | Screenshot 2022-<br>05-24<br>21.50.38.png                           | 139.20 KiB             | 0677c4bfb4c7fa8dc29b32817dc32dc5<br>717998e2201c241825f87e1abbb8486<br>0 |
| ./Takeout/Drive/scre<br>ehshots_20220524     | Screenshot 2022-<br>05-24<br>23.13.36.png                           | 105.87 KiB             | 14dc64853183dc536e5493e2647da9f7<br>be324722d6c13od3867191d25656of53     |
| ./Takeout/Drive/scre<br>ehshots_20220524     | Screenshot 2022-<br>05-24<br>23.05.46.png                           | 302.00 KiB             | 6f224fb7ea525779fef4a27ca26bbaob<br>24a12fdoc3059f956eb5f2cc45cc6bdf     |
| ./Takeout/Drive/scre<br>ehshots_20220524     | Screenshot 2022-<br>05-24<br>23.11.27.png                           | 379.85 KiB             | oe871271822554845odd5e74dcfc158a<br>a7b1dcaof627od79bbeef46e724ad2o1     |
| ./Takeout/Drive/scre<br>ehshots_20220524     | Screenshot 2022-<br>05-24<br>23.43.12.png                           | 286.20 KiB             | 9f578f8f14b941638ob1497679647cb4<br>dodae54cd7a2e4308306f8aa2b6dbae<br>a |
| ./Takeout/Drive/scre<br>ehshots_20220524     | Screenshot 2022-<br>05-24<br>20.48.13.png                           | 158.03 KiB             | 62b7oad52b2ade37edf738af8b56co22<br>c3738c187e6838b979e555c37do748ab     |

| ./Takeout/Drive/scre<br>ehshots_20220524 | Screenshot 2022-<br>05-24<br>20.48.07.png | 111.75 KiB | 1f00e99a7500a598fc259a6185f5f55a1<br>12e7e2d881c5d6bc3eba888d6972504     |
|------------------------------------------|-------------------------------------------|------------|--------------------------------------------------------------------------|
| ./Takeout/Drive/scre<br>ehshots_20220524 | Screenshot 2022-<br>05-24<br>20.51.24.png | 123.39 KiB | 554d29ca8o6a22dd5o9dd4d953o9e6<br>db3d5fa418638d2oc4f8eo3959af3doc<br>2f |
| ./Takeout/Drive/scre<br>ehshots_20220524 | Screenshot 2022-<br>05-24<br>20.51.30.png | 192.88 KiB | ob2ffccof438dfe88e5d6oed584288f6<br>89de5caafd4637odo26oc1fo447o93o9     |
| ./Takeout/Drive/scre<br>ehshots_20220524 | Screenshot 2022-<br>05-24<br>20.49.45.png | 1.36 MiB   | e63e24oa485311b2f36d5f6fo6f34145<br>83dc7a74877bf61c816cf93126e967f2     |
| ./Takeout/Drive/scre<br>ehshots_20220524 | Screenshot 2022-<br>05-24<br>20.54.14.png | 470.39 KiB | 6ce6ad9f88o124379475e729672a2bc<br>9c8dacbb68odoffb74d7b881a542849<br>aa |
| ./Takeout/Drive/scre<br>ehshots_20220524 | Screenshot 2022-<br>05-24<br>23.02.58.png | 562.76 KiB | f1a1be687105375f055af3abfdcb544b3<br>5d04bffb96dec27ab4b05c5d428da09     |
| ./Takeout/Drive/scre<br>ehshots_20220524 | Screenshot 2022-<br>05-24<br>23.39.30.png | 1.41 MiB   | 6e2a7of185a98oed4ceecc88f52321oc<br>oe2ddc3ab598e1727175bd83cae6c1b<br>a |
| ./Takeout/Drive/scre<br>ehshots_20220524 | Screenshot 2022-<br>05-24<br>20.49.50.png | 1.39 MiB   | c3215fd82bf83de46662b3ff8fc1581bc<br>11be83edf5944732c97435bo1oo6beb     |
| ./Takeout/Drive/scre<br>ehshots_20220524 | Screenshot 2022-<br>05-24<br>23.33.45.png | 755.83 KiB | a544097c1ef5b1b907021746ceed6d5<br>d9f39ee62eaf693ocdb43b886ed08d3<br>11 |
| ./Takeout/Drive/scre<br>ehshots_20220524 | Screenshot 2022-<br>05-24<br>23.27.30.png | 252.47 KiB | 9d98cc17830293bdooeb418556d3dc1<br>c445f7f02d1f7d3fd03724495f4c9957f     |
| ./Takeout/Drive/scre<br>ehshots_20220524 | Screenshot 2022-<br>05-24<br>23.29.35.png | 223.00 KiB | caodc8dc4c97o2d9aaaa5o27fdboea3<br>86ff1c7db67o1be931fdbdfe7o219cbc9     |
| ./Takeout/Drive/scre<br>ehshots_20220524 | Screenshot 2022-<br>05-24<br>23.25.09.png | 290.99 KiB | 560e034d6e59f05c9254bb9a7e5c3b1<br>df88cb351f1019f69cdf6f6cf0a027639     |
| ./Takeout/Drive/scre<br>ehshots_20220524 | Screenshot 2022-<br>05-24<br>23.07.51.png | 1.69 MiB   | o5dof99ed527e6e528f9fa4d95541d5a<br>947d5aceedod58b997299ce59d52f16<br>o |
| ./Takeout/Drive/scre<br>ehshots_20220524 | Screenshot 2022-<br>05-24<br>23.12.58.png | 222.67 KiB | 4b55afef4oo8711b24o1f7e134fa996d<br>89de153781666858625cdo8oca5a734<br>b |

| ./Takeout/Drive/scre<br>ehshots_20220524 | Screenshot 2022-<br>05-24<br>23.18.11.png | 650.41 KiB  | 0a262e661c51df213e20e927242e829<br>bedf716fdb192bcf8fb48350d4192290<br>9 |
|------------------------------------------|-------------------------------------------|-------------|--------------------------------------------------------------------------|
| ./Takeout/Drive/scre<br>ehshots_20220524 | Screenshot 2022-<br>05-24<br>23.38.49.png | 134.04 KiB  | obd7e8a6ff93db63841c337d59of3b6d<br>967ba89d6e197568e8fd31ef1455d472     |
| ./Takeout/Drive/scre<br>ehshots_20220524 | Screenshot 2022-<br>05-24<br>23.19.50.png | 150.99 KiB  | 8f8fabf7f4a513cdob149dae4ba8459f<br>612024c9a7663efd527ocoea7oc73170     |
| ./Takeout/Drive/scre<br>ehshots_20220524 | Screenshot 2022-<br>05-24<br>20.51.36.png | 203.63 KiB  | 64edfbfd5ea19278ebf3d75915e53e76<br>6b57aff5ob77141d7f389823571fo7e6     |
| ./Takeout/Drive/scre<br>ehshots_20220524 | policies.json                             | 14.88 KiB   | d943a9bc1aaobdf6b334c5e43f6aao91<br>85bobfc6fd4266ce22ffb59388ebf2oa     |
| ./Takeout/Drive/scre<br>ehshots_20220524 | Screenshot 2022-<br>05-24<br>23.11.36.png | 383.45 KiB  | 427a3dc675o33a7fb314654dc9e5b447<br>456248dfc677ea8555o58c3do24oefd9     |
| ./Takeout/Drive/scre<br>ehshots_20220524 | Screenshot 2022-<br>05-24<br>23.39.22.png | 989.78 KiB  | 9009a69760a37dc173b8971fdb81f290<br>8e91ebe30c505b3f6d1e8126a4714f0b     |
| ./Takeout/Drive/scre<br>ehshots_20220524 | Screenshot 2022-<br>05-24<br>23.16.16.png | 89.49 KiB   | o6be6fo4416bfcee98f6fff15851f32cec<br>fa8104da531d043569109a5b2b3e41     |
| ./Takeout/Drive/scre<br>ehshots_20220524 | Screenshot 2022-<br>05-24<br>20.49.42.png | 1.08 MiB    | 443f496a1b9eoe48f6d91511304057cd<br>b7a75ba4b37ead5ba76a438obcf4a4fa     |
| ./Takeout/Drive/scre<br>ehshots_20220524 | Screenshot 2022-<br>05-24<br>23.40.21.png | 1009.05 KiB | 658d7a539f4414573ac3f83f3f0761f739<br>ob8cfdoeco14f27a1dbb44f7827eda     |
| ./Takeout/Drive/scre<br>ehshots_20220524 | Screenshot 2022-<br>05-24<br>23.33.30.png | 756.50 KiB  | b7d71e91e6498ce94fd586fd159272f1<br>5ea63de9a8bd685d7fe86213fd5e3a2<br>0 |
| ./Takeout/Drive/scre<br>ehshots_20220524 | Screenshot 2022-<br>05-24<br>20.53.55.png | 487.10 KiB  | 2588782ad687beo2732955921acb28c<br>8b3b28144ed8f455978c384a4ff39775f     |
| ./Takeout/Drive/scre<br>ehshots_20220524 | Screenshot 2022-<br>05-24<br>23.39.51.png | 986.44 KiB  | c597bd9a2od33b81797f9a3e43o446b7<br>d2e49d3c59bao75ad67634748f46497f     |
| ./Takeout/Drive/scre<br>ehshots_20220524 | Screenshot 2022-<br>05-24<br>23.23.20.png | 454.68 KiB  | de483d4939o6bb2d767169f59deb481<br>6acfefb24498c8565f6aofa5f9oa2bde<br>4 |

| ./Takeout/Drive/scre<br>ehshots_20220524 | Screenshot 2022-<br>05-24<br>23.05.18.png | 268.66 KiB | 715f1bfc9ab4e6cfc46b7oaa1d85f2427<br>122coa2822ob824a1e192f65a7b1810     |
|------------------------------------------|-------------------------------------------|------------|--------------------------------------------------------------------------|
| ./Takeout/Drive/scre<br>ehshots_20220524 | Screenshot 2022-<br>05-24<br>23.31.08.png | 926.20 KiB | d8289e2fb393e16of2b3b937f95d9o88<br>a73aae7bda7o1od81171596o15fbbb15     |
| ./Takeout/Drive/scre<br>ehshots_20220524 | Screenshot 2022-<br>05-24<br>15.24.08.png | 194.46 KiB | 8abodaecao2e86ccoo111937c76f8a5b<br>df7a72oa2ad449d28092c89340441c8      |
| ./Takeout/Drive/scre<br>ehshots_20220524 | Screenshot 2022-<br>05-24<br>16.15.36.png | 2.65 MiB   | 7247e16a6ea6cbfab827af7d34obfd17f<br>5f2b5878391e44f453783098b1f272e     |
| ./Takeout/Drive/scre<br>ehshots_20220524 | Screenshot 2022-<br>05-24<br>23.13.56.png | 107.62 KiB | af89899f98cec651bd3eba408co64c71<br>geec54c7oo6ca4oa5fd2f2aecboo7odb     |
| ./Takeout/Drive/scre<br>ehshots_20220524 | Screenshot 2022-<br>05-24<br>23.17.32.png | 2.74 MiB   | a71032dd64346oefb6a7d47cof8a67ad<br>fo2bof941f6fc1852fb6ff1af77e34d3     |
| ./Takeout/Drive/scre<br>ehshots_20220524 | Screenshot 2022-<br>05-24<br>20.49.32.png | 415.72 KiB | 1903e9b1f62f22b57eb42f25b749c6f0<br>30ba148439d6b0a0229f9932a684d64<br>9 |
| ./Takeout/Drive/scre<br>ehshots_20220524 | Screenshot 2022-<br>05-24<br>23.05.27.png | 269.32 KiB | o7c3ce8e479e319off2408co3aae73ae<br>a16b83ofo6f741efaa2e6d687b7689e3     |
| ./Takeout/Drive/scre<br>ehshots_20220524 | Screenshot 2022-<br>05-24<br>20.53.43.png | 698.89 KiB | 13f83aeo2f2e4d3748fofde4c858c769e<br>dd666a61ec664c5482c4d78o1334a97     |
| ./Takeout/Drive/scre<br>ehshots_20220524 | Screenshot 2022-<br>05-24<br>21.50.49.png | 200.43 KiB | 6cd4ad85a18854e81f2b26e22ee4dde<br>bc5fof786219d97bd613b36de8aooo4<br>42 |
| ./Takeout/Drive/scre<br>ehshots_20220524 | Screenshot 2022-<br>05-24<br>23.10.02.png | 690.56 KiB | ddo74d39afo43dd5327beoc1d1o43bfe<br>462d552f9da98bf4o1964cobf6b1d16<br>o |
| ./Takeout/Drive/scre<br>ehshots_20220524 | Screenshot 2022-<br>05-24<br>23.24.06.png | 293.55 KiB | 8f6oaedb1569o1b6oao6cde38f9849a<br>f22ec74cacfde8cf946dc776o3ado25d<br>e |
| ./Takeout/Drive/scre<br>ehshots_20220524 | mitmproxy-ca-<br>cert.pem                 | 1.29 KiB   | 48cf6ba93d72a54e7f23fd368b866be8<br>9ed143b3466679355f047774dd24772a     |
| ./Takeout/Drive/scre<br>ehshots_20220524 | Screenshot 2022-<br>05-24<br>23.45.02.png | 89.02 KiB  | 9d5986oobf5631b88c1b5ba18d8d2d5<br>oo31ao54oc8beefe6eoa64of7f2oaf19<br>7 |

| ./Takeout/Drive/scre<br>ehshots_20220524 | Screenshot 2022-<br>05-24<br>23.21.37.png | 498.94 KiB | e1dfc8c33aa128ao5cb78b8c28df568e<br>df3edfd714e443o653b7oo45o8844c2b     |
|------------------------------------------|-------------------------------------------|------------|--------------------------------------------------------------------------|
| ./Takeout/Drive/scre<br>ehshots_20220524 | Screenshot 2022-<br>05-24<br>23.07.25.png | 336.93 KiB | 49dcac62cod46aca36o6f6736fcae5ef<br>d8b6d7o92a1eaeo489933c7eo8o87be<br>e |
| ./Takeout/Drive/scre<br>ehshots_20220524 | Screenshot 2022-<br>05-24<br>20.52.10.png | 587.40 KiB | 31be32e28864df2a732d394808618e3<br>12860e1be700128fba58ec0ae722297<br>e1 |
| ./Takeout/Drive/scre<br>ehshots_20220524 | Screenshot 2022-<br>05-24<br>23.40.30.png | 712.69 KiB | c8fd86b28231ab52528ofc8fa9a9eafd<br>5485oddbefd8134d8582187c9d6ca64<br>3 |
| ./Takeout/Drive/scre<br>ehshots_20220524 | Screenshot 2022-<br>05-24<br>20.50.15.png | 1.35 MiB   | c4cd14d62cd1358de723386aa4b9eoo<br>4d14333bd7559ef9b98538d54a26bf35<br>a |
| ./Takeout/Drive/scre<br>ehshots_20220524 | Screenshot 2022-<br>05-24<br>23.05.08.png | 224.83 KiB | 48de78o39o61e9f46o159c81o315eb6<br>73oc399dee3ac94o7f36c386362852bo<br>7 |
| ./Takeout/Drive/scre<br>ehshots_20220524 | Screenshot 2022-<br>05-24<br>23.18.58.png | 2.74 MiB   | 588dd285ed1oef53d4ofboc69fc77a5a<br>436obc54e9ab7fdaa7fa98683873ec56     |
| ./Takeout/Drive/scre<br>ehshots_20220524 | Screenshot 2022-<br>05-24<br>23.42.20.png | 249.03 KiB | d7c6cce9abc8dead9focfd24f8557551<br>c48b19dda836bb67645eo857dddd2f2<br>c |
| ./Takeout/Drive/scre<br>ehshots_20220524 | Screenshot 2022-<br>05-24<br>20.51.59.png | 405.11 KiB | 7763do2ef5939f49e281bcbo1573fd46<br>8bab745408336926d1055108b8d23af<br>f |
| ./Takeout/Drive/scre<br>ehshots_20220524 | eicar_com.zip                             | 184.00 B   | 2546dcffc5ad854d4ddc64fbfo56871c<br>d5aoof2471cb7a5bfd4ac23b6e9eedad     |
| ./Takeout/Drive/scre<br>ehshots_20220524 | Screenshot 2022-<br>05-24<br>23.12.08.png | 644.12 KiB | ead69eo269ee5boe17293d6bda6f7b2<br>5f9fdcbf2b775f6a2d89oc7oe2fc2f3b1     |
| ./Takeout/Drive/scre<br>ehshots_20220524 | Screenshot 2022-<br>05-24<br>23.23.14.png | 370.72 KiB | 384d433d56393aeb7fda5do9f619a724<br>54039029497od6ac6ccof29024081c3      |
| ./Takeout/Drive/scre<br>ehshots_20220524 | Screenshot 2022-<br>05-24<br>20.52.35.png | 511.66 KiB | c16f9f94db9550739c86a3adocc48292<br>43f2ed0741f6a6b195b04915385f4of5     |
| ./Takeout/Drive/scre<br>ehshots_20220524 | Screenshot 2022-<br>05-24<br>23.00.37.png | 418.29 KiB | 50b4e52a64e540681c3f9c42b06ee1b<br>66a7aa5df51f6168403ea5675b5396co<br>3 |

| ./Takeout/Drive/scre<br>ehshots_20220524 | Screenshot 2022-<br>05-24<br>20.48.52.png | 218.65 KiB | 1d2fd25ad78757ad8o3faef42a786aeff<br>6fb43dd98c6o6dce37aocc3439b4832     |
|------------------------------------------|-------------------------------------------|------------|--------------------------------------------------------------------------|
| ./Takeout/Drive/scre<br>ehshots_20220524 | Screenshot 2022-<br>05-24<br>23.21.07.png | 80.74 KiB  | 98f7a3c8887592183d3ca785fe2co15dc<br>3209b9b1e45b241fa2659428a3e6do4     |
| ./Takeout/Drive/scre<br>ehshots_20220524 | Screenshot 2022-<br>05-24<br>23.19.13.png | 208.62 KiB | 504234f656969ae2baf9804bc971d7a<br>40a6abf37f41f57a352de48fbbaa6b42<br>8 |
| ./Takeout/Drive/scre<br>ehshots_20220524 | Screenshot 2022-<br>05-24<br>20.52.26.png | 454.42 KiB | bd909945398035edc147915e18290d8<br>5e79d6a664680b49ed14c3eaoc8co1e<br>2c |
| ./Takeout/Drive/scre<br>ehshots_20220524 | Screenshot 2022-<br>05-24<br>23.05.02.png | 200.28 KiB | a7c8c41dd474df373132bdb550410b82<br>baa17046f254c7bf9811dcc6ofo0670c     |
| ./Takeout/Drive/scre<br>ehshots_20220524 | Screenshot 2022-<br>05-24<br>23.08.43.png | 345.38 KiB | doa6c84aac272bb48b7edefa8d28d65<br>13193a696aa525a659abe9afo673eao7<br>a |
| ./Takeout/Drive/scre<br>ehshots_20220524 | Screenshot 2022-<br>05-24<br>23.19.04.png | 702.81 KiB | 6f31a7af932a3cc8e90e9df1b43d6fd45<br>0e5211dc61930b858ca65a54db9314c     |
| ./Takeout/Drive/scre<br>ehshots_20220524 | Screenshot 2022-<br>05-24<br>20.49.15.png | 1.05 MiB   | 122e5b5o58f387e574917a2c62dod7fe<br>7b1e4d2b299486112d579878cc47f6c7     |
| ./Takeout/Drive/scre<br>ehshots_20220524 | Screenshot 2022-<br>05-24<br>23.24.18.png | 295.76 KiB | b1bb4339c2b6a9f558939c6ce6o82oc<br>c6a6a4bc4a4ec2b8cc91f927a2b5d65<br>de |
| ./Takeout/Drive/scre<br>ehshots_20220524 | Screenshot 2022-<br>05-24<br>20.47.39.png | 82.24 KiB  | 2214a6c4aeea1b19d7dbd9b7811ea1b<br>d9bd16aa4e2828145e8cbb3439d93d7<br>cb |
| ./Takeout/Drive/scre<br>ehshots_20220524 | Screenshot 2022-<br>05-24<br>23.40.10.png | 1.00 MiB   | 4dea5foc87a9fa5d1f34ed1ebbd4e2d7<br>bd9a9944991e6d1ff212952ocd6ccof9     |
| ./Takeout/Drive/scre<br>ehshots_20220524 | Screenshot 2022-<br>05-24<br>20.50.09.png | 1.20 MiB   | 3dc2d16f8of2e99oa9ebd26fe368oob<br>abfab1bb29e763c79bocb8a5o1e124d<br>42 |
| ./Takeout/Drive/scre<br>ehshots_20220524 | Screenshot 2022-<br>05-24<br>23.40.38.png | 133.25 KiB | bb5eedf4c58o9a8f53aa14918a1727cc<br>44fd8f5oab5d51d157442236doda37cd     |
| ./Takeout/Drive/scre<br>ehshots_20220524 | Screenshot 2022-<br>05-24<br>20.52.18.png | 466.60 KiB | 1fe987f52836db17558a44202a437398<br>4a4ea589492927f97cc1c2a56b02f7d5     |

| ./Takeout/Drive/scre<br>ehshots_20220524 | Screenshot 2022-<br>05-24<br>23.41.44.png | 235.07 KiB | e87e56be432e921772885e505381c2fd<br>b8d27a130b38559be3db6039cb37af9<br>b |
|------------------------------------------|-------------------------------------------|------------|--------------------------------------------------------------------------|
| ./Takeout/Drive/scre<br>ehshots_20220524 | Screenshot 2022-<br>05-23<br>20.33.52.png | 376.52 KiB | d6d5aa5ob88c2o48cdoco717de1e18e<br>2d8oba588fc8dof2761f258915c4a9c3<br>3 |
| ./Takeout/Drive/scre<br>ehshots_20220524 | Screenshot 2022-<br>05-24<br>20.53.16.png | 609.59 KiB | c4fc4307e13b14ee9be6e41417779fcd7<br>feec21e061f9c448b3aac05ee6ecea8     |
| ./Takeout/Drive/scre<br>ehshots_20220524 | Screenshot 2022-<br>05-24<br>23.03.13.png | 124.48 KiB | c7d71d1b55baabe6ef64oc4d87bd5ae<br>8e94866d39dd75932e15dc69e62a98<br>eaa |
| ./Takeout/Drive/scre<br>ehshots_20220524 | Screenshot 2022-<br>05-24<br>20.52.42.png | 483.73 KiB | a5bo28259f1899f08e27c1763329de53<br>787af78ab7f8cc6e4a90569c6bb6c6a8     |
| ./Takeout/Drive/scre<br>ehshots_20220524 | Screenshot 2022-<br>05-24<br>21.50.30.png | 275.91 KiB | 6fceed9529785108456cf6a87ce7341c<br>3855ofeddo94fe654bfc725c120b171d     |
| ./Takeout/Drive/scre<br>ehshots_20220524 | Screenshot 2022-<br>05-24<br>23.13.02.png | 217.45 KiB | 93c776193b763e7924633361682286e<br>4aaad51d979264e5foa65fo60354d373<br>c |
| ./Takeout/Drive/scre<br>ehshots_20220524 | Screenshot 2022-<br>05-24<br>23.04.30.png | 155.23 KiB | 0262069470206d7b6ecd05d1163b1c2<br>c6d480f72236126e94231019151743b1<br>5 |
| ./Takeout/Drive/scre<br>ehshots_20220524 | Screenshot 2022-<br>05-24<br>20.47.49.png | 111.03 KiB | aeeaodoc9c3ef9d647f626a4f1bd4204<br>ccc1b5451d77734d694d9e76f1fdbdf7     |
| ./Takeout/Drive/scre<br>ehshots_20220524 | Screenshot 2022-<br>05-24<br>23.43.31.png | 318.18 KiB | e1f82d306oca7d17788790154fb1f7296<br>74c6e58ef8cab4d739e8ce247981b65     |
| ./Takeout/Drive/scre<br>ehshots_20220524 | Screenshot 2022-<br>05-24<br>23.39.11.png | 238.96 KiB | efof3785cao216b17f454269b8436fe53<br>658992de729608929ad2b2532defa91     |
| ./Takeout/Drive/scre<br>ehshots_20220524 | Screenshot 2022-<br>05-24<br>23.12.41.png | 310.57 KiB | 739724ad99bfc4o7b652de3d23bf558o<br>oad6e34b6ace3d8a7o757dcdoeo68ob<br>8 |
| ./Takeout/Drive/scre<br>ehshots_20220524 | Screenshot 2022-<br>05-24<br>23.04.19.png | 99.83 KiB  | 3dc9acf5343c91333b4e339937410e1of<br>0661c41dd828f73954ff71504158128     |
| ./Takeout/Drive/scre<br>ehshots_20220524 | Screenshot 2022-<br>05-24<br>20.48.31.png | 231.39 KiB | 2704926560962699cc39c5024ed7adc<br>005e660fed5553a939d65acba936cd1<br>0a |

| ./Takeout/Drive/scre<br>ehshots_20220524 | Screenshot 2022-<br>05-24<br>23.19.58.png | 338.93 KiB | afa38c11fe28efba68o05316070062b7<br>6de0b16ce1669d0142be949718f1806<br>3 |
|------------------------------------------|-------------------------------------------|------------|--------------------------------------------------------------------------|
| ./Takeout/Drive/scre<br>ehshots_20220524 | Screenshot 2022-<br>05-24<br>21.49.16.png | 349.41 KiB | o1d9a77af45b12d575fc5e51d918b15b<br>47b7570410610adod4e78e2b717of466     |
| ./Takeout/Drive/scre<br>ehshots_20220524 | Screenshot 2022-<br>05-24<br>20.52.51.png | 439.61 KiB | 1b86f8f2o38eeeea863e79a43b32ddc7<br>9ecbd3d2coc58ec2cco48a4d9e523f1e     |
| ./Takeout/Drive/scre<br>ehshots_20220524 | Screenshot 2022-<br>05-24<br>23.11.00.png | 244.17 KiB | 7539029ad9013734c6c2c31ea5ec9d70<br>0691c93ad1eacf06690c3c4283005ece     |
| ./Takeout/Drive/scre<br>ehshots_20220524 | Screenshot 2022-<br>05-24<br>23.24.50.png | 324.68 KiB | oo8fd6a146a2d4757fb82d9a7aef2o28<br>o55oea9c71c73of1cab572o7da39e627     |
| ./Takeout/Drive/scre<br>ehshots_20220524 | Screenshot 2022-<br>05-24<br>23.29.39.png | 316.46 KiB | c192910d0132ddeed645322ede855ad<br>34fdf77021bb28e44821e9e6cd22556<br>87 |
| ./Takeout/Drive/scre<br>ehshots_20220524 | Screenshot 2022-<br>05-24<br>23.42.49.png | 297.00 KiB | 2d4ce417a1d83fo27c23b744d1b5a16b<br>735ff95o35of72fb71ee1eao6fee4dc9     |
| ./Takeout/Drive/scre<br>ehshots_20220524 | Screenshot 2022-<br>05-24<br>23.00.44.png | 157.65 KiB | ac2ocb8ba9c65c786o31c397c8bffe71<br>d7169ef8f2f3336bb6d3odf4b84149f7     |
| ./Takeout/Drive/scre<br>ehshots_20220524 | Screenshot 2022-<br>05-24<br>20.48.22.png | 226.91 KiB | 54d6d37o3fb7e42d12a86e13e4a49co<br>c99oe312boof7463836oe8cafac9e84a<br>7 |
| ./Takeout/Drive/scre<br>ehshots_20220524 | Screenshot 2022-<br>05-24<br>23.43.37.png | 483.62 KiB | 6a1b772abfdfd5308d192a6b9ocf346e<br>8ef54905b427a99acb018345ddbf114<br>e |
| ./Takeout/Drive/scre<br>ehshots_20220524 | Screenshot 2022-<br>05-24<br>23.39.16.png | 336.19 KiB | 2c49f05747f8586bef8f4918b4cb3423<br>79676e26c38a798ad27a1foc3d261ea6     |
| ./Takeout/Drive/scre<br>ehshots_20220524 | Screenshot 2022-<br>05-24<br>23.11.16.png | 894.16 KiB | 997ecc50340e97c6f507c4fee4b14cccc<br>83b0742c8eef3fbe7bf28a2fd232252     |
| ./Takeout/Drive/Sha<br>re ChromeOS test  | Screenshot 2022-<br>05-31<br>14.10.22.png | 357.82 KiB | ee649e13d7a2o8b685144a75bf2f9f55<br>a8458aoe95beabd2bo42boeba5cd34<br>dc |
| ./Takeout/Drive/Sha<br>re ChromeOS test  | Screenshot 2022-<br>05-31<br>14.13.01.png | 223.88 KiB | 70f35d76a97af5f1f461a19b1424a4af4<br>c27bd8af4c4311172aa46af7f5fa7b4     |

| ./Takeout/Drive/Sha<br>re ChromeOS test                            | policies_floor2.js<br>on                     | 14.85 KiB  | e8f35722e2988006374efa2449446fcf<br>aec1007b3c9dc7a154e476204617c5f1     |
|--------------------------------------------------------------------|----------------------------------------------|------------|--------------------------------------------------------------------------|
| ./Takeout/Drive/Sha<br>re ChromeOS test                            | policies_guest.js<br>on                      | 14.60 KiB  | 9e723fd4d2f55ff1f812f5013971c0540b<br>5aec58adcd1b19020217f03f1a2870     |
| ./Takeout/Drive/Sha<br>re ChromeOS test                            | policies_floor.jso<br>n                      | 14.88 KiB  | d943a9bc1aaobdf6b334c5e43f6aao91<br>85bobfc6fd4266ce22ffb59388ebf2oa     |
| ./Takeout/Drive/Sha<br>re ChromeOS<br>test/Settings<br>screenshots | Screenshot 2022-<br>05-24 at<br>09.31.30.png | 342.22 KiB | 69f1b999f2f844aa2424ef66a2777854<br>25c87ddob432d4ce48fab2doo5743ca<br>b |
| ./Takeout/Drive/Sha<br>re ChromeOS<br>test/Settings<br>screenshots | Screenshot 2022-<br>05-24 at<br>09.26.00.png | 396.86 KiB | f46735cc8318f5151ec7cecdco65a76ef<br>bb1dd74ob9e166377778a4ccc74a2da     |
| ./Takeout/Drive/Sha<br>re ChromeOS<br>test/Settings<br>screenshots | Screenshot 2022-<br>05-24 at<br>09.33.09.png | 404.83 KiB | ee6812eb311f92a0949053874f6737a7<br>b3d1313fbf4cf6733af90587c05f27f1     |
| ./Takeout/Drive/Sha<br>re ChromeOS<br>test/Settings<br>screenshots | Screenshot 2022-<br>05-24 at<br>09.29.51.png | 350.03 KiB | 17f0a5658cee32d7542c57e12c1a01afb<br>ofb1e2e4a3a0358315c8f9d45ob36d6     |
| ./Takeout/Drive/Sha<br>re ChromeOS<br>test/Settings<br>screenshots | Screenshot 2022-<br>05-24 at<br>09.33.35.png | 370.49 KiB | a3ca7d4d34bd9ba73911ba2od621dff2<br>d1bf7ee25oo6bdf4o137c5obc3beo92a     |
| ./Takeout/Drive/Sha<br>re ChromeOS<br>test/Settings<br>screenshots | Screenshot 2022-<br>05-24 at<br>09.27.41.png | 1.17 MiB   | dcbc275ca507d9c11e0e19c011c6b983<br>1dof4e20b941438fb5abb648915aad2<br>b |
| ./Takeout/Drive/Sha<br>re ChromeOS<br>test/Settings<br>screenshots | Screenshot 2022-<br>05-24 at<br>09.27.55.png | 1.13 MiB   | oc9470565cc17d29212co8cdo6f592c2<br>oaof9d266oc67904b2230e1bo28557d<br>b |
| ./Takeout/Drive/Sha<br>re ChromeOS<br>test/Settings<br>screenshots | Screenshot 2022-<br>05-24 at<br>09.33.20.png | 394.23 KiB | 37957a75301748197b7536708375025e<br>22317991b2c88389442d47e29cd9a6c<br>5 |
| ./Takeout/Drive/Sha<br>re ChromeOS<br>test/Settings<br>screenshots | Screenshot 2022-<br>05-24 at<br>09.24.04.png | 991.39 KiB | b6871341aa25da4fd721f2b9f5oc3278<br>4f9e884aoebc6a3cbed5f3d2of3e9eo2     |

| ./Takeout/Drive/Sha<br>re ChromeOS<br>test/Settings<br>screenshots | Screenshot 2022-<br>05-24 at<br>09.26.15.png | 374.75 KiB | bcof9c46d6712e18731fdd3dbecof4f4e<br>5c5fo2b7fea9ad99385ffa2ec7e32f6     |
|--------------------------------------------------------------------|----------------------------------------------|------------|--------------------------------------------------------------------------|
| ./Takeout/Drive/Sha<br>re ChromeOS<br>test/Settings<br>screenshots | Screenshot 2022-<br>05-24 at<br>09.29.53.png | 350.03 KiB | 17f0a5658cee32d7542c57e12c1a01afb<br>ofb1e2e4a3a0358315c8f9d45ob36d6     |
| ./Takeout/Drive/Sha<br>re ChromeOS<br>test/Settings<br>screenshots | Screenshot 2022-<br>05-24 at<br>10.50.20.png | 1.16 MiB   | 720b7d98c4coeoefe5cff1c51a4f1d81a<br>76dd8e9cf88be539de1cfee039e7c17     |
| ./Takeout/Drive/Sha<br>re ChromeOS<br>test/Settings<br>screenshots | Screenshot 2022-<br>05-24 at<br>10.15.24.png | 1.10 MiB   | 2fe1639c8oo47c5foba64752od6d527o<br>36be9cb41obc327218dfedc1e6620531     |
| ./Takeout/Drive/Sha<br>re ChromeOS<br>test/Settings<br>screenshots | Screenshot 2022-<br>05-24 at<br>09.31.26.png | 379.26 KiB | 2291a33ca2eb1co315384fo96deec1c6<br>9955205247b8ofd374e3751b4deo7b51     |
| ./Takeout/Drive/Sha<br>re ChromeOS<br>test/Settings<br>screenshots | Screenshot 2022-<br>05-24 at<br>09.31.22.png | 380.38 KiB | fdfeof2f337117f4499422c7fa6d45642<br>97506163d70984baa2677d836c4dobc     |
| ./Takeout/Drive/Sha<br>re ChromeOS<br>test/Settings<br>screenshots | Screenshot 2022-<br>05-24 at<br>10.49.11.png | 1.11 MiB   | ofab3a7o9e29e833o9b2ca7bcf772b26<br>e3cc1ca2bda9686ce2boc6987feb15o<br>4 |
| ./Takeout/Drive/Sha<br>re ChromeOS<br>test/Settings<br>screenshots | Screenshot 2022-<br>05-24 at<br>09.28.03.png | 1.15 MiB   | 38144f5729f713634e68e3b5b5e13cd1<br>d93b33903c9281f75be729of4ed71814     |
| ./Takeout/Drive/Sha<br>re ChromeOS<br>test/Settings<br>screenshots | Screenshot 2022-<br>05-24 at<br>09.28.17.png | 1.13 MiB   | cff2f3714e00a06a86b3669c0a501819<br>1d5f8183ad1e72170091756c19feccd3     |
| ./Takeout/Drive/Sha<br>re ChromeOS<br>test/Settings<br>screenshots | Screenshot 2022-<br>05-24 at<br>09.26.06.png | 365.12 KiB | 2e1c353d569acf4o83o332f8226d9d1c<br>681d616dfcc7cdaf55d17oo6dfc41121     |
| ./Takeout/Drive/Sha<br>re ChromeOS<br>test/Settings<br>screenshots | Screenshot 2022-<br>05-24 at<br>09.29.57.png | 364.96 KiB | e1b64da9a5d15e99b6e9bc984d62of1<br>89408315ed318222e49c45ocboo8o13<br>de |

| ./Takeout/Drive/Sha<br>re ChromeOS<br>test/Settings<br>screenshots | Screenshot 2022-<br>05-24 at<br>09.25.54.png | 380.11 KiB | 8co943ac94ff6f3af4b77256759ac6aoe<br>ac653702179174f0829f8299c6f0b7b     |
|--------------------------------------------------------------------|----------------------------------------------|------------|--------------------------------------------------------------------------|
| ./Takeout/Drive/Sha<br>re ChromeOS<br>test/Settings<br>screenshots | Screenshot 2022-<br>05-24 at<br>09.31.35.png | 366.51 KiB | 5b9efc85cb8f134f44cc7f7e01e59511c<br>7b42612110ae89ae5f8c3645da62ca8     |
| ./Takeout/Drive/Sha<br>re ChromeOS<br>test/Settings<br>screenshots | Screenshot 2022-<br>05-24 at<br>10.15.37.png | 1.08 MiB   | 9bd5e571fd1o1e627743e36a8ob2d87f<br>9175ao32a3d3a298fcf6a6a3fbe5ce85     |
| ./Takeout/Drive/Sha<br>re ChromeOS<br>test/Settings<br>screenshots | Screenshot 2022-<br>05-24 at<br>09.28.28.png | 1.13 MiB   | 0954e203771e8eodbe2fbf8a829841f5<br>f6dd17040267dab49b4f2d611f1e0032     |
| ./Takeout/Drive/Sha<br>re ChromeOS<br>test/Settings<br>screenshots | Screenshot 2022-<br>05-24 at<br>09.26.11.png | 355.24 KiB | 90ae0e4a0246ea3f98908e1571bbb08<br>eodb03804d907520bf3db9a703eff24b<br>3 |
| ./Takeout/Drive/Sha<br>re ChromeOS<br>test/Settings<br>screenshots | Screenshot 2022-<br>05-24 at<br>09.24.14.png | 1.12 MiB   | c7ofe8f563681b63a3285o5ccfd3d3773<br>37cfo24179o5b61ea3757odd9o72obf     |
| ./Takeout/Drive/Sha<br>re ChromeOS<br>test/Settings<br>screenshots | Screenshot 2022-<br>05-24 at<br>10.52.36.png | 1.07 MiB   | 74596adofcb76ba4a1bfdd98f688oe57<br>46a88a4fb1aeda796a6f8daof5274556     |
| ./Takeout/Drive/Sha<br>re ChromeOS<br>test/Settings<br>screenshots | Screenshot 2022-<br>05-24 at<br>09.33.24.png | <b>-</b>   | 8878cofo715e5c4f5006e576212f6710a<br>19c387cf2of94fd583ee3ecd2b7f501     |
| ./Takeout/Drive/Sha<br>re ChromeOS<br>test/Settings<br>screenshots | Screenshot 2022-<br>05-24 at<br>09.27.45.png | 1.18 MiB   | f8459e25bdo2ed6do29b82ocea69a7o<br>6d684692b43298fd9d4441b6bb94c8<br>b3e |
| ./Takeout/Drive/Sha<br>re ChromeOS<br>test/Settings<br>screenshots | Screenshot 2022-<br>05-24 at<br>09.33.30.png | 391.27 KiB | 2a3eae98a5dec1630890aac421a84ce<br>b4941998dfc3209789e16a9986e6fcd<br>o8 |
| ./Takeout/Drive/Sha<br>re ChromeOS<br>test/Settings<br>screenshots | Screenshot 2022-<br>05-24 at<br>09.27.50.png | 1.12 MiB   | 8391888f6e2bdbooc7a8e4od4313d5e<br>feb345322291046f1f752c9c8554ccb2<br>4 |

| ./Takeout/Drive/Sha<br>re ChromeOS<br>test/Settings<br>screenshots | Screenshot 2022-<br>05-24 at<br>09.30.48.png | 394.32 KiB | 66c773f06e44c3b586c2ed365829od9<br>b579228b38816ob31882af89ocb48b8<br>da |
|--------------------------------------------------------------------|----------------------------------------------|------------|--------------------------------------------------------------------------|
| ./Takeout/Drive/Sha<br>re ChromeOS<br>test/Settings<br>screenshots | Screenshot 2022-<br>05-24 at<br>09.32.59.png | 396.77 KiB | 542d93018470e9f794d838b7571e0fa1<br>984942add7ee5483e924d0a0781fe09<br>2 |
| ./Takeout/Drive/Sha<br>re ChromeOS<br>test/Settings<br>screenshots | Screenshot 2022-<br>05-24 at<br>09.26.38.png | 352.72 KiB | 17697950e5146b8d569c4312531d85a<br>0482e07de5a64ac8425b5ff9089c9do<br>91 |
| ./Takeout/Drive/Sha<br>re ChromeOS<br>test/Settings<br>screenshots | Screenshot 2022-<br>05-24 at<br>09.31.47.png | 380.10 KiB | fococ2259f5d2e78de5e89c2cdfo4b42<br>aabb9a6acb382835b66a8o67192fcb2<br>d |
| ./Takeout/Drive/Sha<br>re ChromeOS<br>test/Settings<br>screenshots | Screenshot 2022-<br>05-24 at<br>09.30.07.png | 344.65 KiB | 71fdda69cfcce506edc905bd9f5c9364<br>14a72db9f68co8doef867fdaadca67bo     |
| ./Takeout/Drive/Sha<br>re ChromeOS<br>test/Settings<br>screenshots | Screenshot 2022-<br>05-24 at<br>09.27.22.png | 1.13 MiB   | ff4a9682e86b6e66e9369d5cdacd6c5<br>ddfabab3c3dba74da93a83e154f96bb<br>gd |
| ./Takeout/Drive/Sha<br>re ChromeOS<br>test/Settings<br>screenshots | Screenshot 2022-<br>05-24 at<br>09.27.36.png | 1.14 MiB   | f42c49e83e01ac5b04bb6eff6ab16b44<br>2186ac41df452c1c147d7f8bbb98a94e     |
| ./Takeout/Drive/Sha<br>re ChromeOS<br>test/Settings<br>screenshots | Screenshot 2022-<br>05-24 at<br>09.31.52.png | 372.72 KiB | f6f828c238c949a2do74bcc711oe56bc<br>29c76ac172e944728o1e2e67e5o5966<br>d |
| ./Takeout/Drive/Sha<br>re ChromeOS<br>test/Settings<br>screenshots | Screenshot 2022-<br>05-24 at<br>09.32.01.png | 366.56 KiB | 7ae2e88df9d33379aocffde55eeb8537<br>9e3a8d9cbcc7f6b4c5bbbo8a4dcaf7co     |
| ./Takeout/Drive/Sha<br>re ChromeOS<br>test/Settings<br>screenshots | Screenshot 2022-<br>05-24 at<br>09.28.59.png | 1.16 MiB   | 108993ae4be377081ded27b7cd92139<br>23069ae8oc2886623fd27311e07803d<br>6c |
| ./Takeout/Drive/Sha<br>re ChromeOS<br>test/Settings<br>screenshots | Screenshot 2022-<br>05-24 at<br>09.26.48.png | 350.34 KiB | of38841ocbcfd1a714869239ca7ac3c8<br>a44e8d4aa1652c66e4fa4c87b4184fa<br>9 |

| ./Takeout/Drive/Sha<br>re ChromeOS<br>test/Settings<br>screenshots | Screenshot 2022-<br>05-24 at<br>10.50.42.png | 1.01 MiB   | 3ao68e1e76a4692656cfdoe1b3a8cod<br>329b726791f24aodb5ae70529a44b6c<br>b4 |
|--------------------------------------------------------------------|----------------------------------------------|------------|--------------------------------------------------------------------------|
| ./Takeout/Drive/Sha<br>re ChromeOS<br>test/Settings<br>screenshots | Screenshot 2022-<br>05-24 at<br>09.30.10.png | 374.03 KiB | 1f51542792f54f2df9b56ob8be83cc58<br>8a84bb6d2949e5f2fb2f82c8b5356dfb     |
| ./Takeout/Drive/Sha<br>re ChromeOS<br>test/Settings<br>screenshots | Screenshot 2022-<br>05-24 at<br>09.32.28.png | 374.36 KiB | f5d384d3d5125914e6c52a1d44c77fee<br>ee446d6712869foo1dd8ca94d4792ae<br>5 |
| ./Takeout/Drive/Sha<br>re ChromeOS<br>test/Settings<br>screenshots | Screenshot 2022-<br>05-24 at<br>10.53.02.png | 1.07 MiB   | 86e13193bc8be5f1b51feb8111ae1ao7<br>4dadd3a8d42546caa4a1dd738ofdc76<br>1 |
| ./Takeout/Drive/Sha<br>re ChromeOS<br>test/Settings<br>screenshots | Screenshot 2022-<br>05-24 at<br>09.32.10.png | 340.51 KiB | fa439a938dcfff6b16o7ad87dc2a6f4de<br>f6o74c61oab38287f12ba7fe8e337eo     |
| ./Takeout/Drive/Sha<br>re ChromeOS<br>test/Settings<br>screenshots | Screenshot 2022-<br>05-24 at<br>09.30.15.png | 430.70 KiB | aeco8ao11152cc7ae7ee73f3232936782<br>5d2e8cf194a8aea89ce35aob16ae6ce     |
| ./Takeout/Drive/Sha<br>re ChromeOS<br>test/Settings<br>screenshots | Screenshot 2022-<br>05-24 at<br>09.27.31.png | 1.09 MiB   | 8fo8ca574cf42o97e359o4f18778ca71c<br>cd1b9ccecc96731ac4c25386oea724f     |
| ./Takeout/Drive/Sha<br>re ChromeOS<br>test/Settings<br>screenshots | Screenshot 2022-<br>05-24 at<br>09.33.44.png | 361.17 KiB | e1c39341dd804023257972a6b9ef3a32<br>619c2424bb1fa8d29c4447d9b3fb628<br>0 |
| ./Takeout/Drive/Sha<br>re ChromeOS<br>test/Settings<br>screenshots | Screenshot 2022-<br>05-24 at<br>09.29.09.png | 1.17 MiB   | 3afcddbdd771fcao8c2117e2534da9df<br>oob1b896747oc83467bc768f1e7a3of5     |
| ./Takeout/Drive/Sha<br>re ChromeOS<br>test/Settings<br>screenshots | Screenshot 2022-<br>05-24 at<br>09.28.49.png | 1.12 MiB   | ba32469677ccb6ad6ecbaa51fb621f52<br>3d182cde18164537df5e894cf7b69od6     |
| ./Takeout/Drive/Sha<br>re ChromeOS<br>test/Settings<br>screenshots | Screenshot 2022-<br>05-24 at<br>09.32.13.png | 333.55 KiB | oef363d6c6a3285345eb5cf3e75bc94c<br>4aeb7ca9c85d7caa133103c5c85fdea9     |

| ./Takeout/Drive/Sha<br>re ChromeOS<br>test/Settings<br>screenshots | Screenshot 2022-<br>05-24 at<br>09.33.47.png | 361.79 KiB | e3a3d17d5fa56o3c954f7e613fd6acc7e<br>350720b2421a5a2bbbc474d4010611f     |
|--------------------------------------------------------------------|----------------------------------------------|------------|--------------------------------------------------------------------------|
| ./Takeout/Drive/Sha<br>re ChromeOS<br>test/Settings<br>screenshots | Screenshot 2022-<br>05-24 at<br>09.27.27.png | 1.16 MiB   | 1b76580572181bee5b8c842945e5458<br>e4c700e56280fb6401aaf1ebcda4bb17<br>8 |
| ./Takeout/Drive/Sha<br>re ChromeOS<br>test/Settings<br>screenshots | Screenshot 2022-<br>05-24 at<br>09.30.03.png | 363.36 KiB | co819ca947b819f385917974c74dd3co<br>3o688oe41c29985e3e28258oa6fefdd<br>1 |
| ./Takeout/Drive/Sha<br>re ChromeOS<br>test/Settings<br>screenshots | Screenshot 2022-<br>05-24 at<br>09.32.06.png | 334.71 KiB | 5c8d231b67ac6f477b86a95e1focdfda<br>b269d45a09c83fda12076a0ea426a95<br>1 |
| ./Takeout/Drive/Sha<br>re ChromeOS<br>test/Settings<br>screenshots | Screenshot 2022-<br>05-24 at<br>09.31.57.png | 353.11 KiB | 67d62684b82901022d7aa059ae5204<br>2a36cob8do2efe6c3a26364385f8c387<br>bb |
| ./Takeout/Drive/Sha<br>re ChromeOS<br>test/Settings<br>screenshots | Screenshot 2022-<br>05-24 at<br>09.31.43.png | 391.44 KiB | 7f7e53c419febb2924df57996aba2f48<br>7fe18396a97dda2b38o6f4acob676dfo     |
| ./Takeout/Drive/Sha<br>re ChromeOS<br>test/Settings<br>screenshots | Screenshot 2022-<br>05-24 at<br>09.32.23.png | 395.54 KiB | 3d38ba8e8528bao220a18658650804<br>9c4b6e8e478co796c71fd83481693be<br>215 |
| ./Takeout/Drive/Sha<br>re ChromeOS<br>test/Settings<br>screenshots | Screenshot 2022-<br>05-24 at<br>09.30.32.png | 356.64 KiB | d3f43doa5ae2bo2f449ffeaae41c31bff<br>927739102b31c00399529e90653016f     |
| ./Takeout/Drive/Sha<br>re ChromeOS<br>test/Settings<br>screenshots | Screenshot 2022-<br>05-24 at<br>09.29.13.png | 1.15 MiB   | 8cao8582376bf8f78ad8o84c62e6624c<br>f491796a7doodf721511be7aocb33e1f     |
| ./Takeout/Drive/Sha<br>re ChromeOS<br>test/Settings<br>screenshots | Screenshot 2022-<br>05-24 at<br>09.27.17.png | 1.07 MiB   | a1084fac5ob6obd7d5c3af37abcdbo5a<br>f68acb53d96457308e28644bbeceb2c<br>b |
| ./Takeout/Drive/Sha<br>re ChromeOS<br>test/Settings<br>screenshots | Screenshot 2022-<br>05-24 at<br>09.30.27.png | 378.90 KiB | 234b3e6aa87daaco5323f2d72f785c6a<br>8b86294641287105804a48c5908207a<br>5 |

| ./Takeout/Drive/Sha<br>re ChromeOS<br>test/Settings<br>screenshots | Screenshot 2022-<br>05-24 at<br>09.26.43.png | 366.17 KiB | 942758eeao5oada15678b7f435ed739a<br>68295oeeo3fe8cbd7752ece92629792<br>d |
|--------------------------------------------------------------------|----------------------------------------------|------------|--------------------------------------------------------------------------|
| ./Takeout/Drive/Sha<br>re ChromeOS<br>test/Settings<br>screenshots | Screenshot 2022-<br>05-24 at<br>09.32.36.png | 333.20 KiB | 3545eabebb994b5e05136457e3525c2<br>ae3e354155ea1b929ce17dd3b87e37a2<br>a |
| ./Takeout/Drive/Sha<br>re ChromeOS<br>test/Settings<br>screenshots | Screenshot 2022-<br>05-24 at<br>09.32.20.png | 388.25 KiB | 2789ecd6e95f740c12b81b5712857dc7<br>de9348f21b7789454b5635a53fbb0544     |
| ./Takeout/Drive/Sha<br>re ChromeOS<br>test/Settings<br>screenshots | Screenshot 2022-<br>05-24 at<br>09.28.44.png | 1.16 MiB   | 3283417724550094ef9fa288b25doeb<br>98824eda4c71b7112d40595cf5fd8448<br>c |
| ./Takeout/Drive/Sha<br>re ChromeOS<br>test/Settings<br>screenshots | Screenshot 2022-<br>05-24 at<br>09.30.19.png | 461.90 KiB | efd29005e784bba70bea238916bfb8c<br>c57d9a53e567e7c49a76a6b754e697f7<br>d |
| ./Takeout/Drive/Sha<br>re ChromeOS<br>test/Settings<br>screenshots | Screenshot 2022-<br>05-24 at<br>09.29.04.png | 1.56 MiB   | oab849a3aa773e4aao19dco2f438bed<br>be72a4codb2763be36d149aa543d1dc<br>8f |
| ./Takeout/Drive/Sha<br>re ChromeOS<br>test/Settings<br>screenshots | Screenshot 2022-<br>05-24 at<br>09.27.00.png | 404.33 KiB | e9b83b4b2cfd5ecoddb724dbbffdaa11<br>7d88bdadf6faocbd43fo4o6f6b55dbc2     |
| ./Takeout/Drive/Sha<br>re ChromeOS<br>test/Settings<br>screenshots | Screenshot 2022-<br>05-24 at<br>10.49.57.png | 1.05 MiB   | 3370383316710a5a186407b36b8071ed<br>219d74072d4851b67eaeca0146f32e32     |
| ./Takeout/Drive/Sha<br>re ChromeOS<br>test/Settings<br>screenshots | Screenshot 2022-<br>05-24 at<br>09.27.04.png | 380.85 KiB | 648c61fed12adafb976o8baedcfb4bd<br>dc5a311f1e472f8f78287558c59b35a33     |
| ./Takeout/Drive/Sha<br>re ChromeOS<br>test/Settings<br>screenshots | Screenshot 2022-<br>05-24 at<br>09.28.54.png | 1.10 MiB   | fbf2a57657cdd524daefeoo4f75b5f1ba<br>bafa389c88775fco24aa65f3531c675     |
| ./Takeout/Drive/Sha<br>re ChromeOS<br>test/Settings<br>screenshots | Screenshot 2022-<br>05-24 at<br>09.28.40.png | 1.10 MiB   | b6bc421bd5a29bc72fb9205900c166a<br>1a1c0b7b84198562075f6843f8578b8a<br>3 |

| ./Takeout/Drive/Sha<br>re ChromeOS<br>test/Settings<br>screenshots | Screenshot 2022-<br>05-24 at<br>09.32.32.png | 373.14 KiB | 4afe75cae787bdb6f8eb6c166c4co533<br>9021b980ea10d4d35d7159ada39a861<br>f |
|--------------------------------------------------------------------|----------------------------------------------|------------|--------------------------------------------------------------------------|
| ./Takeout/Drive/Sha<br>re ChromeOS<br>test/Settings<br>screenshots | Screenshot 2022-<br>05-24 at<br>09.30.37.png | 333.71 KiB | e8ddfd55cd915a7fafe8d985f54f72391<br>12f7of186o881837f2d5bfo24d74362     |
| ./Takeout/Drive/Sha<br>re ChromeOS<br>test/Settings<br>screenshots | Screenshot 2022-<br>05-24 at<br>09.27.07.png | 359.29 KiB | 1c6ea2eb1a282feb1ofc65a85d215661<br>55a3f681a442db5c72fofba46o1of28e     |
| ./Takeout/Drive/Sha<br>re ChromeOS<br>test/Settings<br>screenshots | Screenshot 2022-<br>05-24 at<br>09.30.22.png | 371.18 KiB | 453a5cb5678477b88b11d8a44b93f86<br>a338o4b78fd4fce2a2o1fbo4f5e969e3<br>e |
| ./Takeout/Drive/Sha<br>re ChromeOS<br>test/Settings<br>screenshots | Screenshot 2022-<br>05-24 at<br>09.26.52.png | 374.07 KiB | 544a4a4bee31a13cf6e4f11b1d96e83d<br>503d904445f343581452e64adc11dbcc     |
| ./Takeout/Drive/Sha<br>re ChromeOS<br>test/Settings<br>screenshots | Screenshot 2022-<br>05-24 at<br>09.31.39.png | 377.38 KiB | 73394329dbdoc1b88ao74de23b1fdd6<br>dfb8442f159f2b12b28dc14ccc336190<br>2 |
| ./Takeout/Drive/Sha<br>re ChromeOS<br>test/Settings<br>screenshots | Screenshot 2022-<br>05-24 at<br>09.31.11.png | 336.24 KiB | b4fad964f97bd73b79f4354af7193e59<br>4cf2824d4c4a989c4a6c13e9aoo881a<br>7 |
| ./Takeout/Drive/Sha<br>re ChromeOS<br>test/Settings<br>screenshots | Screenshot 2022-<br>05-24 at<br>09.33.14.png | 390.29 KiB | 34f5b6b94b7o9157co8d8c24f92c14od<br>bf1b914ecdf92919b1878af288444652     |
| ./Takeout/Drive/Sha<br>re ChromeOS<br>test/Settings<br>screenshots | Screenshot 2022-<br>05-24 at<br>09.30.44.png | 386.32 KiB | d5ea112842742c15fcd9c30249247eb4<br>148b6f874c338977cb9394fa3ff56d49     |
| ./Takeout/Drive/Sha<br>re ChromeOS<br>test/Settings<br>screenshots | Screenshot 2022-<br>05-24 at<br>09.32.41.png | 332.43 KiB | 7dcb4661e150030c92c2d9a649fdc9d<br>61bf2ce629e30a593f9645aa8c47eocd<br>c |
| ./Takeout/Drive/Sha<br>re ChromeOS<br>test/Settings<br>screenshots | Screenshot 2022-<br>05-24 at<br>09.32.55.png | 383.68 KiB | 2ffg22140a6g18bdgee41ed5b03ca2gf<br>6351563cbabocg8bgoe1db5gdo87f73<br>2 |

| ./Takeout/Drive/Sha<br>re ChromeOS<br>test/Settings<br>screenshots | Screenshot 2022-<br>05-24 at<br>09.26.20.png | 372.11 KiB  | aco5d721835feaa13e3e2c3f245571d8c<br>2ec682f48ff2e7818812678adb4df8o     |
|--------------------------------------------------------------------|----------------------------------------------|-------------|--------------------------------------------------------------------------|
| ./Takeout/Drive/Sha<br>re ChromeOS<br>test/Settings<br>screenshots | Screenshot 2022-<br>05-24 at<br>09.31.06.png | 404.70 KiB  | 566564625b254dod3786459fb4f9ca1<br>a4bb5a3c8c99aoba968bb6829fefffec<br>d |
| ./Takeout/Drive/Sha<br>re ChromeOS<br>test/Settings<br>screenshots | Screenshot 2022-<br>05-24 at<br>09.30.52.png | 383.38 KiB  | 6a540a9c96d42b42172003f6857a81a<br>51da77b439749d8fd17of7cb38033627<br>4 |
| ./Takeout/Drive/Sha<br>re ChromeOS<br>test/Settings<br>screenshots | Screenshot 2022-<br>05-24 at<br>10.48.49.png | 969.77 KiB  | 2afo52c52b3o32oef32co34b6bed5654<br>91e256fc436f7747b2572551787a7obf     |
| ./Takeout/Drive/Sha<br>re ChromeOS<br>test/Settings<br>screenshots | Screenshot 2022-<br>05-24 at<br>09.28.32.png | 1.08 MiB    | 48cacf627ao781e4bo3da137d2f98bae<br>2f228bob52c5d6b43e83bf374eae28c<br>9 |
| ./Takeout/Drive/Sha<br>re ChromeOS<br>test/Settings<br>screenshots | Screenshot 2022-<br>05-24 at<br>09.28.22.png | 1.14 MiB    | co4e7f73f61698a415be2c485d2b9cc6<br>eof6o26a824dcbco8838oefff85522bo     |
| ./Takeout/Drive/Sha<br>re ChromeOS<br>test/Settings<br>screenshots | Screenshot 2022-<br>05-24 at<br>09.28.36.png | 1.09 MiB    | 27d6774f421e8bfc1324a1423321265c<br>c9c66faad5boe1527dec851f954d592c     |
| ./Takeout/Drive/Sha<br>re ChromeOS<br>test/Settings<br>screenshots | Screenshot 2022-<br>05-24 at<br>09.32.46.png | 337.44 KiB  | c93956c52e543c61221b58o4b8ebc94<br>c2a9af3c9ded67fcfo7b1724823b9638<br>d |
| ./Takeout/Drive/Sha<br>re ChromeOS<br>test/Settings<br>screenshots | Screenshot 2022-<br>05-24 at<br>09.24.22.png | 1.45 MiB    | 7bfd3500575e86fcbf41643578dd3b2f<br>8c6f964d4dcb67ba3f1ae2ccd6e33206     |
| ./Takeout/Drive/Sha<br>re ChromeOS<br>test/Settings<br>screenshots | Screenshot 2022-<br>05-24 at<br>09.30.57.png | 396.47 KiB  | do3o8daa7704cc59fo2cbddd67b2odd<br>o63ebc79cb584292f6o1672d854e7d8<br>c9 |
| ./Takeout/Drive/Sha<br>re ChromeOS<br>test/Settings<br>screenshots | Screenshot 2022-<br>05-24 at<br>10.49.27.png | 1012.82 KiB | f1f51a5eb833908c3854c5cbd7449bb0<br>5ff3bb210b8e8a11cabdcb774f1a9fc2     |

| ./Takeout/Drive/Sha<br>re ChromeOS<br>test/Settings<br>screenshots         | Screenshot 2022-<br>05-24 at<br>09.26.24.png | 370.14 KiB | ef5134af64a184f2d2021f179d59c988<br>48b2336ea6f7184a5d217b7f1a12d1b9     |
|----------------------------------------------------------------------------|----------------------------------------------|------------|--------------------------------------------------------------------------|
| ./Takeout/Drive/Sha<br>re ChromeOS<br>test/Settings<br>screenshots         | Screenshot 2022-<br>05-24 at<br>09.26.30.png | 357.86 KiB | bb16f8db7874f151826fb31547bca4c7<br>235eed33c6388b8fco189ac89ao421bf     |
| ./Takeout/Drive/Sha<br>re ChromeOS<br>test/Settings<br>screenshots         | Screenshot 2022-<br>05-24 at<br>09.33.05.png | 368.50 KiB | 6263ac423bceee9d7d99a7dac878eb8<br>1dc8af84b9eoo2582ce16c79822oe3a<br>dc |
| ./Takeout/Drive/Sha<br>re ChromeOS<br>test/Settings<br>screenshots         | Screenshot 2022-<br>05-24 at<br>09.33.39.png | 359.73 KiB | 6e5b1ab1af2de3995974b0e8f029afbb<br>95bae87b6d4fcbe19ebdb8d9474d8b3<br>f |
| ./Takeout/Drive/Sha<br>re ChromeOS<br>test/Settings<br>screenshots         | Screenshot 2022-<br>05-24 at<br>09.27.59.png | 1.12 MiB   | fc6cdb2ea873b6ofdo9b59c276957b8c<br>898fafoo72bd36f85b72ea2f84bo5783     |
| ./Takeout/Drive/Sha<br>re ChromeOS<br>test/Settings<br>screenshots         | Screenshot 2022-<br>05-24 at<br>09.32.50.png | 366.73 KiB | o500027da3fob92ea4of965bf725of61<br>7850bf9910c979c02c035731592ba6f6     |
| ./Takeout/Drive/Sha<br>re ChromeOS<br>test/Settings<br>screenshots         | Screenshot 2022-<br>05-24 at<br>09.28.08.png | 1.20 MiB   | d127e14ocd45e698af6f18oba8a856e<br>9de2171efde8cb491b51f76e5ca2eodc<br>3 |
| ./Takeout/Drive/Sha<br>re ChromeOS<br>test/Settings<br>screenshots         | Screenshot 2022-<br>05-24 at<br>09.31.15.png | 346.43 KiB | bf747a838f0579bf66fac156924041235<br>747a97d853f4b3123740a6dc3c514aa     |
| ./Takeout/Drive/Sha<br>re ChromeOS<br>test/Settings<br>screenshots         | Screenshot 2022-<br>05-24 at<br>09.31.01.png | 378.30 KiB | 4e464abe74b348881e7ba376471b7f6<br>2b0874fa18369320ebe942fbd009238<br>96 |
| ./Takeout/Drive/Sha<br>re ChromeOS<br>test/English settings<br>screenshots | Screenshot 2022-<br>05-31 at<br>12.01.42.png | 1.23 MiB   | 5743ec1f48d3eo6ea2fo316e18fo3491c<br>eab2a26foaa86bo259oabd816b76ea8     |
| ./Takeout/Drive/Sha<br>re ChromeOS<br>test/English settings<br>screenshots | Screenshot 2022-<br>05-31 at<br>12.10.07.png | 1.57 MiB   | 67dd7cf427cf2f9b853f9f5a8ad9ob445<br>7acaa5b5cc46773e6ob757de97aod66     |

| ./Takeout/Drive/Sha<br>re ChromeOS<br>test/English settings<br>screenshots | Screenshot 2022-<br>05-31 at<br>12.09.33.png | 1.19 MiB | ec4b48ab564fb3859ecc62cdf501b235<br>8ob7f62coa885e9bbfe6cd7f85eb67ea     |
|----------------------------------------------------------------------------|----------------------------------------------|----------|--------------------------------------------------------------------------|
| ./Takeout/Drive/Sha<br>re ChromeOS<br>test/English settings<br>screenshots | Screenshot 2022-<br>05-31 at<br>12.12.17.png | 1.21 MiB | 500ac39b5d465878956b3bffb8567dd<br>27ee8f4988dc18aa90138fabde7c4b31<br>8 |
| ./Takeout/Drive/Sha<br>re ChromeOS<br>test/English settings<br>screenshots | Screenshot 2022-<br>05-31 at<br>12.12.03.png | 1.57 MiB | 3765ba6c4c347o3faaa1aaba7d94918b<br>1ead23629b48fb66773daba838bco42<br>5 |
| ./Takeout/Drive/Sha<br>re ChromeOS<br>test/English settings<br>screenshots | Screenshot 2022-<br>05-31 at<br>12.11.50.png | 1.24 MiB | 7b72243b128673d83508fef6a573e516<br>eab5eeba91e3cb92d13dc3ee9b8e7fb<br>a |
| ./Takeout/Drive/Sha<br>re ChromeOS<br>test/English settings<br>screenshots | Screenshot 2022-<br>05-31 at<br>12.00.15.png | 1.17 MiB | 3eabeb81b07a7d1e58d2411aca85a9b<br>7eb45f43521d6aed64339aaf98b17661<br>4 |
| ./Takeout/Drive/Sha<br>re ChromeOS<br>test/English settings<br>screenshots | Screenshot 2022-<br>05-31 at<br>12.10.10.png | 1.61 MiB | 564a69118be168aaod6ce81a81bc63o<br>8fbdfacda1o56b1f36a25c8a675aae14<br>5 |
| ./Takeout/Drive/Sha<br>re ChromeOS<br>test/English settings<br>screenshots | Screenshot 2022-<br>05-31 at<br>12.09.30.png | 1.21 MiB | feddc48924b434c51c72e00512d25139<br>o2bd2a236218d6223bd66862d5fe326<br>a |
| ./Takeout/Drive/Sha<br>re ChromeOS<br>test/English settings<br>screenshots | Screenshot 2022-<br>05-31 at<br>12.09.24.png | 1.18 MiB | bcfo8bb7d4d3dc8deb5c5261a1e5f5c8<br>c1oab9928a53o2a79f6ea21a7f3b3ee8     |
| ./Takeout/Drive/Sha<br>re ChromeOS<br>test/English settings<br>screenshots | Screenshot 2022-<br>05-31 at<br>12.00.28.png | 1.29 MiB | 90000f5e9c562b18fc34489f5d8fcc2e<br>1db62f8adc58450224a64c25a8a727a<br>4 |
| ./Takeout/Drive/Sha<br>re ChromeOS<br>test/English settings<br>screenshots | Screenshot 2022-<br>05-31 at<br>12.11.45.png | 1.20 MiB | c69d87177d44eboccd879b852do1215<br>47bd5e45dao197486dd1908a9de524<br>da7 |
| ./Takeout/Drive/Sha<br>re ChromeOS<br>test/English settings<br>screenshots | Screenshot 2022-<br>05-31 at<br>12.08.58.png | 1.19 MiB | d6c89b5ea758031b831220df3f729f2b<br>75750c340990703aa6b861da5c5503bf     |

| ./Takeout/Drive/Sha<br>re ChromeOS<br>test/English settings<br>screenshots | Screenshot 2022-<br>05-31 at<br>12.12.28.png | 1.21 MiB | 210dfca8eo6c65fc37e557b437788827<br>bc4da1e82d8737oocc7a7o4a6ad7f5db     |
|----------------------------------------------------------------------------|----------------------------------------------|----------|--------------------------------------------------------------------------|
| ./Takeout/Drive/Sha<br>re ChromeOS<br>test/English settings<br>screenshots | Screenshot 2022-<br>05-31 at<br>12.11.41.png | 1.17 MiB | e8a7f272451dabee87d9b8oea54de83<br>55715ef4odf7ecf53coba1664c5b8683<br>o |
| ./Takeout/Drive/Sha<br>re ChromeOS<br>test/English settings<br>screenshots | Screenshot 2022-<br>05-31 at<br>12.00.04.png | 1.17 MiB | oee9ff82e67d5973743c8429eae1a87a<br>7fa3o71oo2eoba9a35bc417ceoa42db5     |
| ./Takeout/Drive/Sha<br>re ChromeOS<br>test/English settings<br>screenshots | Screenshot 2022-<br>05-31 at<br>12.09.20.png | 1.24 MiB | b3171b8072e4120352a7eb0676475ab<br>8bfce38ba3baf6a495b2590d7e613dc8<br>3 |
| ./Takeout/Drive/Sha<br>re ChromeOS<br>test/English settings<br>screenshots | Screenshot 2022-<br>05-31 at<br>12.00.38.png | 1.20 MiB | 89d5870aa744f02a6142114coc57a878<br>f3b1ea3552bdf401403acbb39e2986f2     |
| ./Takeout/Drive/Sha<br>re ChromeOS<br>test/English settings<br>screenshots | Screenshot 2022-<br>05-31 at<br>12.10.15.png | 1.18 MiB | eb4f4cd92dd2f283c93f72ec75251886<br>2413bf57ab51d340522cd65e4069coa<br>b |
| ./Takeout/Drive/Sha<br>re ChromeOS<br>test/English settings<br>screenshots | Screenshot 2022-<br>05-31 at<br>12.00.11.png | 1.17 MiB | 950b606d9b1ba6e5d6e4321476756d1<br>4ba5cd9d97cf41bed683f9793210ca39<br>c |
| ./Takeout/Drive/Sha<br>re ChromeOS<br>test/English settings<br>screenshots | Screenshot 2022-<br>05-31 at<br>12.11.54.png | 1.18 MiB | d143fee48ob364c58a5cde5o8fdbb35<br>gf2665oo691e329ob2edb255a073566<br>e0 |
| ./Takeout/Drive/Sha<br>re ChromeOS<br>test/English settings<br>screenshots | Screenshot 2022-<br>05-31 at<br>12.12.39.png | 1.19 MiB | 81d91a5fb824224cf3194738f2ff0844f<br>791da116d88a68of7203b2ddb6ad397     |
| ./Takeout/Drive/Sha<br>re ChromeOS<br>test/English settings<br>screenshots | Screenshot 2022-<br>05-31 at<br>12.01.51.png | 1.20 MiB | bf1e9382587ee53cd5eb98344co2888<br>413ff738od6929798aaob36d666add9<br>2b |
| ./Takeout/Drive/Sha<br>re ChromeOS<br>test/English settings<br>screenshots | Screenshot 2022-<br>05-31 at<br>12.08.49.png | 1.16 MiB | oc5717a762630977eb18164052cfdac8<br>cbdcab19d36cb0119cb6024d11470b1<br>4 |

| ./Takeout/Drive/Sha<br>re ChromeOS<br>test/English settings<br>screenshots | Screenshot 2022-<br>05-31 at<br>12.12.13.png | 1.17 MiB | 166f43bebf9e7b658c26489b23f35bc7<br>b96bb3coeoc43oob562c6518b8c62o4<br>c |
|----------------------------------------------------------------------------|----------------------------------------------|----------|--------------------------------------------------------------------------|
| ./Takeout/Drive/Sha<br>re ChromeOS<br>test/English settings<br>screenshots | Screenshot 2022-<br>05-31 at<br>12.10.03.png | 1.20 MiB | 33717d55f74eda5236ae2ed2694296a3<br>b3e5b217a88a6d93bc8eo8ofd7d7343<br>6 |
| ./Takeout/Drive/Sha<br>re ChromeOS<br>test/English settings<br>screenshots | Screenshot 2022-<br>05-31 at<br>12.01.46.png | 1.24 MiB | e82d9bb8747da13546bbd99b7cf8ccd<br>oca4e19da12of57ceffd8o67249oef9b<br>1 |
| ./Takeout/Drive/Sha<br>re ChromeOS<br>test/English settings<br>screenshots | Screenshot 2022-<br>05-31 at<br>12.00.49.png | 1.19 MiB | 1a08001208134c0964d50478dbaca9f<br>ecffaddfac85011ff4a0dce365350001d     |
| ./Takeout/Drive/Sha<br>re ChromeOS<br>test/English settings<br>screenshots | Screenshot 2022-<br>05-31 at<br>12.13.09.png | 1.13 MiB | a89336f64265255d5a1f6b92oac49cdf<br>ab8fe9of5bfoa5dddd1ob36f351678o8     |
| ./Takeout/Drive/Sha<br>re ChromeOS<br>test/English settings<br>screenshots | Screenshot 2022-<br>05-31 at<br>12.10.59.png | 1.19 MiB | aac78f1df07c14744d0bbf0fb06288d9<br>8b94dd205ccoc310229acdadd6a6808<br>f |
| ./Takeout/Drive/Sha<br>re ChromeOS<br>test/English settings<br>screenshots | Screenshot 2022-<br>05-31 at<br>12.13.34.png | 1.05 MiB | dd97cc8o6o2eo9672aef743f52e1ded7<br>be2d44o7ff8cbof8f2cb1e61af95f4e2     |
| ./Takeout/Drive/Sha<br>re ChromeOS<br>test/English settings<br>screenshots | Screenshot 2022-<br>05-31 at<br>12.11.19.png | 1.15 MiB | 40631da02a2d4139d203f8bd1d6af4f1<br>9170e01390f4b0c1667aaa27a14a7c8a     |
| ./Takeout/Drive/Sha<br>re ChromeOS<br>test/English settings<br>screenshots | Screenshot 2022-<br>05-31 at<br>12.01.34.png | 1.17 MiB | 2e4bf51f3od29ccce51ee74bobe3d712<br>45a55576e5bb633ed1fa46o3c172fbe2     |
| ./Takeout/Drive/Sha<br>re ChromeOS<br>test/English settings<br>screenshots | Screenshot 2022-<br>05-31 at<br>12.01.20.png | 1.18 MiB | 8dc59cc5731751cobd6eceb8b68baa5c<br>747f9bf3532fda3fc1of8197aca97616     |
| ./Takeout/Drive/Sha<br>re ChromeOS<br>test/English settings<br>screenshots | Screenshot 2022-<br>05-31 at<br>12.11.33.png | 1.21 MiB | bef2b7oc26328aa4d6fdo797635e942<br>21113c49co6ce6d4e73bf9fo1bae9ae3<br>d |

| ./Takeout/Drive/Sha<br>re ChromeOS<br>test/English settings<br>screenshots | Screenshot 2022-<br>05-31 at<br>11.59.56.png | 1.57 MiB | 9091f5edde1d479d1b6d64a7ocofc9fb<br>dfd69472ddcbd361964ddo333963e62<br>2 |
|----------------------------------------------------------------------------|----------------------------------------------|----------|--------------------------------------------------------------------------|
| ./Takeout/Drive/Sha<br>re ChromeOS<br>test/English settings<br>screenshots | Screenshot 2022-<br>05-31 at<br>12.08.03.png | 1.17 MiB | 8a8b163do576fbo86be155e1aae4e3b<br>co13fd7f86b9acc1d3992b37d8856od8<br>f |
| ./Takeout/Drive/Sha<br>re ChromeOS<br>test/English settings<br>screenshots | Screenshot 2022-<br>05-31 at<br>12.09.43.png | 1.18 MiB | 13ef648c651da3e658d47ade9f098632<br>cabb3baec9b6c1f9368fd191569931c0     |
| ./Takeout/Drive/Sha<br>re ChromeOS<br>test/English settings<br>screenshots | Screenshot 2022-<br>05-31 at<br>12.07.53.png | 1.63 MiB | 6b58c7333bco2bafa456fo78fo6f3dd3f<br>doo5bd2f7407a7303a4c93c6b13a3d6     |
| ./Takeout/Drive/Sha<br>re ChromeOS<br>test/English settings<br>screenshots | Screenshot 2022-<br>05-31 at<br>12.11.23.png | 1.65 MiB | 543a5882f990a18bcbc15bb28eobdcf<br>4d44a27bf6f2b46edd2c28f9114f3ccd<br>0 |
| ./Takeout/Drive/Sha<br>re ChromeOS<br>test/English settings<br>screenshots | Screenshot 2022-<br>05-31 at<br>12.01.30.png | 1.54 MiB | ba65bb9444ee6897565c531046do3d2<br>4c5486oea278f410a12a12ocd66c47c4<br>6 |
| ./Takeout/Drive/Sha<br>re ChromeOS<br>test/English settings<br>screenshots | Screenshot 2022-<br>05-31 at<br>12.00.59.png | 1.22 MiB | f88bf9e9ef8f65aab391132e7e3bb743<br>b510fd2a4ad3a9doedo208bobdb7ao3<br>b |
| ./Takeout/Drive/Sha<br>re ChromeOS<br>test/English settings<br>screenshots | Screenshot 2022-<br>05-31 at<br>12.09.55.png | 1.18 MiB | a9c81cb357foo42f6f7bb6ed41d5cd2fc<br>a74bd7fdf628ba666oodfo1ofeod3cd     |
| ./Takeout/Drive/Sha<br>re ChromeOS<br>test/English settings<br>screenshots | Screenshot 2022-<br>05-31 at<br>12.08.15.png | 1.15 MiB | d7993184980e06bdd51a050ccc87a3a<br>425e9a15246c27be031db51f61e8a9e<br>ae |
| ./Takeout/Drive/Sha<br>re ChromeOS<br>test/English settings<br>screenshots | Screenshot 2022-<br>05-31 at<br>12.01.25.png | 1.23 MiB | 6972fa996869af5b6090b9ab96c8bc8<br>87015c422945284b806a3717bbe831d<br>10 |
| ./Takeout/Drive/Sha<br>re ChromeOS<br>test/English settings<br>screenshots | Screenshot 2022-<br>05-31 at<br>12.08.29.png | 1.15 MiB | 648441ff24418b19bf936824f7331eefb<br>683f967ao848edo366d6847fa783cod     |

| ./Takeout/Drive/Sha<br>re ChromeOS<br>test/English settings<br>screenshots | Screenshot 2022-<br>05-31 at<br>12.08.24.png | 1.14 MiB | af413491d36c557ef4c34boo3cb4dcd5<br>2b4f4bf562e1c886dbe3ceao9e98o27f     |
|----------------------------------------------------------------------------|----------------------------------------------|----------|--------------------------------------------------------------------------|
| ./Takeout/Drive/Sha<br>re ChromeOS<br>test/English settings<br>screenshots | Screenshot 2022-<br>05-31 at<br>12.01.28.png | 1.16 MiB | 6f3bee1cab1b41926af5639241d6369a<br>3994c289ob63641ef7375667c852b98<br>d |
| ./Takeout/Drive/Sha<br>re ChromeOS<br>test/English settings<br>screenshots | Screenshot 2022-<br>05-31 at<br>12.10.44.png | 1.21 MiB | 81234609be9ce6430adacc2776672df<br>d42bd921180d5863d5e10cf2015d7a9<br>4b |
| ./Takeout/Drive/Sha<br>re ChromeOS<br>test/English settings<br>screenshots | Screenshot 2022-<br>05-31 at<br>12.00.55.png | 1.25 MiB | 6143dbaaecb1811b1obfaa3298ab98o<br>a78fee348deo5282f96396e8e854a9d<br>do |
| ./Takeout/Drive/Sha<br>re ChromeOS<br>test/English settings<br>screenshots | Screenshot 2022-<br>05-31 at<br>12.09.59.png | 1.25 MiB | 3e56138179546daf3de76d9ab6ffe782<br>91daa779cf5883f7b27a6e5bb39c7b25     |
| ./Takeout/Drive/Sha<br>re ChromeOS<br>test/English settings<br>screenshots | Screenshot 2022-<br>05-31 at<br>12.11.38.png | 1.18 MiB | 83f4bo9c92acab384a256938c8f1b7b9<br>797079d481e3d6e88f4714bb9b44f59<br>8 |
| ./Takeout/Drive/Sha<br>re ChromeOS<br>test/English settings<br>screenshots | Screenshot 2022-<br>05-31 at<br>12.11.10.png | 1.57 MiB | d225faa1d1bfb343bf68do1112b3e4a8<br>d1b2e5d3c3cd9d84665177ff2bcef685     |
| ./Takeout/Drive/Sha<br>re ChromeOS<br>test/English settings<br>screenshots | Screenshot 2022-<br>05-31 at<br>12.08.33.png | 1.23 MiB | 2ccc5645c33469db187dffd377502a46<br>c4bea8a9aofd6f2b4d9f18b74d2e3f82     |
| ./Takeout/Drive/Sha<br>re ChromeOS<br>test/English settings<br>screenshots | Screenshot 2022-<br>05-31 at<br>12.01.17.png | 1.17 MiB | 59cd3c445d726cf5oed66612e85d824<br>2a283e148430891993480642f2849df<br>2a |
| ./Takeout/Drive/Sha<br>re ChromeOS<br>test/English settings<br>screenshots | Screenshot 2022-<br>05-31 at<br>12.11.06.png | 1.14 MiB | doa837035c07c24ff42aa191625efaa3c<br>dc4af084959f7c237f101f75a7554a2     |
| ./Takeout/Drive/Sha<br>re ChromeOS<br>test/English settings<br>screenshots | Screenshot 2022-<br>05-31 at<br>12.00.43.png | 1.49 MiB | 60a495doc257c8d13821d6f1a10da92<br>ea8c678b67cf8271do768dfd171a037e<br>6 |

| ./Takeout/Drive/Sha<br>re ChromeOS<br>test/English settings<br>screenshots | Screenshot 2022-<br>05-31 at<br>12.10.47.png | 1.72 MiB | 77f087365bdaf6d732fe9499d9675474<br>0e93ff7e511aaad082c4af465a46b652     |
|----------------------------------------------------------------------------|----------------------------------------------|----------|--------------------------------------------------------------------------|
| ./Takeout/Drive/Sha<br>re ChromeOS<br>test/English settings<br>screenshots | Screenshot 2022-<br>05-31 at<br>12.10.53.png | 1.24 MiB | 4efof92b649e9266bd618356ae74711<br>2ea578596ao715de89a418a21d3a6bo<br>fc |
| ./Takeout/Drive/Sha<br>re ChromeOS<br>test/English settings<br>screenshots | Screenshot 2022-<br>05-31 at<br>12.13.02.png | 1.13 MiB | c9950adfd9be34d784d1f84ce51341ec<br>5368568ae4c484dfaaf908de59f29239     |
| ./Takeout/Drive/Sha<br>re ChromeOS<br>test/English settings<br>screenshots | Screenshot 2022-<br>05-31 at<br>12.01.13.png | 1.24 MiB | fdc33d1ao1cadbdd6ab75b23d4d65bf<br>6a3568a827386o7313f1c2oeoo4f1f31c     |
| ./Takeout/Drive/Sha<br>re ChromeOS<br>test/English settings<br>screenshots | Screenshot 2022-<br>05-31 at<br>12.08.37.png | 1.20 MiB | 1c469fe7bdf4e22d4d1cffe91b162e72<br>19272a3d1969202cb747e2edcb6f007<br>4 |
| ./Takeout/Drive/Sha<br>re ChromeOS<br>test/English settings<br>screenshots | Screenshot 2022-<br>05-31 at<br>12.11.14.png | 1.21 MiB | 78foaob871ac57bb966d5o58461f9128<br>c45a297212o8df3923638b51a3376b2b     |
| ./Takeout/Drive/Sha<br>re ChromeOS<br>test/English settings<br>screenshots | Screenshot 2022-<br>05-31 at<br>12.10.40.png | 1.16 MiB | 405d42a71e03d6d8c2271eb8e76b4c9<br>e402e5cd584c87fef8ffdba6bc8085c11     |
| ./Takeout/Drive/Sha<br>re ChromeOS<br>test/English settings<br>screenshots | Screenshot 2022-<br>05-31 at<br>12.09.48.png | 1.17 MiB | 8363210f86c1e7b62e615b50369fbe42<br>ob7c0463a4c4d4c7f705441f2d5827b4     |
| ./Takeout/Drive/Sha<br>re ChromeOS<br>test/English settings<br>screenshots | Screenshot 2022-<br>05-31 at<br>12.07.59.png | 1.16 MiB | 1482c5e9e889c1043afd121316dfccf6<br>96b40788cfd7obf2ec11d7ee7fdf82aa     |
| ./Takeout/Drive/Sha<br>re ChromeOS<br>test/English settings<br>screenshots | Screenshot 2022-<br>05-31 at<br>12.11.29.png | 1.71 MiB | d2fe258a3766b93b483cba454655779<br>od127566dodda3b51b82doa3of6647b<br>12 |
| ./Takeout/Drive/Sha<br>re ChromeOS<br>test/English settings<br>screenshots | Screenshot 2022-<br>05-31 at<br>12.01.10.png | 1.22 MiB | 6bc204d585a27872ca38aef4c654d7aa<br>9319acaed18f7ecbc18b77oce7927599     |

| ./Takeout/Drive/Sha<br>re ChromeOS<br>test/English settings<br>screenshots | Screenshot 2022-<br>05-31 at<br>12.01.04.png | 1.22 MiB | e6c4ebd753f98304c50810eae8a42c8<br>466b514d38f057e49278f472e7c4248d<br>b |
|----------------------------------------------------------------------------|----------------------------------------------|----------|--------------------------------------------------------------------------|
| ./Takeout/Drive/Sha<br>re ChromeOS<br>test/English settings<br>screenshots | Screenshot 2022-<br>05-31 at<br>12.08.20.png | 1.14 MiB | f4bd8o187o9f934b9o159ddb7736ae3<br>boaaee4ee6129fo5549919aod269f85<br>7f |
| ./Takeout/Drive/Sha<br>re ChromeOS<br>test/English settings<br>screenshots | Screenshot 2022-<br>05-31 at<br>12.01.38.png | 1.17 MiB | ab2018323dc2161ab888daf34e2691e<br>c6692688634b9983775c3f85661d503<br>52 |
| ./Takeout/Drive/Sha<br>re ChromeOS<br>test/English settings<br>screenshots | Screenshot 2022-<br>05-31 at<br>12.08.53.png | 1.15 MiB | afco37bc34db6259c1ac59fcdfef917o9<br>67od38ec56c47bd63411aad18657e29     |
| ./Takeout/Drive/Sha<br>re ChromeOS<br>test/English settings<br>screenshots | Screenshot 2022-<br>05-31 at<br>12.09.07.png | 1.24 MiB | 3d9543cd3ca4ce1dc73aaacfc7o86fa4f<br>b541d3od78c94a35eeb7bb4acfo82ao     |
| ./Takeout/Drive/Sha<br>re ChromeOS<br>test/English settings<br>screenshots | Screenshot 2022-<br>05-31 at<br>12.12.36.png | 1.71 MiB | eoof7cafee711eebd2138fa3e12bafofd<br>78ca604a522e8d3c58afocef97489od     |
| ./Takeout/Drive/Sha<br>re ChromeOS<br>test/English settings<br>screenshots | Screenshot 2022-<br>05-31 at<br>12.08.46.png | 1.16 MiB | d1fae96b98ooc56435961782d8be681<br>2C583595fa73e334a8d5923fc67fe5dof     |
| ./Takeout/Drive/Sha<br>re ChromeOS<br>test/English settings<br>screenshots | Screenshot 2022-<br>05-31 at<br>12.12.20.png | 1.20 MiB | c5188f81996554cfaa7100c5ba81b469<br>721792e9a678od6f2a0be15957a6f988     |
| ./Takeout/Drive/Sha<br>re ChromeOS<br>test/English settings<br>screenshots | Screenshot 2022-<br>05-31 at<br>12.09.38.png | 1.18 MiB | fo1a4bc21735fa4ef9362ceb749e41a8<br>4afo4a4a925c1bo7c663bb9de27153a<br>b |
| ./Takeout/Drive/Sha<br>re ChromeOS<br>test/English settings<br>screenshots | Screenshot 2022-<br>05-31 at<br>12.00.20.png | 1.23 MiB | 69f99ac7e510a6d9e8c3075324721a9b<br>70459c5b68eocdc5fc2a145a2c75e055     |
| ./Takeout/Drive/Sha<br>re ChromeOS<br>test/English settings<br>screenshots | Screenshot 2022-<br>05-31 at<br>12.09.10.png | 1.17 MiB | 443e33e8cfo48ao32oo3od32e7367fbd<br>aa91a562ao5b79c9bf1a5fe726b7221d     |

| ./Takeout/Drive/Sha<br>re ChromeOS<br>test/English settings<br>screenshots | Screenshot 2022-<br>05-31 at<br>12.10.31.png | 1.18 MiB | eo958f737ebb8a69d2f3a275be3e75a4<br>2f99cec7de4b18da2cf77599be3897a3     |
|----------------------------------------------------------------------------|----------------------------------------------|----------|--------------------------------------------------------------------------|
| ./Takeout/Drive/Sha<br>re ChromeOS<br>test/English settings<br>screenshots | Screenshot 2022-<br>05-31 at<br>12.10.25.png | 1.18 MiB | e7203716c579db6debc594e26bdb5d2<br>05335331ddde7a11c3fcfd78511c6a399     |
| ./Takeout/Drive/Sha<br>re ChromeOS<br>test/English settings<br>screenshots | Screenshot 2022-<br>05-31 at<br>12.10.18.png | 1.20 MiB | a86d1be7ba8ffo49fef831a8dad31b51<br>7dd421f8dbd2811c2a77bdfabo612d47     |
| ./Takeout/Drive/Sha<br>re ChromeOS<br>test/English settings<br>screenshots | Screenshot 2022-<br>05-31 at<br>12.11.58.png | 1.20 MiB | d2b9beea33a8dfac4d8548a9bd23ccc<br>o5c5366o8bdb48bf559f3299aafd8b4<br>33 |
| ./Takeout/Drive/Sha<br>re ChromeOS<br>test/English settings<br>screenshots | Screenshot 2022-<br>05-31 at<br>12.12.09.png | 1.14 MiB | 157c9585b3f582b4fbec6757d59b4o53<br>cd25e6683e274o18b9535co9b6c2e4o<br>3 |
| ./Takeout/Drive/Sha<br>re ChromeOS<br>test/English settings<br>screenshots | Screenshot 2022-<br>05-31 at<br>12.08.41.png | 1.19 MiB | eb75202993dd5dbd16d28353b2d3976<br>bc57a4d48caac24bb6df19333beac201<br>c |
| ./Takeout/Drive/Sha<br>re ChromeOS<br>test/English settings<br>screenshots | Screenshot 2022-<br>05-31 at<br>12.10.35.png | 1.19 MiB | b13cd2afd8e17c431fd983b26d3898b9<br>26b2f5434a9f9b35666oo7415be4b35<br>5 |
| ./Takeout/Drive/Sha<br>re ChromeOS<br>test/English settings<br>screenshots | Screenshot 2022-<br>05-31 at<br>12.09.14.png | 1.24 MiB | 3737e58bfdeadb73o5f3ocbb6f9aa229<br>4cd3o8977o6b7d3e62237694ad47668<br>c |
| ./Takeout/Drive/Sha<br>re ChromeOS<br>test/English settings<br>screenshots | Screenshot 2022-<br>05-31 at<br>12.00.24.png | 1.32 MiB | a48223fd66e6de9bee9475f79439f356<br>38fb6b6b7ffo6ebcb68969ao3825def4     |
| ./Takeout/Drive/Sha<br>re ChromeOS<br>test/English settings<br>screenshots | Screenshot 2022-<br>05-31 at<br>12.12.24.png | 1.55 MiB | 48a837o9694c9446a8co1f5dd49b62f<br>66a94d9fo3a44b4o715of52168d45fd5<br>4 |
| ./Takeout/Drive/Sha<br>re ChromeOS<br>test/English settings<br>screenshots | Screenshot 2022-<br>05-31 at<br>12.12.32.png | 1.66 MiB | bebe1c173aca28doaaab6a6337o82dd<br>bf8c439ob39675bc4d5b531f652da9dc<br>8 |

| ./Takeout/Drive/Sha<br>re ChromeOS<br>test/English settings<br>screenshots | Screenshot 2022-<br>05-31 at<br>12.00.32.png | 1.20 MiB  | aeo9171c9fb1f844767dcf2bceb1o1od<br>o635a9b9ob14c1e57e68do258ae2799<br>o |
|----------------------------------------------------------------------------|----------------------------------------------|-----------|--------------------------------------------------------------------------|
| ./Takeout/Drive/Sha<br>re ChromeOS<br>test/English settings<br>screenshots | Screenshot 2022-<br>05-31 at<br>12.10.22.png | 1.17 MiB  | 316fd5a3ee37611070ee3c5c3fcb64b8<br>odado6147c3e54dae505e13d72c88d9<br>9 |
| ./Takeout/Drive/Sha<br>re ChromeOS<br>test/English settings<br>screenshots | Screenshot 2022-<br>05-31 at<br>12.09.03.png | 1.21 MiB  | 88c33746ceao441c626dead932a9238<br>136ccd7b4obbffd8526c66d6fbf77bod<br>e |
| ./Takeout/Android<br>Device<br>Configuration<br>Service                    | Device-<br>457107808843613<br>7036.html      | 14.99 KiB | e37d9of120900e76fe41808f27e0abe4<br>4ad7oc67f5ab6132f15oc61356043e9f     |
| ./Takeout/Android<br>Device<br>Configuration<br>Service                    | Device-<br>406413641775854<br>4428.html      | 14.52 KiB | 348c94cdf748e42d969502f0a2198c4<br>b613a361b20cad9078b9020c3cf87168<br>f |